### TESIS CARRERA DE MAESTRÍA EN CIENCIAS FÍSICAS

### TEORÍA DE CAMPOS EN BACKGROUNDS NO TRIVIALES: EFECTOS SEMICLÁSICOS.

Matías Mantiñan

Dr. Francisco Diego Mazzitelli Director

#### Miembros del Jurado

Dr. Cesar Fosco (Instituto Balseiro - Centro Atómico Bariloche) Dra. Marina Huerta (Instituto Balseiro - Centro Atómico Bariloche) Dr. Fernando Lombardo (Departamento de Física - Universidad de Buenos Aires) T.M<br>
(043)<br>
2021<br>
E MAESTRÍA EN CIENCIAS<br>
2021<br>
FÍSICAS<br> **OS EN BACKGROUNDS NO<br>
ECTOS SEMICLÁSICOS.**<br> **SEMICLÁSICOS.**<br> **SEMICLÁSICOS.**<br> **SEMICLÁSICOS.**<br> **SEMICLÁSICOS.**<br> **SEMICLÁSICOS.**<br> **SEMICLÁSICOS.**<br> **SEMICA MAESTRÍA (** 

Diciembre 2021

Partículas y Campos - Centro Atómico Bariloche

Instituto Balseiro Universidad Nacional de Cuyo Comisión Nacional de Energía Atómica

(Biblioteca Leo Falicov - CAB)

(043) 53 2021 M 319

A mi madre, Marcela.

Inventario 24514 07/03/2022

# ´ Indice de contenidos

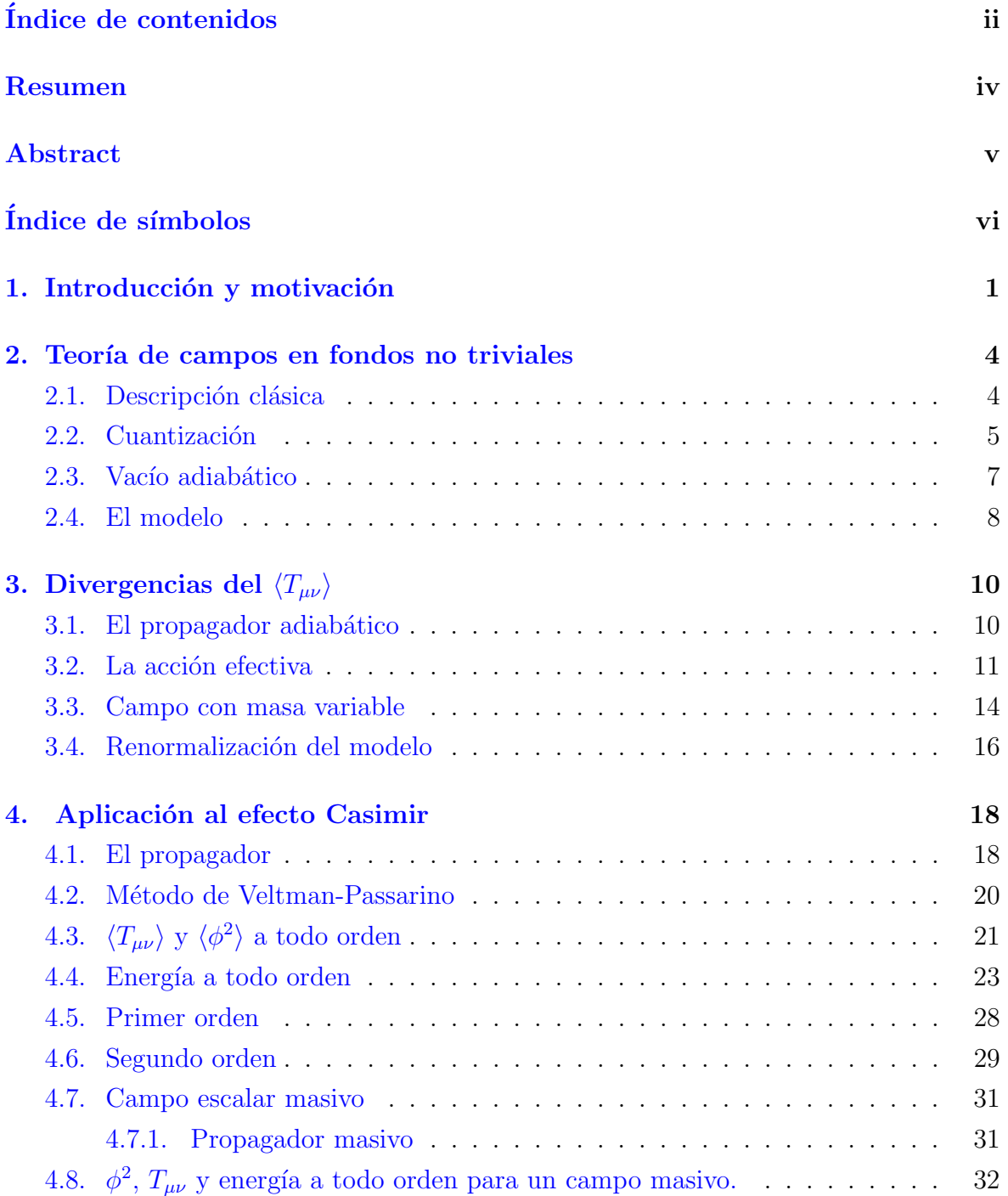

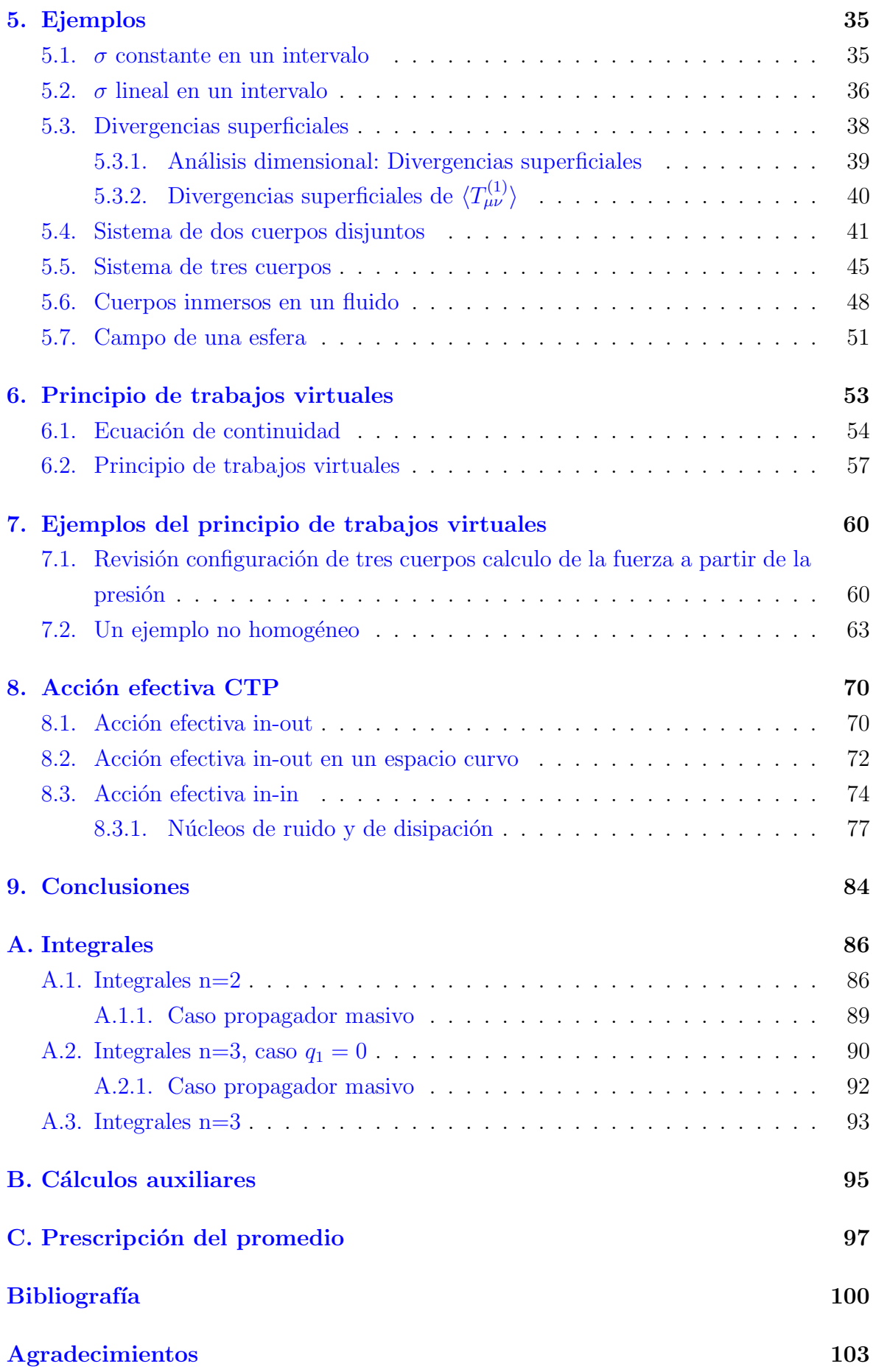

## Resumen

En este trabajo, estudiamos distintos aspectos de las Teorías de Campos en fondos no triviales, teniendo como objetivo el análisis del Efecto Casimir en presencia de medios no homogéneos. A lo largo de esta tesis, tuvimos la mirada puesta en el estudio de las divergencias que las teorías presentan en medios discontinuos y en la validez del llamado Principio de Trabajos Virtuales. Utilizamos un campo escalar con masa variable como modelo simplificado para el estudio de las fluctuaciones del vacío del campo electromagnético en presencia de medios no homogéneos, con la masa jugando el papel de la permeabilidad/permitividad. Utilizando técnicas de la Teoría Cuántica de Campos en Espacios Curvos, obtuvimos las divergencias esperadas para los valores medios  $\langle \phi^2 \rangle$  y  $\langle T_{\mu\nu} \rangle$  en la teoría escalar. Calculamos estos valores medios perturbativamente, en potencias de la masa, y obtuvimos expresiones formales válidas a todo orden, para luego estudiar en detalle el primer y segundo orden del desarrollo. Luego aislamos las divergencias obtenidas por regularización dimensional y evaluamos las partes finitas.

Con el desarrollo para  $\langle T_{\mu\nu} \rangle$ , obtuvimos la energía orden a orden, y calculamos la fuerza entre regiones con distinta masa al orden más bajo no trivial. Obtuvimos la fuerza como la derivada de la energía respecto a la posición de los cuerpos interactuantes. La consistencia de este resultado con la presión sobre los cuerpos debido al campo es lo que en la bibliograf´ıa se conoce como Principio de Trabajos Virtuales. Demostramos el Principio de Trabajos Virtuales para una configuración general y a todo orden para esta teoría.

Finalmente, reobtuvimos algunos resultados utilizando el formalismo de la Acción Efectiva, y mostramos como generalizarlos al caso en que los backgrounds dependen del tiempo. En este caso, se vuelve imprescindible utilizar el formalismo de Schwinger-Keldysh o de Camino Temporal Cerrado.

## Abstract

In this work, we studied different aspects of Quantum Field Theories in non-trivial backgrounds, where we intend to analyse the Casimir Effect in inhomogeneous media. Throughout this thesis, we had an eye on the study of divergences appearing in theories presenting discontinuous media, and the validity of the so-called Principle of Virtual Works. We used a scalar field with a variable mass as a simple model for the study of the vacuum fluctuations of the electromagnetic field in inhomogeneous media, with the mass playing the role of permeability/permittivity. Using techniques of Quantum Field Theory in Curved Spacetimes, we obtained the divergences of the mean values  $\langle \phi^2 \rangle$  and  $\langle T_{\mu\nu} \rangle$  for the scalar theory. We did the calculations of these mean values perturbatively, in powers of the mass, and obtained formal expressions valid up to every order. Afterwards, we studied in detail the first two terms of the expansion. Furthermore, we isolated the divergences obtained under dimensional regularization, and we evaluated the finite parts.

Using the expansion of  $\langle T_{\mu\nu} \rangle$ , we obtained the energy up to every order, and we did the calculation of the force between regions with different masses up to the first non-trivial order. We obtained the force as the derivative of the energy with respect to the position of the interacting bodies. The consistency of this result is what is known in the bibliography as the Principle of Virtual Works. We proved the Principle of Virtual Works for a general configuration and to every order for the scalar theory we studied.

Finally, we reobtained some results using the formalism of the Effective Action, and we showed how to generalize the results to the case where the background depends on the time. In that case, one must use the Schwinger-Keldysh formalism, also known as Closed Time Path formalism.

# Índice de símbolos

Para los elementos de espacios curvos vamos a seguir las convenciones utilizadas en [\[1\]](#page-106-0). Las cuales, en la terminología de Misner, Thorne y Wheeler sería la convención de signos  $(-, -, -)$ .

La métrica de Minkoski  $\eta_{\mu\nu} = diag(1,-1,-1,-1)$ 

- El tensor de Riemann  $R^{\alpha}_{\beta\gamma\delta} = \Gamma^{\alpha}_{\beta\gamma,\delta} \Gamma^{\alpha}_{\beta\delta,\gamma} + \Gamma^{\alpha}_{\epsilon\delta}\Gamma^{\epsilon}_{\beta\gamma} \Gamma^{\alpha}_{\epsilon\gamma}\Gamma^{\epsilon}_{\beta\delta}$
- El tensor de Ricci  $R_{\mu\nu} = R^{\alpha}_{\mu\alpha\nu}$
- El escalar de Ricci $R=R^{\mu}_{\mu}$
- La derivada parcial  $\partial_{\mu}$
- La derivada covariante  $\nabla_{\mu}$
- El D'alambertiano  $\Box = \nabla_{\mu} \nabla^{\mu} = g^{\mu\nu} \nabla_{\mu} \nabla_{\nu}$
- La derivada a ambos lados  $\overrightarrow{A\partial_{\mu}}B = A(\partial_{\mu}B) (\partial_{\mu}A)B$
- Integral funcional  $\int \mathcal{D}\phi$
- Parte imaginaria Im
- Parte real Re
- Logaritmo natural log
- Traza tanto matricial como de índices continuos tr

# <span id="page-7-0"></span>Capítulo 1 Introducción y motivación

A mitad del siglo pasado, Casimir presentar´ıa su trabajo sobre las fuerzas debidas a la energía de punto cero del campo electromagnético [\[2\]](#page-106-1). El sistema estudiado por Casimir consistía en dos conductores planos sin carga. Los mismos estarían sujetos a una fuerza atractiva que sólo puede ser explicada a través de la teoría cuántica del electromagnetismo. El resultado de Casimir ha sido generalizados de muchas maneras, en particular, Lifshitz estudio la fuerza de Casimir para dos semiespacios de permitividad  $\epsilon_1$  y  $\epsilon_2$  separados por una región de permitividad  $\epsilon_3[3]$  $\epsilon_3[3]$ . A su vez, se han obtenido resultados para otras geometrías, conductores imperfectos, cuerpos descriptos por la permitividad eléctrica y la permeabilidad magnética, correcciones térmicas, etc  $[4]$ .

En los últimos años se han discutido generalizaciones de la configuración de Lifshitz en la que las permitividades son inhomogéneas, y el problema de definir univocamente el tensor energía-impulso en estas configuraciones no ha sido completamente resuelto[\[5\]](#page-106-4). Si escribimos el Lagrangiano del campo electromagético en presencia de permitividad/permeabilidad arbitrarias tenemos una teoría cuántica del campo electromagnético en presencia de otros campos que son clásicos y que describen la permeabilidad y la permitividad. O sea, una teoría de campos en un fondo no trivial. Dada esta analogía, es de esperar que las técnicas desarrolladas para estudiar las fluctuaciones del vacío de campos cuánticos en presencia del campo gravitacional clásico se puedan utilizar para entender algunos aspectos del efecto Casimir.

La discusión sobre la renormalización en la configuración de Lifshitz generalizada es tema actual de debate. Algunos autores han desarrollado métodos de renormalización basados en el trabajo original de Lifshitz et. al.  $[6][5]$  $[6][5]$ . Otros han ideado nuevos métodos basados en consideraciones microscópicas [\[7\]](#page-106-6). Los autores de estos métodos de renormalización han reportado la aparición de anomalías. Como veremos, estas anomalías están relacionadas con el llamado principio de trabajos virtuales, que establece la igualdad entre la presión que siente un cuerpo debido a las fluctuaciones del campo electromagnético con la variación de la energía al desplazarlo infinitesimalmente.

Algunas de las preguntas que motivan esta investigación son: ¿cómo se calcula el valor medio del tensor de energía-impulso para un campo cuántico en un medio no homogéneo? ¿Cómo son las divergencias? ¿Luego de renormalizar, persisten divergencias que influyan en el c´alculo de la fuerza de Casimir? ¿Vale el principio de trabajos virtuales? ¿Qué suponemos sobre los medios inhomogéneos cuando los cuerpos se desplazan? Como primer paso para estudiar este problema vamos a considerar un modelo de juguete de un campo escalar con masa variable y vamos a usar un c´alculo perturbativo en la masa (que sería análogo a tener medios electromagnéticos diluidos, en los que  $\epsilon \simeq \mu \simeq 1$ ). Si bien esta es una limitación, nos permitirá considerar geometrías arbitrarias. La asociación de nuestro modelo se muestra esquemáticamente en la figura [1.1.](#page-8-0) El problema de las divergencias del  $\langle T_{\mu\nu} \rangle$  fue estudiado en este contexto [\[8\]](#page-106-7). Sin embargo, allí se calculó solamente el  $\langle T_{\mu\nu} \rangle$  a primer orden en la masa variable. Si bien ese cálculo permitió aclarar algunos aspectos del comportamiento de las distintas componentes del  $\langle T_{\mu\nu} \rangle$  (como la densidad de energía), a ese orden no es posible obtener las fuerzas entre distintos objetos.

<span id="page-8-0"></span>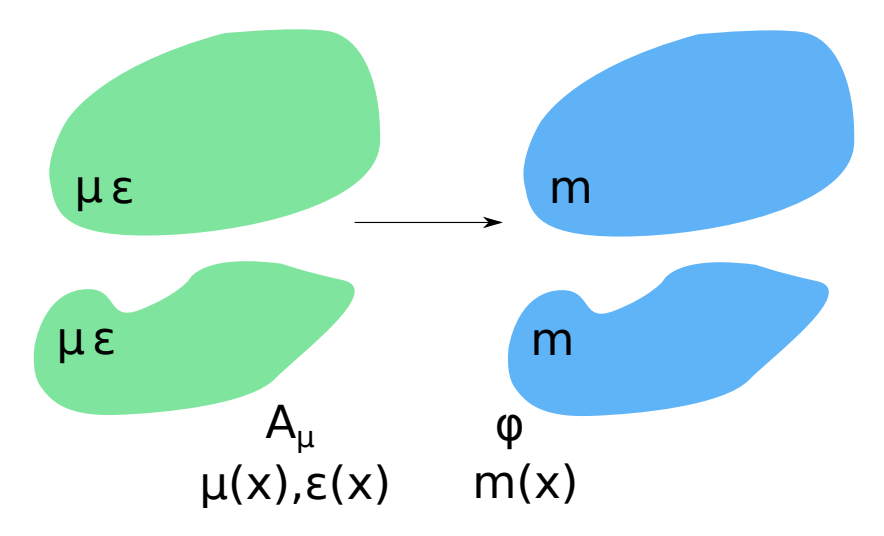

Figura 1.1: A modo de ilustración, se muestra como un campo escalar con una masa  $m(x)$ que depende de la posición, modela un problema mas complejo, de un campo electromagnético con permeabilidad  $\mu(x)$  y permitividad  $\epsilon(x)$ . En este modelo, los cuerpos son regiones del espacio con un valor particular de  $m(x)$ .

Si bien todavía quedan muchas preguntas por responder, varias de las cuestiones mencionadas anteriormente fueron resueltas. Para empezar, los resultados perturbativos que obtuvimos del tensor energía-impulso, una vez renormalizados con las técnicas de QFT en fondos no triviales, conservan solo divergencias de borde, las cuales aparecen al considerar medios discontinuos. Estas divergencias, por otro lado, no aparecen en el c´alculo de la fuerza de Casimir. El principio de trabajos virtuales establece que es lo mismo calcular la energía de un sistema y derivar respecto de la posición de uno de los cuerpos que integrar la presión alrededor de su superficie. Mas adelante, probaremos que el principio de trabajos virtuales es valido para este sistema con los métodos de regularización y substracción apropiados. También veremos como el principio de trabajos virtuales emerge de la no conservación del tensor energía impulso debido al fondo.

La tesis esta organizada de la siguiente manera. En el capítulo 2 sentaremos las bases de una teoría cuántica de campos en un espacio curvo, estableciendo las diferencias con la teoría de campos en espacio-tiempo de Minkowski. En el capítulo 3 analizaremos las divergencias del tensor energía impulso y daremos una intuición al paralelismo entre un espacio curvo y un campo con masa variable. En el capítulo 4 haremos los cálculos perturbativos del  $\langle \phi^2 \rangle$ , el  $\langle T_{\mu\nu} \rangle$  y la energía de un campo con masa variable a todo orden. Luego evaluaremos los casos particulares de primer y segundo orden, separando las partes divergentes según corresponda. En el capítulo 5 evaluaremos la energía en una configuraci´on en la que la masa es no nula en dos regiones disjuntas. Calcularemos la energía de ese sistema y la fuerza que se ejercen los cuerpos. Luego extenderemos el c´alculo al caso en que los cuerpos est´an separados por un medio con una masa distinta y finalmente al caso en que estén inmersos en un fluido. En este capítulo estudiaremos tambien las divergencias superficiales que aparecen al mirar masas discontinuas. Divergencias que, como veremos, no afectan a la fuerza de Casimir. En el capítulo 6 daremos una demostración del Principio de Trabajos Virtuales, y luego en el capítulo 7 daremos dos ejemplos explícitos del mismo. Por último, en el capítulo 8 abordaremos el cálculo de la energía de Casimir y el tensor energía impulso utilizando la acción efectiva. Veremos que cuando la masa es independiente del tiempo, los cálculos pueden realizarse utilizando la acción efectiva usual. Sin embargo, para masas dependientes del tiempo se hace necesario recurrir al formalismo de camino temporal cerrado (CTP) o de Schwinger-Keldysh.

## <span id="page-10-0"></span>Capítulo 2

# Teoría de campos en fondos no triviales

La teoría de campos en fondos no triviales presenta ciertas similitudes con la teoría de Minkowski. Pero también presenta ciertas diferencias sustanciales, un ejemplo de esto es la no unicidad del estado de vacío, como veremos más adelante. En este capítulo nos encargaremos de desarrollar aspectos básicos de la teoría de campos en espacios curvos. Los desarrollos de este capítulo se encuentran discutidos en la bibliografía  $[1],[9]$  $[1],[9]$ .

#### <span id="page-10-1"></span>2.1. Descripción clásica

Un caso de teoría cuántica de campos (QFT) de particular interés es el campo de Klein-Gordon, o campo escalar. Este es el campo de una partícula con spin 0. En un fondo no trivial el lagrangiano del campo escalar es

<span id="page-10-2"></span>
$$
\mathcal{L} = \frac{1}{2} \sqrt{-g(x)} \left[ g^{\mu\nu} \nabla_{\mu} \phi \nabla_{\nu} \phi - m^2 \phi^2 - \xi R(x) \phi^2 \right],\tag{2.1}
$$

donde  $R(x)$  es el escalar de curvatura y  $\xi$  la constante de acoplamiento entre el escalar de curvatura y el campo.

Se considera como fondo no trivial una métrica distinta de Minkowski, es decir un espacio curvo. Más adelante consideraremos campos con masa variable. La acción tiene la forma usual

$$
S = \int d^d x \mathcal{L},\qquad(2.2)
$$

donde estamos considerando una teoría en d dimensiones. La ecuación de movimiento se obtiene minimizando la acción

<span id="page-10-3"></span>
$$
(\Box + m^2 + \xi R)\phi = 0,\t(2.3)
$$

donde  $\square = g^{\mu\nu}\nabla_{\mu}\nabla^{\mu}$ . Dos valores particulares que puede tomar  $\xi$  y que son de particular interés son  $\xi = 0$ , que es el caso de acoplamiento mínimo, y  $\xi = \frac{1}{4}$ 4  $d-2$  $\frac{d-2}{d-1}$ , que es el caso de acoplamiento conforme.

El tensor energía impulso se obtiene a partir de la acción como

$$
T^{\mu\nu} = -\frac{2}{\sqrt{-g(x)}} \frac{\delta S}{\delta g_{\mu\nu}(x)},\tag{2.4}
$$

con lo cual para el lagrangiano [2.1](#page-10-2) obtenemos

$$
T^{\mu\nu} = (1 - 2\xi)\nabla^{\mu}\phi\nabla^{\nu}\phi + (2\xi - \frac{1}{2})g^{\mu\nu}\nabla^{\rho}\phi\nabla_{\rho}\phi - [\xi(R^{\mu\nu} - \frac{1}{2}g^{\mu\nu}R)\phi^2 - \frac{1}{2}g^{\mu\nu}m^2\phi^2] - 2\xi\phi\nabla^{\mu}\nabla^{\nu}\phi + 2\xi g^{\mu\nu}\phi\nabla^{\rho}\nabla_{\rho}\phi.
$$
\n(2.5)

### <span id="page-11-0"></span>2.2. Cuantización

Definimos el producto interno

$$
(\phi_1, \phi_2) = -i \int_{\Sigma} \phi_1(x) \dot{\partial}_{\mu} \phi_2^*(x) [-g(x)]^{\frac{1}{2}} d\Sigma^{\mu}, \qquad (2.6)
$$

donde  $d\Sigma^{\mu} = n^{\mu}d\Sigma$ , siendo  $n^{\mu}$  el vector normal a la superficie  $\Sigma$  y  $\Sigma$  es una hipersuperficie espacio-temporal. Con este producto interno se pueden hallar un conjunto completo de soluciones ortonormales

$$
(u_i, u_j) = \delta_{ij}, \tag{2.7a}
$$

$$
(u_i^*, u_j^*) = -\delta_{ij},
$$
\n(2.7b)

$$
(u_i, u_j^*) = 0,\t\t(2.7c)
$$

Con este conjunto de soluciones etiquetadas por el índice  $i$  se puede desarrollar el campo.

$$
\phi(x) = \sum_{i} [a_i u_i(x) + a_i^{\dagger} u_i^*(x)].
$$
\n(2.8)

Para cuantizar el campo imponemos las relaciones de conmutación.

$$
[a_i, a_j^{\dagger}] = \delta_{ij}, \tag{2.9a}
$$

$$
[a_i, a_j] = 0,\t\t(2.9b)
$$

$$
[a_i^{\dagger}, a_j^{\dagger}] = 0. \tag{2.9c}
$$

Los  $a_i^\dagger$ y  $a_i$ son los operadores de creación y destrucción, y de forma análoga a como se hace en el espacio-tiempo de Minkowski, se puede construir el espacio de Fock a partir de éstos. Para empezar definimos un estado de vacío  $|0\rangle$  como el que es anulado por todos los operadores de destrucción

$$
a_i |0\rangle = 0, \forall i. \tag{2.10}
$$

Podemos también generar nuevos estados aplicando operadores  $a_i^{\dagger}$  $\mathbf{I}_i^{\mathsf{T}}$ , de forma que

$$
|1_i\rangle = a_i^{\dagger} |0\rangle \,, \tag{2.11}
$$

y en general podemos construir

$$
a_i^{\dagger} |n_i\rangle = \sqrt{n+1} |(n+1)\rangle , \qquad (2.12a)
$$

$$
a_i |n_i\rangle = \sqrt{n} |(n-1)_i\rangle, \qquad (2.12b)
$$

de forma an´aloga a como se trabaja en espacio tiempo de Minkowski.

En este punto debemos hacer una distinción con el caso del espacio-tiempo de Minkowski. En Minkowski existe un sistema de coordenadas natural, las coordenadas rectangulares  $(t, x, y, z)$ , las cuales a su vez, están asociadas al grupo de Poincaré. Esto nos da un conjunto de modos naturales, aquellos asociados al vector de Killing  $\partial_t$ .

En un espacio curvo el grupo de Poincaré ya no es un grupo de simetrías y no existe a priori un sistema de coordenadas privilegiado en el cual se pueda definir un conjunto de modos. Esto nos da una ambigüedad en la definición del estado de vacío.

Es importante enfatizar que una elección diferente de la base de soluciones da lugar a un conjunto distinto de operadores de creación y destrucción,  $\bar{a}_i^{\dagger}$  y  $\bar{a}_i$ , que a su vez generan un estado de vacío diferente  $|0\rangle$ .

Nos queda por definir un objeto más que será de utilidad principal a lo largo de toda esta tesis, este es el propagador de Feynman. El propagador de Feynman se obtiene del valor medio del orden temporal de operadores de campo,

<span id="page-12-0"></span>
$$
iG_F(x, x') = \langle 0| T(\phi(x)\phi(x'))|0\rangle, \qquad (2.13)
$$

una de las propiedades mas importantes del propagador es que aplicándole la ecuación de movimiento se obtiene

<span id="page-12-1"></span>
$$
[\Box + m^2 + \xi R]G_F(x, x') = -[-g(x)]^{\frac{1}{2}}\delta^d(x - x'). \tag{2.14}
$$

Por otro lado, el propagador nos permite calcular explícitamente ciertos valores de expectación. Como se puede ver en la ecuación [2.13](#page-12-0) tomando el limite  $x' \to x$ obtenemos el valor medio del campo al cuadrado. M´as adelante en este cap´ıtulo daremos las propiedades que nos interesan para poder utilizar luego.

### <span id="page-13-0"></span>2.3. Vacío adiabático

Queremos definir un estado de vacío adecuado para el estudio de las divergencias del tensor de energía impulso. Para definir este estado de vacío comenzamos por considerar un espacio tiempo de Robertson-Walker plano, con elemento de línea en tiempo conforme

$$
ds^{2} = C(\eta)[d\eta^{2} - \sum_{i} (dx^{i})^{2}].
$$
\n(2.15)

Los modos normales para el caso de un acoplamiento conforme son

$$
u_{\vec{k}} = (2\pi)^{\frac{1-d}{2}} C^{\frac{2-d}{4}}(\eta) e^{i\vec{k}\cdot\vec{x}} \chi_k(\eta), \qquad (2.16)
$$

al introducir estos modos en la ecuación [2.3](#page-10-3) obtenemos la ecuación para  $\chi_k$ 

<span id="page-13-1"></span>
$$
\frac{d^2}{d\eta^2}\chi_k(\eta) + \omega_k^2(\eta)\chi_k(\eta) = 0,
$$
\n(2.17)

donde  $\omega_k(\eta)$  es

$$
\omega_k^2(\eta) = k^2 + C(\eta)m^2,\tag{2.18}
$$

y  $k = |\vec{k}|$ . Esta ecuación explicita la relación entre un espacio curvo y un campo cuya masa varía, esto será de central importancia para los capítulos siguientes. Proponemos una solución para  $\chi_k$  de la forma

$$
\chi_k = (2W_k)^{-\frac{1}{2}} e^{-i \int^{\eta} W_k(\eta') d\eta'}, \tag{2.19}
$$

esto es una solución de tipo WKB, luego insertando esta en la ecuación [2.17](#page-13-1) obtenemos

<span id="page-13-2"></span>
$$
W_k^2(\eta) = w_k^2(\eta) - \frac{1}{2} \left(\frac{\ddot{W}_k}{W_k} - \frac{3}{2} \frac{\dot{W}_k^2}{W_k^2}\right).
$$
 (2.20)

Para resolver esta última ecuación hacemos un desarrollo adiabático, esto es, un desarrollo en el número de derivadas. Al orden mas bajo se obtiene

$$
W_k^{(0)}(\eta) = \omega_k(\eta),\tag{2.21}
$$

luego usando esa solución en la ecuación [2.20](#page-13-2) obtenemos el segundo orden

$$
[W_k^{(2)}(\eta)]^2 = \omega_k^2 - \frac{1}{2} \left(\frac{\ddot{\omega}_k}{\omega_k} - \frac{3}{2} \frac{\dot{\omega}_k^2}{\omega_k^2}\right).
$$
 (2.22)

Se define el vacío adiabático de orden A,  $|0^4\rangle$ , como el estado de vacío asociado a la base que se obtiene por medio de la aproximación WKB a orden adiabático A.

Es importante recalcar que la aproximación WKB es válida en general en el límite de k grandes, ya que en este límite se cumple que  $\dot{\omega}_k \ll \omega_k^2$ , es decir, la frecuencia es lentamente variable. Como los modos de campo con k grandes son los que determinan el comportamiento ultravioleta del propagador, esperamos que esta aproximación sea adecuada para estudiar  $G_F(x, x')$  en el límite  $x \to x'$ . En el próximo capítulo mostraremos cómo calcular el propagador adiabático para una métrica arbitraria.

### <span id="page-14-0"></span>2.4. El modelo

El modelo al que nos vamos a referir durante gran parte de esta tesis es el de un campo escalar cuántico acoplado a un campo clásico  $\sigma^2$  con una constante de acoplamiento  $\frac{\lambda_1}{\lambda_2}$  $\frac{\lambda_1}{2}$ . Entonces, la acción de nuestro modelo sería

$$
S = \frac{1}{2} \int d^d x \sqrt{-g(x)} \left[ \nabla_{\mu} \phi \nabla^{\mu} \phi - m_1^2 \phi^2 - \xi_1 \phi^2 - \frac{\lambda_1}{2} \sigma^2 \phi^2 + \nabla_{\mu} \sigma \nabla^{\mu} \sigma - m_2^2 \sigma^2 - \xi_2 \sigma^2 - \frac{\lambda_2}{12} \sigma^4 \right],
$$
\n(2.23)

donde  $\phi$  es nuestro campo escalar cuántico. Los campos obedecen la ecuaciones de movimiento

$$
(\Box + m^2 + \frac{\lambda_1}{2}\sigma^2 + \xi_1 R)\phi = 0, \qquad (2.24)
$$

<span id="page-14-1"></span>
$$
(\Box + m^2 + \frac{\lambda_1}{2}\phi^2 + \xi_2 R)\sigma + \frac{\lambda_2}{6}\sigma^3 = 0.
$$
 (2.25)

El tensor energía impulso, en este caso será

$$
T^{\mu\nu} = -\frac{2}{\sqrt{-g}} \frac{\delta S}{\delta g_{\mu\nu}} = T^{(\sigma)\mu\nu} + T^{(\phi)\mu\nu},\tag{2.26}
$$

donde

$$
T_{\mu\nu}^{(\phi)} = (1 - 2\xi_1)\nabla_{\mu}\phi\nabla_{\nu}\phi + (2\xi_1 - \frac{1}{2})g_{\mu\nu}\nabla^{\rho}\phi\nabla_{\rho}\phi - [\xi_1(R_{\mu\nu} - \frac{1}{2}g_{\mu\nu}R) - \frac{1}{2}g_{\mu\nu}(m_1^2 + \frac{\lambda_1}{2}\sigma^2)]\phi^2
$$
  
- 2\xi\_1\phi\nabla\_{\mu}\nabla\_{\nu}\phi + 2\xi\_1g\_{\mu\nu}\phi\nabla^{\rho}\nabla\_{\rho}\phi, (2.27)

$$
T_{\mu\nu}^{(\sigma)} = (1 - 2\xi_2)\nabla_{\mu}\sigma\nabla_{\nu}\sigma + (2\xi_2 - \frac{1}{2})g_{\mu\nu}\nabla^{\rho}\sigma\nabla_{\rho}\sigma - [\xi_2(R_{\mu\nu} - \frac{1}{2}g_{\mu\nu}R) - \frac{1}{2}g_{\mu\nu}(m_2^2 + \frac{\lambda_2}{2}\sigma^2)]\sigma^2
$$
  
- 2\xi\_2\sigma\nabla\_{\mu}\nabla\_{\nu}\sigma + 2\xi\_2g\_{\mu\nu}\sigma\nabla^{\rho}\nabla\_{\rho}\sigma. (2.28)

A lo largo de este trabajo utilizaremos un tratamiento semiclásico, donde el campo  $\sigma$  es un fondo clásico. Por otro lado, el campo  $\phi$  será un campo cuántico, por lo que estudiaremos los valores medios  $\langle \phi \rangle$  y  $\langle T_{\mu\nu}^{(\phi)} \rangle$ . Siendo  $\langle T_{\mu\nu}^{(\phi)} \rangle$  el que nos dará la fuerza de Casimir. De ahora en más, omitiremos el supraíndice en el tensor energía impulso del campo  $\phi$ , y en el capítulo 4 omitiremos también los subíndices en  $m_1$ ,  $\xi_1$  y  $\lambda_1$ .

La metodología de acción será el cálculo del propagador de Feynman, el cual contiene información de los valores medios. Por ejemplo, si obtenemos el propagador de Feynman podemos calcular el valor medio del campo al cuadrado de la siguiente forma

<span id="page-15-0"></span>
$$
\langle \phi^2 \rangle = -\operatorname{Im} [G_F(x, x')] \Big|_{x = x'}, \tag{2.29}
$$

o el valor medio del tensor energía impulso del campo  $\phi$  en el espacio-tiempo de Minkowski como

<span id="page-15-1"></span>
$$
\langle T_{\mu\nu}\rangle = -\operatorname{Im}[(1-2\xi)\partial_{\mu}\partial_{\nu}'G_{F}(x,x') + (2\xi - \frac{1}{2})g_{\mu\nu}g^{\rho\sigma}\partial_{\rho}\partial_{\sigma}'G_{F}(x,x') +- 2\xi\partial_{\mu}\partial_{\nu}G_{F}(x,x') + 2\xi g_{\mu\nu}g^{\rho\sigma}\partial_{\rho}\partial_{\sigma}G_{F}(x,x') ++ \frac{1}{2}g_{\mu\nu}(m^{2} + \frac{\lambda\sigma^{2}(x)}{2})G_{F}(x,x')]\Big|_{x=x'}.
$$
\n(2.30)

Con el tensor energía impulso podremos hallar la energía del sistema a través de la integral del  $T_{00}$ 

<span id="page-15-2"></span>
$$
E = \int d^3x \sqrt{-g(x)} \langle T_{00} \rangle. \tag{2.31}
$$

En el capítulo 4 calcularemos  $\langle \phi^2 \rangle$ ,  $\langle T_{\mu\nu} \rangle$  y E perturbativamente en potencias de  $\lambda$ en el espacio-tiempo de Minkowski.

# <span id="page-16-0"></span>Capítulo 3 Divergencias del  $\langle T_{\mu\nu} \rangle$

En este capítulo vamos a estudiar los distintos términos divergentes que pueden aparecer en el valor de expectación del tensor energía-impulso. Para ello, estudiaremos las divergencias que surgen en la acción efectiva, a partir de las cuales pueden obtenerse las del valor medio del tensor de energía-impulso tomando la variación con respecto a la métrica del espacio-tiempo. En el marco de la teoría de campos en espacios curvos, el análisis de las divergencias es importante ya que  $\langle T_{\mu\nu} \rangle$  se utiliza como fuente en las ecuaciones de Einstein, y los infinitos deben absorberse en las constantes desnudas de la teoría. En el contexto del efecto Casimir, las divergencias deben cancelarse al calcular la fuerza entre distintos objetos.

Dado que las divergencias ultravioletas están relacionadas con el límite  $x \to x'$ del propagador, empezaremos por dar un desarrollo adiabático del mismo, para luego calcular la acción efectiva y finalmente los términos divergentes del tensor de energíaimpulso.

### <span id="page-16-1"></span>3.1. El propagador adiabático

El orden adiabático viene dado por el número total de derivadas de la métrica, esto permite hacer un desarrollo para fondos que varían lentamente. Definimos, por simplicidad  $\mathcal{G}_F$  como

$$
\mathcal{G}_F(x, x') = (-g(x))^{\frac{1}{4}} G_F(x, x'), \tag{3.1}
$$

y trabajamos en el espacio de momentos, así que transformamos Fourier

<span id="page-16-2"></span>
$$
\mathcal{G}_F(x, x') = \frac{1}{(2\pi)^d} \int d^d k e^{-iky} \tilde{\mathcal{G}}_F(k), \qquad (3.2)
$$

donde  $y_{\alpha}$  son las Coordenadas Normales de Riemann centradas en  $x'$  del punto  $x$ . En estas coordenadas la métrica y el determinante de la misma son

$$
g_{\mu\nu} = \eta_{\mu\nu} + \frac{1}{3} R_{\mu\alpha\nu\beta} y^{\alpha} y^{\beta} + \mathcal{O}(T^3), \qquad (3.3a)
$$

$$
g = -1 - \frac{1}{3} R_{\gamma\delta} y^{\gamma} y^{\delta} + \mathcal{O}(T^3), \qquad (3.3b)
$$

siendo  $T$  una notación para el orden adiabático. A orden adiabático 2, la ecuación  $2.14$ queda

<span id="page-17-1"></span>
$$
[-k^2 + m^2 + (\xi - \frac{1}{6})R]\tilde{\mathcal{G}}_F(k) = -1
$$
\n(3.4)

donde hemos omitido algunas sutilezas del cálculo  $[10]$ . De esta última expresión se obtiene al orden m´as bajo

$$
\tilde{\mathcal{G}}_F^{(0)}(k) = \frac{1}{k^2 - m^2}.\tag{3.5}
$$

Luego reemplazando el orden más bajo en la ecuación [3.4](#page-17-1) se obtiene el desarrollo del propagador a orden adiabático 2

<span id="page-17-2"></span>
$$
\tilde{\mathcal{G}}_F(k) = \frac{1}{k^2 - m^2} + (\xi - \frac{1}{6})R(x')\frac{1}{(k^2 - m^2)^2}.
$$
\n(3.6)

De esta expresión para el propagador adiabático podemos hallar el valor medio del campo al cuadrado como límite de coincidencia  $x \to x'$ . Para esto reemplazamos el desarrollo en la ecuación [3.2](#page-16-2) usando la prescripción i $\epsilon$  del propagador de Feynman, la cual daremos por sobreentendida.

$$
\langle \phi^2 \rangle = -\operatorname{Im} \{ \frac{i(-\pi)^{\frac{d}{2}}}{(2\pi)^4} \left[ \frac{\Gamma(1-\frac{d}{2})}{(-m^2)^{2-\frac{d}{2}}} + (\xi - \frac{1}{6}) R \frac{\Gamma(2-\frac{d}{2})}{(-m^2)^{2-\frac{d}{2}}} \right] \} \tag{3.7}
$$

y aislando la parte divergente se obtiene

<span id="page-17-3"></span>
$$
\langle \phi^2 \rangle_{div} = \frac{1}{d - 4} \frac{1}{2^3 \pi^2} [m^2 + (\xi - \frac{1}{6})R], \tag{3.8}
$$

resultado que será importante en el capítulo siguiente.

Es interesante remarcar que, en el caso particular de m´etricas de Robertson-Walker, el propagador adiabático obtenido aquí coincide con el que se obtiene utilizando la aproximación WKB descripta en el capítulo anterior [\[10\]](#page-106-9).

### <span id="page-17-0"></span>3.2. La acción efectiva

Estamos interesados en definir una acción efectiva que nos permita obtener las ecuaciones de Einstein semiclásicas. Para eso partimos de la función de partición

<span id="page-18-0"></span>
$$
Z[J] = \int \mathcal{D}\phi e^{iS_m[\phi] + i \int d^d x J(x)\phi(x)}, \tag{3.9}
$$

está evaluada en el caso de corrientes nulas da la amplitud de persistencia del vacío,

$$
Z[0] = \langle 0, out | 0, in \rangle \Big|_{J=0},\tag{3.10}
$$

la cual nos es útil debido a su relación con el  $\langle T_{\mu\nu} \rangle$ 

<span id="page-18-3"></span>
$$
\frac{2}{(-g)^{\frac{1}{2}}} \frac{\delta Z[0]}{\delta g^{\mu\nu}} = i \langle 0, out | T_{\mu\nu} | 0, in \rangle. \tag{3.11}
$$

En la aproximación adiabática el elemento de matriz  $\langle 0, out | T_{\mu\nu} | 0, in \rangle$  se convierte en el valor de expectación  $\langle 0^A | T_{\mu\nu} | 0^A \rangle$ .

Definimos la acción efectiva como

<span id="page-18-1"></span>
$$
S_{eff} = -i \log Z[0],\tag{3.12}
$$

donde vamos a avanzar haciendo la integral [3.9,](#page-18-0) la cual se puede obtener a menos de una constante multiplicativa

$$
Z[0] \propto [\det(-G_F)]^{\frac{1}{2}},\tag{3.13}
$$

luego, usando esta expresión en  $3.12$  obtenemos

<span id="page-18-2"></span>
$$
S_{eff} = -i\log(Z[0]) = -\frac{i}{2}\operatorname{tr}\left[\log\left(\frac{-G_F}{\Lambda^2}\right)\right]
$$
(3.14)

formalmente, podemos escribir el logaritmo como

$$
\log\left(\frac{-G_F}{\Lambda^2}\right) = -\int_0^\infty \frac{dz}{\Box + m^2 + z} + \int_0^\infty \frac{dz}{\Lambda^2 + z} \tag{3.15}
$$

donde en el primer término del lado derecho de la igualdad estamos pensando en la inversa del operador. Esto es equivalente a integrar en la masa del campo de forma tal que

$$
\log\left(\frac{-G_F}{\Lambda^2}\right) = -\int_{m^2}^{\infty} dm^2 G_F + \int_0^{\infty} \frac{dz}{\Lambda^2 + z}.
$$
 (3.16)

Luego, reemplazando en [3.14](#page-18-2)

$$
S_{eff} = -\frac{i}{2} \int d^d x [-g(x)]^{\frac{1}{2}} \lim_{x' \to x} [-\int_{m^2}^{\infty} dm^2 G_F(x, x') + \int_0^{\infty} \frac{dz \delta^d(0)}{\Lambda^2 + z}], \tag{3.17}
$$

donde la delta en 0 en el lado derecho aparece al tomar traza. Ahora pasamos a espacio

de momentos

$$
S_{eff} = \frac{i}{2} \int d^d x [-g(x)]^{\frac{1}{2}} \{ \int_{m^2}^{\infty} dm^2 \int \frac{d^d k}{(2\pi)^d} \tilde{G}_F(k) - \int \frac{d^d k}{(2\pi)^d} \int_0^{\infty} \frac{dz}{\Lambda^2 + z} \} \tag{3.18}
$$

y reemplazamos por la expresión de  $\mathcal{G}_F$  de la ecuación [3.6.](#page-17-2) Además notamos que en regularización dimensional la última integral proveniente de la delta se anula

$$
S_{eff} = \frac{i}{2} \int d^d x [-g(x)]^{\frac{1}{2}} \{ \int_{m^2}^{\infty} dm^2 \int \frac{d^d k}{(2\pi)^d} \left[ \frac{1}{k^2 - m^2} + (\xi - \frac{1}{6}) R(x) \frac{1}{(k^2 - m^2)^2} \right] \}.
$$
\n(3.19)

Las dos integrales en k del lado derecho se pueden calcular [\[11\]](#page-107-0), obteniendo

$$
S_{eff} = \frac{i}{2} \int d^d x [-g(x)]^{\frac{1}{2}} \{ \int_{m^2}^{\infty} dm^2 \frac{i(-\pi)^{\frac{d}{2}}}{(2\pi)^d} [\Gamma(-1 + \frac{4-d}{2})(-m^2)^{\frac{d-2}{2}} \n+ (\xi - \frac{1}{6}) R(x) \Gamma(\frac{4-d}{2})(-m^2)^{\frac{d-4}{2}}] \},
$$
\n(3.20)

luego integrando en  $m^2$  obtenemos

$$
S_{eff} = \frac{i}{2} \int d^d x [-g(x)]^{\frac{1}{2}} \left\{ \frac{i(-\pi)^{\frac{d}{2}}}{(2\pi)^d} [\Gamma(-1 + \frac{4-d}{2})^{\frac{2}{d}} (-m^2)^{\frac{d}{2}} + (\xi - \frac{1}{6}) R(x) \Gamma(\frac{4-d}{2}) \frac{2}{d-2} (-m^2)^{\frac{d-2}{2}}] \right\}.
$$
\n(3.21)

Los términos divergentes son los que provienen de los polos de la función  $\Gamma$  en el límite  $d \rightarrow 4$ . Con estos definimos la acción divergente

$$
S_{div} = \frac{-1}{2^5 \pi^2} \frac{1}{d-4} \int d^4x [-g(x)]^{\frac{1}{2}} [m^4 + (\xi - \frac{1}{6}) 2R(x) m^2]. \tag{3.22}
$$

<span id="page-19-0"></span>El primer término renormaliza la constante cosmológica, mientras que el segundo renormaliza la constante de Newton. Es importante aclarar que estas no son todas las posibles divergencias de la acción, existen términos divergentes que aparecen a orden adiabático 4. Estos términos no van a ser relevantes para el resto del trabajo, ya que las divergencias son puramente gravitatorias y en los capítulos siguientes trabajaremos en el espacio-tiempo Minkowski.

Ahora, para ver como quedan las divergencias en el tensor energía-impulso usamos la ecuación [3.11](#page-18-3) sobre la acción divergente, los términos que tenemos que variar son los que suelen aparecer en los textos de Relatividad General, como [\[12\]](#page-107-1). Entonces, haciendo la variación respecto de la métrica obtenemos

<span id="page-20-1"></span>
$$
\langle T_{\mu\nu} \rangle_{div} = \frac{2}{[-g(x)]^{\frac{1}{2}}} \frac{\delta S_{div}}{\delta g^{\mu\nu}} = \frac{1}{2^5 \pi^2} \frac{1}{d-4} [m^4 g_{\mu\nu} - (\xi - \frac{1}{6}) 4m^2 G_{\mu\nu}]. \tag{3.23}
$$

donde  $G_{\mu\nu} = R_{\mu\nu} - \frac{1}{2} R g_{\mu\nu}$  es el tensor de Einstein.

### <span id="page-20-0"></span>3.3. Campo con masa variable

En lo que sigue vamos a ver como se modifican las ecuaciones [3.22](#page-19-0) y [3.23](#page-20-1) en presencia de una masa variable. Comencemos por considerar la ecuación de movimiento (por simplicidad consideramos el caso  $g_{\mu\nu} = \eta_{\mu\nu}$ )

<span id="page-20-2"></span>
$$
(\Box + m^{2}(x))G_{F}(x, x') = -\delta(x - x')
$$
\n(3.24)

y hacemos el desarrollo de  $m(x)$  en  $x'$ 

$$
m^{2}(x) = m^{2}(x') + m^{2}, \quad\n \left|_{x'} y^{\alpha} + \frac{1}{2} m^{2}, \quad\n \left|_{x'} y^{\alpha} y^{\beta} + \ldots \right.\n \tag{3.25}
$$

con  $y = (x - x')$ . Por otro lado, hacemos un desarrollo de Fourier de la función de Green,

$$
G_F(x, x') = \frac{1}{(2\pi)^d} \int d^d k e^{-iky} \tilde{G}_F(k).
$$
 (3.26)

Usando estos desarrollos en la ecuación [3.24](#page-20-2) obtenemos

$$
[-k^2 + m^2(x') + im^2, \alpha]_{x'} \frac{\partial}{\partial k_\alpha} + \frac{1}{2} m^2, \alpha \beta \Big|_{x'} \frac{\partial}{\partial k_\alpha} \frac{\partial}{\partial k_\beta} G_F(k) = -1. \tag{3.27}
$$

Hacemos un desarrollo en derivadas de la masa,  $G_F(k) = G_F^{(0)}$  $G_F^{(0)}(k) + G_F^{(1)}$  $F(F^{(1)}(k) + \dots A)$ orden m´as bajo nos queda

$$
G_F^{(0)}(k) = \frac{1}{k^2 - m^2(x')}.
$$
\n(3.28)

Se puede demostrar que los ordenes siguientes no aportan divergencias a la acción efectiva. Volvemos a la ecuación  $3.14$  con este propagador que obtuvimos y miramos una vez m´as la parte divergente

$$
S_{div} = -\frac{1}{2^5 \pi^2} \frac{1}{d-4} \int d^4x [-g(x)]^{\frac{1}{2}} m(x)^4.
$$
 (3.29)

Notamos que la masa variable no agrega nuevas divergencias en la acción efectiva.

Por eso consideramos el caso general de la acción en un espacio curvo con masa variable

$$
S_{div} = \frac{-1}{2^5 \pi^2} \frac{1}{d-4} \int d^4x [-g(x)]^{\frac{1}{2}} [m^4(x) + (\xi - \frac{1}{6}) 2R(x) m^2(x)]. \tag{3.30}
$$

Esta vez, al hacer la variación de la acción en un campo de masa variable aparecen términos extra que antes eran de superficie. Para ver esto explícitamente hacemos, una vez más, la variación de la acción siguiendo  $[12]$ 

$$
\delta S_{div} = \frac{1}{2^6 \pi^2} \frac{1}{d-4} \int d^d x [-g(x)]^{\frac{1}{2}} [m^4(x) g_{\mu\nu} - (\xi - \frac{1}{6}) 4m^2(x) G_{\mu\nu}] \delta g^{\mu\nu} -\frac{1}{2^4 \pi^2} \frac{1}{d-4} \int d^d x [-g(x)]^{\frac{1}{2}} (\xi - \frac{1}{6}) m^2(x) \nabla_\sigma [g_{\mu\nu} \nabla^\sigma (\delta g^{\mu\nu}) - \nabla_\lambda (\delta g^{\sigma\lambda})],
$$
\n(3.31)

donde hemos separado en la última integral la parte que era una derivada total para el caso de una masa constante. Integramos por partes en la última integral

$$
\delta S_{div} = \frac{1}{2^6 \pi^2} \frac{1}{d-4} \int d^d x [-g(x)]^{\frac{1}{2}} [m^4(x) g_{\mu\nu} - (\xi - \frac{1}{6}) 4m^2(x) G_{\mu\nu}] \delta g^{\mu\nu} + \frac{1}{2^4 \pi^2} \frac{1}{d-4} \int d^d x [-g(x)]^{\frac{1}{2}} (\xi - \frac{1}{6}) \nabla_\sigma (m^2(x)) [g_{\mu\nu} \nabla^\sigma (\delta g^{\mu\nu}) - \nabla_\lambda (\delta g^{\sigma\lambda})],
$$
\n(3.32)

hacemos partes una vez más en cada uno de los dos términos de la ultima integral

$$
\delta S_{div} = \frac{1}{2^6 \pi^2} \frac{1}{d-4} \int d^d x [-g(x)]^{\frac{1}{2}} [m^4(x) g_{\mu\nu} - (\xi - \frac{1}{6}) 4m^2(x) G_{\mu\nu}] \delta g^{\mu\nu} -\frac{1}{2^4 \pi^2} \frac{1}{d-4} \int d^d x [-g(x)]^{\frac{1}{2}} (\xi - \frac{1}{6}) [\nabla^{\sigma} \nabla_{\sigma} (m^2(x)) g_{\mu\nu} \delta g^{\mu\nu} -\nabla_{\lambda} \nabla_{\sigma} (m^2(x)) \delta g^{\sigma\lambda}].
$$
\n(3.33)

Con esta última ecuación obtenemos la parte divergente del valor medio del tensor energía-impulso

<span id="page-21-0"></span>
$$
\langle T_{\mu\nu} \rangle_{div} = \frac{2}{[-g(x)]^{\frac{1}{2}}} \frac{\delta S_{div}}{\delta g^{\mu\nu}} = \frac{1}{2^3 \pi^2} \frac{1}{d-4} \left\{ \frac{m^4(x)}{4} g_{\mu\nu} - (\xi - \frac{1}{6}) [m^2(x) G_{\mu\nu} + \Box m^2(x) g_{\mu\nu} - \nabla_\mu \nabla_\nu m^2(x)] \right\}.
$$
\n(3.34)

### <span id="page-22-0"></span>3.4. Renormalización del modelo

El modelo que vamos a considerar consiste en un campo cuántico  $\phi$  acoplado a un campo clásico  $\sigma$ . Sin embargo, la forma en la que  $\sigma$  se acopla al campo  $\phi$  es la de una masa, por lo que pensaremos a  $\sigma$  como una masa que depende de la posición. Si bien podemos utilizar los resultados anteriores, conviene separar explícitamente en la masa la contribución proveniente del campo  $\sigma$ . Esto nos permitirá relacionar los distintos órdenes perturbativos en  $\lambda$  con el orden adiabático, que indica la aparición de divergencias. La diferencia que aparece con el desarrollo anterior de un campo con masa variable es en el contaje del orden adiabático. Al tener  $\sigma$  unidades de masa, se debe contar que  $\sigma^2$  es de orden adiabático 2 y cada derivada suma 1 al orden adiabático. Partimos de la ecuación del propagador

<span id="page-22-1"></span>
$$
(\Box + m_1^2 + \frac{\lambda_1}{2}\sigma^2)G_F(x, x') = -\delta(x - x'). \tag{3.35}
$$

Esta vez la masa  $m_1$  es constante, lo que varía es  $\sigma$ . Desarrollamos  $\sigma$  alrededor del punto  $x'$ 

$$
\sigma^{2}(x) = \sigma^{2}(x') + \sigma^{2}, \alpha \Big|_{x'} y^{\alpha} + \dots
$$
\n(3.36)

Hacemos el desarrollo de Fourier del propagador

$$
G_F(x, x') = \frac{1}{(2\pi)^d} \int d^d k e^{-iky} \tilde{G}_F(k),
$$
\n(3.37)

y lo insertamos en la ecuación [3.35](#page-22-1)

$$
[-k^2 + m_1^2 + \sigma^2(x') + i\sigma^2]_{x'} \frac{\partial}{\partial k_\alpha} + \ldots] G_F(k) = -1.
$$
 (3.38)

Ahora resolvemos, a orden adiabático cero se tiene

$$
G_F^{(0)}(k) = \frac{1}{k^2 - m_1^2}.\tag{3.39}
$$

Mientras que a primer orden

$$
G_F^{(1)}(k) = 0,\t\t(3.40)
$$

y a segundo orden

$$
G_F^{(2)}(k) = \frac{\lambda_1}{2} \sigma^2(x') \frac{1}{(k^2 - m_1^2)^2}.
$$
\n(3.41)

La cuenta es igual a las anteriores, valor medio del campo al cuadrado a segundo orden es

$$
\langle \phi^2 \rangle_{ad2} = -\operatorname{Im} \{ \frac{1}{(2\pi)^d} \int d^d k \left[ \frac{1}{k^2 - m_1^2} + \frac{\lambda_1}{2} \sigma^2(x') \frac{1}{(k^2 - m_1^2)^2} \right] \}, \tag{3.42}
$$

la cual se puede reescribir, resolviendo las integrales, como

$$
\langle \phi^2 \rangle_{ad2} = \frac{1}{(4\pi)^{d/2}} \left( \frac{m_1}{\mu} \right)^{d-4} [m_1^2 \Gamma(1 - \frac{d}{2}) - \frac{\lambda_1}{2} \sigma^2(x') \Gamma(2 - \frac{d}{2})]. \tag{3.43}
$$

En Minkowski, el tensor energía impulso que se obtiene resulta ser

$$
\langle T_{\mu\nu}\rangle_{ad4} = \frac{1}{(4\pi)^{d/2}} \left(\frac{m_1}{\mu}\right)^{d-4} \left\{-\frac{\eta_{\mu\nu}}{2} m_1^4 \Gamma\left(\frac{d}{2}\right) + \eta_{\mu\nu} \frac{\lambda_1}{4} m_1^2 \sigma^2 \Gamma(1 - \frac{d}{2}) + \n+ \Gamma(2 - \frac{d}{2}) \left[-\frac{\lambda_1^2}{16} \eta_{\mu\nu} \sigma^4 + \frac{\lambda_1}{2} (\xi_1 - \frac{1}{6}) (\sigma_{,\mu\nu}^2 - \eta_{\mu\nu} \Box \sigma^2) \right] \right\}.
$$
\n(3.44)

En la práctica, son estos los desarrollos que debemos substraer. Si planteamos la versión semiclásica de [2.25](#page-14-1)

$$
(\Box + m_2^2 + \frac{\lambda_1}{2} \langle \phi^2 \rangle) \sigma + \frac{\lambda_2}{6} \sigma^3 = 0, \qquad (3.45)
$$

podemos absorber las divergencias de  $\langle \phi^2 \rangle_{ad2}$  en las constantes del campo clásico  $\sigma$ . Para ello, tomamos  $m_2^2 = m_{2R}^2 + \delta m_2^2$  y  $\lambda_2 = \lambda_{2R} + \delta \lambda_2$  con

$$
\delta m_2^2 = -\frac{\lambda_1 m_1^2}{16\pi^2} \frac{1}{d-4} + \text{finite},\tag{3.46}
$$

$$
\delta\lambda_2 = -\frac{3\lambda_1^3}{16\pi^2} \frac{1}{d-4} + \text{finite},\tag{3.47}
$$

donde los términos finitos dependen del esquema de substracción. En el próximo capítulo calcularemos el  $\langle T_{\mu\nu} \rangle$  en el espacio de Minkowski, en el contexto del efecto Casimir, y referiremos a los resultados de este capítulo.

# <span id="page-24-0"></span>Capítulo 4 Aplicación al efecto Casimir

En este capítulo vamos a evaluar  $\langle \phi^2 \rangle$  y  $\langle T_{\mu\nu} \rangle$  para un campo con masa variable. Realizaremos el cálculo perturbativamente en la masa. Para ello, obtendremos en primer lugar una expresión perturbativa para el propagador, válida a todo orden, para luego construir  $\langle \phi^2 \rangle$  y  $\langle T_{\mu\nu} \rangle$  a partir del mismo. Presentaremos resultados explícitos para primer y segundo orden en la masa, y verificaremos que los resultados reproducen las divergencias esperadas de acuerdo a lo discutido en el Capítulo 3.

### <span id="page-24-1"></span>4.1. El propagador

Queremos resolver

<span id="page-24-2"></span>
$$
[\Box + \frac{\lambda}{2}\sigma^2(x) - i\epsilon]G_F(x, x') = -\delta^4(x - x'),\tag{4.1}
$$

utilizando a  $\lambda$  como un parámetro perturbativo. En esta ecuación y en lo que sigue vamos a dar por sobreentendido el i $\epsilon$  que define univocamente el propagador de Feynman. Escribimos  $G_F(x, x') = G_F^{(0)}$  $F^{(0)}(x,x')+G_F^{(1)}$  $F_F^{(1)}(x, x') + \dots$ , donde el supraíndice indica el orden perturbativo. Al orden cero en  $\lambda$  tenemos

$$
(\Box - i\epsilon)G_F^{(0)}(x, x') = -\delta^4(x - x'), \qquad (4.2)
$$

y transformando Fourier obtenemos podemos despejar

<span id="page-24-3"></span>
$$
G_F^{(0)}(x, x') = \int \frac{d^4k}{(2\pi)^4} \frac{e^{-ik(x-x')}}{k^2 + i\epsilon}.
$$
 (4.3)

De ahora en más omitiremos el factor  $i\epsilon$  en todas las expresiones. Para el orden n en  $\lambda$  la ecuación [4.1](#page-24-2) queda

$$
\Box G_F^{(n)}(x, x') = -\frac{\lambda}{2} \sigma^2(x) G_F^{(n-1)}(x, x'), \qquad (4.4)
$$

para resolver esta última ecuación usamos la función de Green a orden cero,

$$
G_F^{(n)}(x, x') = \frac{\lambda}{2} \int d^4 x_n \sigma^2(x_n) G_F^{(n-1)}(x_n, x') G_F^{(0)}(x, x_n). \tag{4.5}
$$

Ahora utilizamos esta ecuación con  $n - 1$  para reemplazar dentro de si misma, y repetimos  $n - 1$  veces, hasta llegar a la expresión

$$
G_F^{(n)}(x, x') = \frac{\lambda^n}{2^n} \int d^4x_1 ... d^4x_n \sigma^2(x_1) ... \sigma^2(x_n) G_F^{(0)}(x, x_n) ... G_F^{(0)}(x_1, x'), \tag{4.6}
$$

donde hemos obtenido una expresión en términos del propagador a orden cero, el cual teníamos expresado como una integral en espacio de momentos. Utilizando la ecuación [4.3](#page-24-3) obtenemos

$$
G_F^{(n)}(x, x') = \frac{\lambda^n}{2^n (2\pi)^{4n+4}} \int d^4 x_1 ... d^4 x_n d^4 k_1 ... d^4 k_{n+1} \sigma^2(x_1) ... \sigma^2(x_n) \times \frac{e^{-ik_{n+1}(x-x_1)} ... e^{-ik_1(x_1-x')}}{k_1^2 ... k_{n+1}^2}.
$$
\n(4.7)

Esta última expresión nos da una formula general para el propagador a orden  $n$ . Sin embargo es conveniente reescribir esta expresión con un cambio de variables de la siguiente forma:

$$
q_{1} = k_{1} - k_{n+1} \qquad k_{1} = q_{1} + s
$$
  
\n...  
\n
$$
q_{n} = k_{n} - k_{n+1} \qquad \Longleftrightarrow \qquad ...
$$
  
\n
$$
s = k_{n+1} \qquad k_{n+1} = s,
$$
  
\n(4.8)

Con este cambio de variables obtenemos

$$
G_F^{(n)}(x, x') = \frac{\lambda^n}{2^n (2\pi)^{4n+4}} \int d^4x_1 ... d^4x_n d^4q_1 ... d^4q_n \sigma^2(x_1) ... \sigma^2(x_n) \times
$$
  
 
$$
\times e^{-iq_n(x_n - x_{n-1})} ... e^{-iq_1(x_1 - x')} \int \frac{d^4s \ e^{-is(x - x')}}{s^2 (s + q_1)^2 ... (s + q_n)^2}.
$$
 (4.9)

Este propagador que obtuvimos es válido para situaciones generales de  $\sigma$ . Sin embargo, para obtener valores de expectación a partir de su parte imaginaria, es necesario considerar situaciones independientes del tiempo. En el cap´ıtulo [8](#page-76-0) veremos como generalizar estos resultados a situaciones que dependan del tiempo.

### <span id="page-26-0"></span>4.2. Método de Veltman-Passarino

<span id="page-26-1"></span>Las integrales que necesitamos son las que aparecen en diagramas de Feynman un loop como los de la figura [4.1.](#page-26-1) Estas integrales fueron resueltas de forma general [\[13\]](#page-107-2) pero nos interesa estudiar m´etodo de calculo de las mismas que nos simplifique las cuentas a realizar.

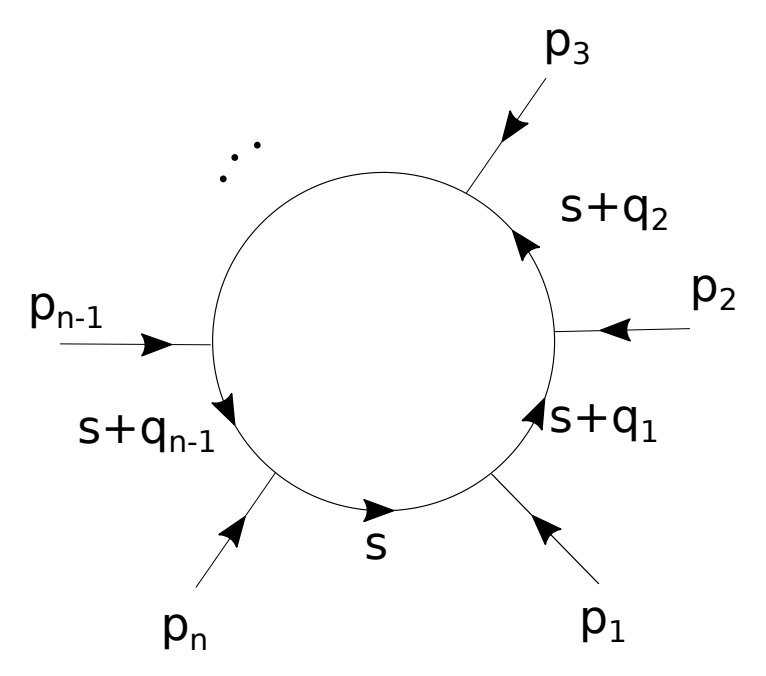

Figura 4.1: Diagrama de Feynman de un loop, es el tipo de diagramas al que nos vamos a referir en este trabajo.

Notamos como  $I_n[f(s)]$  a la integral

$$
I_n[f(s)] = \frac{1}{\mu^{d-4}} \int \frac{d^d s f(s)}{s^2 (s+q_1)^2 \dots (s+q_{n-1})^2},\tag{4.10}
$$

donde  $\mu$  es el parámetro dimensional que aparece al hacer regularizarización dimensional. Consideramos el caso  $d \to 4$ , y  $q_j = p_1 + ... + p_j$ . Además tomamos  $p_n$  tal que  $p_1 + \ldots + p_n = 0$ . El método se puede generalizar al caso en que las partículas entrantes tengan masa. También definimos  $I_n^{(j)}[f(s)] = I_n[f(s)(s+q_j)^2]$ , que es lo mismo que sacar el j-ésimo termino del denominador

$$
I_{n-1}^{(j)}[f(s)] = \frac{1}{\mu^{d-4}} \int \frac{d^d s f(s)}{s^2(s+q_1)^2 \dots (s+q_{j-1})^2 (s+q_{j+1})^2 \dots (s+q_{n-1})^2}.
$$
(4.11)

Es importante aclarar que  $I_n[f(s)]$  es una función de  $q_1, ..., q_{n-1}$ , y que a su vez, se puede

escribir como función de  $p_1, ..., p_{n-1}$ . Por último, notamos  $A = I_1[1], B(p_1) = I_2[1],$  $C(p_1, p_2) = I_3[1]$ , esta notación es común en la bibliografía. [\[13\]](#page-107-2)

Es importante tener un método de cálculo para este tipo de integrales que nos permita obtener valores sin necesidad de calcular cada integral de forma independiente. El m´etodo de Veltman-Passarino nos permite calcular algunas de estas integrales en función de otras mas sencillas usando argumentos simetrías y reduciendo el problema a la resolución de un sistema de ecuación lineales.

Por simplicidad vamos a comenzar por el caso mas sencillo, supongamos que queremos calcular la integral

$$
I_n[s^{\mu}] = \frac{1}{\mu^{d-4}} \int \frac{d^d s s^{\mu}}{s^2 (s+q_1)^2 \dots (s+q_{n-1})^2}.
$$
 (4.12)

El resultado debe ser de la forma

$$
I_n[s^{\mu}] = C_{n;1}p_1^{\mu} + \dots + C_{n;n-1}p_{n-1}^{\mu}, \qquad (4.13)
$$

donde los coeficientes  $C_{n;1},...,C_{n;n-1}$  son incognitas a determinar. Para calcular estos coeficientes contraemos con los distintos momentos  $p_{1\mu},..., p_{n-1\mu}$ , esto nos permite a su vez reducir las integrales del lado izquierdo usando que  $a \cdot b = \frac{1}{2}$  $\frac{1}{2}[(a+b)^2 - a^2 - b^2].$ En el apéndice [A](#page-92-0) se encuentran ejemplos explícitos de cálculo de estas integrales. Por ´ultimo, para el caso de integrales con dos momentos en el numerador, debemos agregar un término que sea proporcional a  $g_{\mu\nu}$  junto con otro coeficiente  $C_{n;00}$ . El método de Veltman-Passarino se puede generalizar a un numero arbitrario de momentos en el numerador, pero a nosotros nos interesa trabajar solo con integrales de hasta dos momentos.

### <span id="page-27-0"></span> $\textbf{4.3.} \quad \langle T_{\mu\nu} \rangle\, \, \textbf{y} \, \, \langle \phi^2 \rangle \, \, \textbf{a} \, \, \textbf{todo} \, \, \textbf{orden}$

Hasta acá llegamos a una expresión en términos de integrales de posición y momentos del propagador a orden n. Notamos que en el caso  $x = x'$  esta última integral en s se reduce a  $I_{n+1}[1]$ , así obtenemos el valor medio de  $\phi^2$  a orden n usando la ecuación [2.29](#page-15-0)

<span id="page-27-1"></span>
$$
\langle \phi^{2(n)} \rangle = -\operatorname{Im}\left[\frac{\lambda^n}{2^n (2\pi)^{4n+4}} \int d^4 x_1 ... d^4 x_n d^4 q_1 ... d^4 q_n \sigma^2(x_1) ... \sigma^2(x_n) \times \right. \\
 \times e^{-iq_n (x_n - x_{n-1})} ... e^{-iq_1 (x_1 - x)} I_{n+1}[1]\right],
$$
\n(4.14)

donde las  $I_{n+1}[1]$  son integrales conocidas, o que se pueden calcular para cada valor de n.

Ahora buscamos obtener una expresión para  $\langle T_{\mu\nu}^{(n)} \rangle$ , para ello comenzamos por calcular las derivadas del propagador

$$
\partial_{\mu}\partial_{\nu}G_{F}^{(n)}(x,x) = -\frac{\lambda^{n}}{2^{n}(2\pi)^{4n+4}} \int d^{4}x_{1}...d^{4}x_{n}d^{4}q_{1}...d^{4}q_{n}\sigma^{2}(x_{1})...\sigma^{2}(x_{n}) \times \times e^{-iq_{n}(x_{n}-x_{n-1})}...e^{-iq_{1}(x_{1}-x)}I_{n+1}[s_{\mu}s_{\nu}],
$$
\n(4.15)

$$
\partial_{\mu}\partial_{\nu}'G_{F}^{(n)}(x,x) = \frac{\lambda^{n}}{2^{n}(2\pi)^{4n+4}} \int d^{4}x_{1}...d^{4}x_{n}d^{4}q_{1}...d^{4}q_{n}\sigma^{2}(x_{1})...\sigma^{2}(x_{n}) \times \times e^{-iq_{n}(x_{n}-x_{n-1})}...e^{-iq_{1}(x_{1}-x)}(I_{n+1}[s_{\mu}]q_{1\nu}+I_{n+1}[s_{\mu}s_{\nu}]),
$$
\n(4.16)

donde  $\partial_{\mu}$  y  $\partial'_{\mu}$  denotan derivada respecto de x y x' respectivamente. Es importante remarcar que primero se deriva y luego se toma  $x = x'$ . Ahora, usando las derivadas del propagador en la ecuación [2.30](#page-15-1) obtenemos

$$
\langle T_{\mu\nu}^{(n)} \rangle = -\operatorname{Im}\{\frac{\lambda^n}{2^n (2\pi)^{4n+4}} \int d^4 x_1 ... d^4 x_n d^4 q_1 ... d^4 q_n \times
$$
  
\n
$$
\times \sigma^2(x_1) ... \sigma^2(x_n) e^{-iq_n (x_n - x_{n-1})} ... e^{-iq_1 (x_1 - x)} \times
$$
  
\n
$$
\times [(1 - 2\xi)(I_{n+1}[s_\mu]q_{1\nu} + I_{n+1}[s_\mu s_\nu]) +
$$
  
\n
$$
+ (2\xi - \frac{1}{2}) \eta_{\mu\nu} \eta^{\rho\sigma} (I_{n+1}[s_\rho]q_{1\sigma} + I_{n+1}[s_\rho s_\sigma]) +
$$
  
\n
$$
- 2\xi(-I_{n+1}[s_\mu s_\nu]) + 2\xi \eta_{\mu\nu} \eta^{\rho\sigma} (-I_{n+1}[s_\rho s_\sigma])]\} +
$$
  
\n
$$
- \frac{\lambda \sigma^2(x)}{4} \eta_{\mu\nu} \operatorname{Im}\{G_F^{(n-1)}(x, x')\}\Big|_{x = x'},
$$
\n(4.17)

reordenando y notando que en el último término se forma  $\langle \phi^{2(n-1)} \rangle$ , llegamos a

$$
\langle T_{\mu\nu}^{(n)} \rangle = -\operatorname{Im} \{ \frac{\lambda^n}{2^n (2\pi)^{4n+4}} \int d^4 x_1 ... d^4 x_n d^4 q_1 ... d^4 q_n \times
$$
  
\n
$$
\times \sigma^2(x_1) ... \sigma^2(x_n) e^{-iq_n (x_n - x_{n-1})} ... e^{-iq_1 (x_1 - x)} \times
$$
  
\n
$$
\times [(1 - 2\xi) I_{n+1}[s_\mu] q_{1\nu} + I_{n+1}[s_\mu s_\nu] +
$$
  
\n
$$
+ (2\xi - \frac{1}{2}) \eta_{\mu\nu} \eta^{\rho\sigma} I_{n+1}[s_\rho] q_{1\sigma} - \frac{1}{2} \eta_{\mu\nu} \eta^{\rho\sigma} I_{n+1}[s_\rho s_\sigma]] \} +
$$
  
\n
$$
+ \frac{\lambda \sigma^2(x)}{4} \eta_{\mu\nu} \langle \phi^{2(n-1)} \rangle,
$$
\n(4.18)

por último, usamos

$$
I_{n+1}[s_{\mu}]q_{1\nu} = I_{n+1}[s_{\rho}]q_{1\sigma}\eta^{\rho}_{\mu}\eta^{\sigma}_{\nu},
$$
  
\n
$$
I_{n+1}[s_{\mu}s_{\nu}] = I_{n+1}[s_{\rho}s_{\sigma}]\eta^{\rho}_{\mu}\eta^{\sigma}_{\nu},
$$
\n(4.19)

para llegar a una expresión mas compacta

<span id="page-29-1"></span>
$$
\langle T_{\mu\nu}^{(n)} \rangle = -\operatorname{Im} \{ \frac{\lambda^n}{2^n (2\pi)^{4n+4}} \int d^4 x_1 ... d^4 x_n d^4 q_1 ... d^4 q_n \times
$$
  
 
$$
\times \sigma^2(x_1) ... \sigma^2(x_n) e^{-iq_n (x_n - x_{n-1})} ... e^{-iq_1 (x_1 - x)} \times
$$
  
 
$$
\times \left[ (I_{n+1} [s_\rho s_\sigma] + I_{n+1} [s_\rho] q_{1\sigma}) (\eta_\mu^\rho \eta_\nu^\sigma - \frac{1}{2} \eta^{\rho \sigma} \eta_{\mu \nu}) +
$$
  
 
$$
- 2\xi I_{n+1} [s_\rho] q_{1\sigma} (\eta_\mu^\rho \eta_\nu^\sigma - \eta^{\rho \sigma} \eta_{\mu \nu}) \right] \} +
$$
  
 
$$
+ \frac{\lambda \sigma^2(x)}{4} \eta_{\mu \nu} \langle \phi^{2(n-1)} \rangle,
$$
 (4.20)

### <span id="page-29-0"></span>4.4. Energía a todo orden

Con la expresión [4.20](#page-29-1) en [2.31](#page-15-2) podemos obtener la energía a orden  $n$  en  $\lambda$ 

$$
E^{(n)} = -\int d^3x \operatorname{Im}\{\frac{\lambda^n}{2^n (2\pi)^{4n+4}} \int d^4x_1 ... d^4x_n d^4q_1 ... d^4q_n \times
$$
  
 
$$
\times \sigma^2(x_1) ... \sigma^2(x_n) e^{-iq_n(x_n - x_{n-1})} ... e^{-iq_1(x_1 - x)} \times
$$
  
 
$$
\times [(I_{n+1}[s_\rho s_\sigma] + I_{n+1}[s_\rho]q_{1\sigma})(\eta_0^\rho \eta_0^\sigma - \frac{1}{2} \eta^{\rho \sigma}) +
$$
  
 
$$
- 2\xi I_{n+1}[s_\rho]q_{1\sigma} (\eta_0^\rho \eta_0^\sigma - \eta^{\rho \sigma})]\} +
$$
  
 
$$
+ \int d^3x \frac{\lambda \sigma^2(x)}{4} \langle \phi^{2(n-1)} \rangle.
$$
 (4.21)

Hasta ahora no hemos usado explícitamente la independencia temporal de  $\sigma(x)$ . Gracias a esta suposición, podemos realizar las integrales en  $x_k^0$  en la energía, obteniendo deltas de Dirac

$$
E^{(n)} = -\operatorname{Im}\{\frac{\lambda^n}{2^n(2\pi)^{4n+4}} \int d^3x \int d^3x_{1}...d^3x_n d^4q_{1}...d^4q_n \times
$$
  
\n
$$
\times \sigma^2(\vec{x}_1)... \sigma^2(\vec{x}_n) e^{i\vec{q}_n(\vec{x}_n - \vec{x}_{n-1})} ... e^{i\vec{q}_1(\vec{x}_1 - \vec{x})} \times
$$
  
\n
$$
\times (2\pi)^n \delta(q_n^0) \delta(q_n^0) \delta(q_n^0 - q_{n-1}^0) ... \delta(q_2^0 - q_1^0) \times
$$
  
\n
$$
\times [ (I_{n+1}[s_\rho s_\sigma] + I_{n+1}[s_\rho]q_{1\sigma}) (\eta_0^\rho \eta_0^\sigma - \frac{1}{2} \eta^{\rho \sigma}) +
$$
  
\n
$$
- 2\xi I_{n+1}[s_\rho]q_{1\sigma} (\eta_0^\rho \eta_0^\sigma - \eta^{\rho \sigma}) ] \} +
$$
  
\n
$$
+ \int d^3x \frac{\lambda \sigma^2(x)}{4} \langle \phi^{2(n-1)} \rangle,
$$
  
\n(4.22)

integrando las deltas en  $q_k^0$  obtenemos

$$
E^{(n)} = -\operatorname{Im}\{\frac{\lambda^n}{2^n (2\pi)^{3n+4}} \int d^3x \int d^3x_{1}...d^3x_n d^3q_{1}...d^3q_n \times
$$
  
 
$$
\times \sigma^2(\vec{x}_1)... \sigma^2(\vec{x}_n) e^{i\vec{q}_n(\vec{x}_n - \vec{x}_{n-1})}... e^{i\vec{q}_1(\vec{x}_1 - \vec{x})} \times
$$
  
 
$$
\times [(I_{n+1}[s_\rho s_\sigma] + I_{n+1}[s_\rho]q_{1\sigma})(\eta_0^\rho \eta_0^\sigma - \frac{1}{2}\eta^{\rho\sigma}) +
$$
  
 
$$
- 2\xi I_{n+1}[s_\rho]q_{1\sigma}(\eta_0^\rho \eta_0^\sigma - \eta^{\rho\sigma})]\} +
$$
  
 
$$
+ \int d^3x \frac{\lambda \sigma^2(x)}{4} \langle \phi^{2(n-1)} \rangle,
$$
 (4.23)

en esta última ecuación hay que tener en cuenta que las integrales  $\mathcal{I}_n$  dependen de  $q_1, ..., q_n$ , y tenemos que evaluarlas en  $q_k^0 = 0$  para todo  $k = 1, ..., n$ . Por último, realizamos la integral en  $\vec{x}$ , obteniendo  $(2\pi)^3 \delta(\vec{q}_1)$ , y posteriormente integramos en  $\vec{q}_1$ 

$$
E^{(n)} = -\operatorname{Im}\left[\frac{\lambda^n}{2^n(2\pi)^{3n+1}} \int d^3x_1 \dots d^3x_n d^3q_2 \dots d^3q_n \times
$$
  
 
$$
\times \sigma^2(\vec{x}_1) \dots \sigma^2(\vec{x}_n) e^{i\vec{q}_n(\vec{x}_n - \vec{x}_{n-1})} \dots e^{i\vec{q}_2(\vec{x}_2 - \vec{x}_1)} \times
$$
  
 
$$
\times (I_{n+1}[s_0^2] - \frac{1}{2}I_{n+1}[s^2])] + \int d^3x \frac{\lambda \sigma^2(x)}{4} \langle \phi^{2(n-1)} \rangle,
$$
 (4.24)

una vez más, esta ecuación debe pensarse en el caso  $q_1 = 0$  y  $q_k^0 = 0$  para todo k. De forma análoga se puede reescribir el último término

$$
E^{(n)} = -\frac{\lambda^n}{2^n (2\pi)^{3n+1}} \operatorname{Im} \{ \left[ \int d^3 x_1 ... d^3 x_n d^3 q_2 ... d^3 q_n \times \times \sigma^2(\vec{x}_1) ... \sigma^2(\vec{x}_n) e^{i\vec{q}_n (\vec{x}_n - \vec{x}_{n-1})} ... e^{i\vec{q}_2 (\vec{x}_2 - \vec{x}_1)} \times \times (I_{n+1}[s_0^2] - \frac{1}{2} I_{n+1}[s^2]) \} \right] \tag{4.25}
$$

$$
- \frac{\lambda^n}{2^n (2\pi)^{3n+1}} \operatorname{Im} \{ \int d^3 x d^3 x_1 ... d^3 x_{n-1} d^3 q_1 ... d^3 q_{n-1} I_n[1] \times \sigma^2(\vec{x}) \sigma^2(\vec{x}_1) ... \sigma^2(\vec{x}_{n-11}) e^{i\vec{q}_{n-1} (\vec{x}_{n-1} - \vec{x}_{n-2})} ... e^{i\vec{q}_1 (\vec{x}_1 - \vec{x})} \}.
$$

Renombrando variables en el segundo termino y cancelando llegamos a la expresión para la energía

<span id="page-31-0"></span>
$$
E^{(n)} = -\frac{\lambda^n}{2^n (2\pi)^{3n+1}} \operatorname{Im} \{ \int d^3 x_1 ... d^3 x_n d^3 q_2 ... d^3 q_n \times \times \sigma^2(\vec{x}_1) ... \sigma^2(\vec{x}_n) e^{i\vec{q}_n (\vec{x}_n - \vec{x}_{n-1})} ... e^{i\vec{q}_2 (\vec{x}_2 - \vec{x}_1)} I_{n+1}[s_0^2] \} \Big|_{q_1 = 0, q_k^0 = 0},
$$
\n(4.26)

donde hacemos explícito el rango de validez en  $q_1 = 0$ ,  $q_k^0 = 0$ . Notamos que la energía total del sistema no depende de la constante de acoplamiento  $\xi$ .

Esta expresión se puede simplificar significativamente de la siguiente manera: Primero escribimos explícitamente la integral  $I_{n+1}[s_0^2]$ 

$$
E^{(n)} = -\frac{\lambda^n}{2^n (2\pi)^{3n+1}} \operatorname{Im} \{ \int d^3 x_1 ... d^3 x_n d^3 q_2 ... d^3 q_n \sigma^2(\vec{x}_1) ... \sigma^2(\vec{x}_n) \times \times e^{i\vec{q}_n (\vec{x}_n - \vec{x}_{n-1})} ... e^{i\vec{q}_2 (\vec{x}_2 - \vec{x}_1)} \frac{1}{\mu^{d-4}} \int \frac{d^d s s_0^2}{s^4 (s + q_2)^2 ... (s + q_n)^2} \} \Big|_{q_k^0 = 0},
$$
\n(4.27)

incluimos  $n + 1$  parámetros de Feynman

$$
E^{(n)} = -\frac{\lambda^n}{2^n (2\pi)^{3n+1}} \operatorname{Im} \{ \int d^3 x_1 ... d^3 x_n d^3 q_2 ... d^3 q_n \sigma^2(\vec{x}_1) ... \sigma^2(\vec{x}_n) \times \times e^{i\vec{q}_n (\vec{x}_n - \vec{x}_{n-1})} ... e^{i\vec{q}_2 (\vec{x}_2 - \vec{x}_1)} \frac{\Gamma(n+1)}{\mu^{d-4}} \int_0^1 dz_1 ... dz_{n+1} \times \times \int \frac{d^d s s_0^2 \delta(1 - z_1 - ... - z_{n+1})}{[s^2 + 2s(z_3 q_2 + ... + z_{n+1} q_n) + z_3 q_2^2 ... + z_{n+1} q_n^2]^{n+1}} \} \Big|_{q_k^0 = 0},
$$
\n(4.28)

donde en el denominador la dependencia con  $s_0$  esta solo en la primera integral. Usando la ecuación  $9A.3$  de  $11$  se puede ver que

$$
\int \frac{ds_0 s_0^2}{[s_0^2 + A]^{n+1}} = \frac{1}{2} \frac{1}{n} \int \frac{ds_0}{[s_0^2 + A]^n},
$$
\n(4.29)

por lo que, la energía queda

$$
E^{(n)} = -\frac{\lambda^n}{2^n (2\pi)^{3n+1}} \operatorname{Im} \{ \int d^3 x_1 ... d^3 x_n d^3 q_2 ... d^3 q_n \sigma^2(\vec{x}_1) ... \sigma^2(\vec{x}_n) \times \times e^{i\vec{q}_n (\vec{x}_n - \vec{x}_{n-1})} ... e^{i\vec{q}_2 (\vec{x}_2 - \vec{x}_1)} \frac{\Gamma(n)}{2\mu^{d-4}} \int_0^1 dz_1 ... dz_{n+1} \times \times \int \frac{d^d s \delta(1 - z_1 - ... - z_{n+1})}{[s^2 + 2s(z_3 q_2 + ... + z_{n+1} q_n) + z_3 q_2^2 ... + z_{n+1} q_n^2]^n} \} \Big|_{q_k^0 = 0},
$$
\n(4.30)

integrando en $z_1$ y $z_2$ 

$$
E^{(n)} = -\frac{\lambda^n}{2^n (2\pi)^{3n+1}} \operatorname{Im} \{ \int d^3 x_1 ... d^3 x_n d^3 q_2 ... d^3 q_n \sigma^2(\vec{x}_1) ... \sigma^2(\vec{x}_n) \times \times e^{i\vec{q}_n (\vec{x}_n - \vec{x}_{n-1})} ... e^{i\vec{q}_2 (\vec{x}_2 - \vec{x}_1)} \frac{\Gamma(n)}{2\mu^{d-4}} \int_0^1 dz_3 ... dz_{n+1} \times \times \int \frac{d^d s (1 - z_3 - ... - z_{n+1}) \Theta(1 - z_3 - ... - z_{n+1})}{[s^2 + 2s(z_3 q_2 + ... + z_{n+1} q_n) + z_3 q_2^2 ... + z_{n+1} q_n^2]^{n}} \} \Big|_{q_k^0 = 0},
$$
\n(4.31)

ahora agregamos una integral en de forma que

$$
E^{(n)} = -\frac{\lambda^n}{2^n (2\pi)^{3n+1}} \operatorname{Im} \{ \int d^3 x_1 ... d^3 x_n d^3 q_2 ... d^3 q_n \sigma^2(\vec{x}_1) ... \sigma^2(\vec{x}_n) \times \times e^{i\vec{q}_n (\vec{x}_n - \vec{x}_{n-1})} ... e^{i\vec{q}_2 (\vec{x}_2 - \vec{x}_1)} \frac{\Gamma(n)}{2\mu^{d-4}} \int_0^1 dz_3 ... dz_{n+1} \times \times \int \frac{d^d sz_2 \delta(1 - z_2 - ... - z_{n+1})}{[s^2 (z_2 + ... + z_2) + 2s(z_3 q_2 + ... + z_{n+1} q_n) + z_3 q_2^2 ... + z_{n+1} q_n^2]^n} \} \Big|_{q_k^0 = 0},
$$
\n(4.32)

y esto es una integral de  $z_2$  multiplicada por una función de  $z_2,\!...,\,z_{n+1},$  que no cambia al permutar los parámetros, como se muestra en el apéndice [B.](#page-101-0) Por lo que la energía queda

$$
E^{(n)} = -\frac{\lambda^n}{2^n (2\pi)^{3n+1}} \operatorname{Im} \{ \int d^3 x_1 ... d^3 x_n d^3 q_2 ... d^3 q_n \sigma^2(\vec{x}_1) ... \sigma^2(\vec{x}_n) \times \times e^{i\vec{q}_n (\vec{x}_n - \vec{x}_{n-1})} ... e^{i\vec{q}_2 (\vec{x}_2 - \vec{x}_1)} \frac{\Gamma(n)}{2\mu^{d-4}} \int_0^1 dz_3 ... dz_{n+1} \times \times \int \frac{d^d s_n^{\perp} (z_2 + ... + z_{n+1}) \delta(1 - z_2 - ... - z_{n+1})}{[s^2 (z_2 + ... + z_2) + 2s(z_3 q_2 + ... + z_{n+1} q_n) + z_3 q_2^2 ... + z_{n+1} q_n^2]^n} \} \Big|_{q_k^0 = 0},
$$
\n(4.33)

por último, reordenando y quitando los parámetros de Feynman tenemos que

$$
E^{(n)} = -\frac{1}{2n} \frac{\lambda^n}{2^n (2\pi)^{3n+1}} \operatorname{Im} \{ \int d^3 x_1 ... d^3 x_n d^3 q_2 ... d^3 q_n \sigma^2(\vec{x}_1) ... \sigma^2(\vec{x}_n) \times \times e^{i\vec{q}_n (\vec{x}_n - \vec{x}_{n-1})} ... e^{i\vec{q}_2 (\vec{x}_2 - \vec{x}_1)} I_n[1] \Big|_{q_k \to q_{k+1}} \} \Big|_{q_k^0 = 0},
$$
\n(4.34)

donde  $I_n[1]\Big|_{q_k\to q_{k+1}}$  indica que hay que utilizar la integral  $I_n[1]$  pero reemplazando todos los  $q_k$  por  $q_{k+1}$ . Renombrando los momentos se puede reescribir esta expresión como

$$
E^{(n)} = -\frac{1}{2n} \frac{\lambda^n}{2^n (2\pi)^{3n+1}} \operatorname{Im} \{ \int d^3 x_1 ... d^3 x_n d^3 q_1 ... d^3 q_{n-1} \sigma^2(\vec{x}_1) ... \sigma^2(\vec{x}_n) \times \times e^{i \vec{q}_{n-1}(\vec{x}_n - \vec{x}_{n-1})} ... e^{i \vec{q}_1(\vec{x}_2 - \vec{x}_1)} I_n[1],
$$
\n(4.35)

donde los momentos tienen componente temporal nula,  $q_k^0 = 0$   $k = 1, ..., n - 1$ .

Una forma mas compacta de escribir esta última ecuación es utilizando la expresión [4.14,](#page-27-1) obteniendo

$$
E^{(n)} = \frac{\lambda}{4n} \int d^3x_1 \sigma^2(\vec{x}_1) \langle \phi^2(\vec{x}_1)^{(n-1)} \rangle, \qquad (4.36)
$$

<span id="page-33-0"></span>es directo verificar que a segundo orden, las expresiones [4.26](#page-31-0) y [4.36](#page-33-0) coinciden, usando la ecuación [A.3](#page-95-1) obtenida en el apéndice. Esta ecuación será muy útil para el cálculo de energías en distintas configuraciones. El hecho de que en la energía a orden n aparezca el campo al cuadrado a orden  $n - 1$  implica una gran simplificación de cálculo.

### <span id="page-34-0"></span>4.5. Primer orden

Particularizamos los resultados obtenidos para el orden  $n = 1$ . El primer orden del desarrollo ya fue calculado anteriormente en [\[8\]](#page-106-7). El campo al cuadrado a primer orden se escribe

$$
\langle \phi^{2(1)} \rangle = -\operatorname{Im}[\frac{\lambda}{2(2\pi)^8} \int d^4x_1 d^4q_1 \sigma^2(x_1) e^{-iq_1(x_1-x)} B(q_1)], \tag{4.37}
$$

donde  $B(q_1) = I_2[1]$ . Esta integral está calculada más adelante (ecuación [A.1\)](#page-93-0). Si aislamos la divergencia de la de la integral  $B(q_1)$  obtenemos que la parte divergente es

$$
\langle \phi^{2(1)} \rangle_{div} = \frac{1}{d-4} \frac{\lambda \sigma^2(x)}{2^4 \pi^2}.
$$
\n(4.38)

donde hemos recuperado el resultado de [3.8.](#page-17-3) Por otro la parte renormalizada del  $\langle \phi^{2(1)} \rangle$ queda

$$
\langle \phi^{2(1)} \rangle_{ren} = \frac{\lambda \pi^2}{2(2\pi)^8} \text{Re} \left[ \int d^4 x_1 d^4 q_1 \sigma^2(x_1) e^{-iq_1(x_1 - x)} \log \left( -\frac{q_1^2}{\mu^2} \right) \right],\tag{4.39}
$$

este resultado coincide con el de [\[8\]](#page-106-7).

Ahora pasemos al tensor energía-impulso, para eso tomamos la ecuación [4.20](#page-29-1) y nos quedamos con el caso  $n = 1$ 

$$
\langle T_{\mu\nu}^{(1)} \rangle = -\operatorname{Im} \{ \frac{\lambda}{2(2\pi)^8} \int d^4 x_1 d^4 q_1 \sigma^2(x_1) e^{-iq_1(x_1 - x)} \times \times \left[ (I_2[s_\rho s_\sigma] + I_2[s_\rho] q_{1\sigma}) (\eta_\mu^\rho \eta_\nu^\sigma - \frac{1}{2} \eta^{\rho \sigma} \eta_{\mu\nu}) + - 2\xi I_2[s_\rho] q_{1\sigma} (\eta_\mu^\rho \eta_\nu^\sigma - \eta^{\rho \sigma} \eta_{\mu\nu}) \right],
$$
\n(4.40)

evaluamos esta última expresión con

$$
I_2[s_\rho]q_{1\sigma}(\eta^\rho_\mu\eta^\sigma_\nu - \eta^{\rho\sigma}\eta_{\mu\nu}) = -\frac{1}{2}B(q_1)(q_{1\mu}q_{1\nu} - q_1^2\eta_{\mu\nu}),\tag{4.41}
$$

donde hemos usado la ecuación  $A.2$ , y

$$
(I_2[s_\rho s_\sigma] + I_2[s_\rho]q_{1\sigma})(\eta_\mu^\rho \eta_\nu^\sigma - \frac{1}{2} \eta^{\rho\sigma} \eta_{\mu\nu}) = -\frac{1}{4} \frac{d-2}{d-1} B(q_1)(q_{1\mu}q_{1\nu} - q_1^2 \eta_{\mu\nu}), \qquad (4.42)
$$

Aquí usamos, una vez más, la ecuación  $A.2$  y la ecuación  $A.3$ . Por último, usando estos cálculos previos obtenemos

$$
\langle T_{\mu\nu}^{(1)} \rangle = -\operatorname{Im} \{ \frac{\lambda}{2(2\pi)^8} \int d^4 x_1 d^4 q_1 e^{-iq_1(x_1 - x)} \sigma^2(x_1) B(q_1) \times \times (\xi - \frac{1}{4} \frac{d-2}{d-1}) (q_{1\mu} q_{1\nu} - q_1^2 \eta_{\mu\nu}) \},
$$
\n(4.43)

donde notamos que  $\xi = \frac{1}{4}$ 4  $d-2$  $\frac{d-2}{d-1}$  es la constante de acoplamiento en el caso de acoplamiento conforme en d dimensiones [\[1\]](#page-106-0). Si aislamos la divergencia como hicimos para el caso de  $\langle \phi^{2(1)} \rangle$  obtenemos

$$
\langle T_{\mu\nu}^{(1)} \rangle_{div} = \frac{1}{d - 4} \frac{\lambda}{2^4 \pi^2} (\xi - \frac{1}{6}) (\eta_{\mu\nu} \Box - \nabla_{\mu} \nabla_{\nu}) \sigma^2(x), \tag{4.44}
$$

que coincide con el resultado [3.34.](#page-21-0) Por otra parte,

$$
\langle T_{\mu\nu}^{(1)} \rangle_{ren} = \frac{\lambda \pi^2}{2(2\pi)^8} \text{Re}\left\{ \int d^4 x_1 d^4 q_1 e^{-iq_1(x_1 - x)} \sigma^2(x_1) \times \right. \\
 \times (\xi - \frac{1}{6}) (q_{1\mu} q_{1\nu} - q_1^2 \eta_{\mu\nu}) \log \left( -\frac{q_1^2}{\mu^2} \right) \right\},
$$
\n(4.45)

donde, una vez más recuperamos el resultado obtenido en [\[8\]](#page-106-7).

Por último, es inmediato comprobar, usando las ecuaciones  $A.2$  y  $A.3$  en la expresión [4.26](#page-31-0) que  $E^{(1)} = 0$ . Este resultado se puede interpretar por medio de una analogía con el campo electromagnético, donde la energía electrostática depende del efecto de pares de cargas, un proceso que sería naturalmente de orden 2 en  $\lambda$ .

### <span id="page-35-0"></span>4.6. Segundo orden

Ahora vamos a particularizar los resultados que obtuvimos para el segundo orden perturbativo. El campo al cuadrado a orden 2 que se obtiene a partir de [4.14](#page-27-1) es

$$
\langle \phi^{2(2)} \rangle = -\operatorname{Im}[\frac{\lambda^2}{2^2 (2\pi)^{12}} \int d^4 x_1 d^4 x_2 d^4 q_1 d^4 q_2 \sigma^2(x_1) \sigma^2(x_2)
$$
  
\n
$$
e^{-iq_2(x_2 - x_1)} e^{-iq_1(x_1 - x)} C(q_1, q_2)],
$$
\n(4.46)

donde  $C(q_1, q_2)$  se encuentra calculado en la ecuación [A.13.](#page-99-1) Esta integral no posee términos divergentes.

Por otro lado, el tensor energía impulso a orden 2 lo escribimos como
<span id="page-36-0"></span>
$$
\langle T_{\mu\nu}^{(2)} \rangle = -\operatorname{Im} \{ \frac{\lambda^2}{2^2 (2\pi)^{12}} \int d^4 x_1 d^4 x_2 d^4 q_1 d^4 q_2 \times
$$
  
 
$$
\times \sigma^2(x_1) \sigma^2(x_2) e^{-iq_2 (x_2 - x_1)} e^{-iq_1 (x_1 - x)} \times
$$
  
 
$$
\times \left[ (I_3[s_\rho s_\sigma] + I_3[s_\rho] q_{1\sigma}) (\eta_\mu^\rho \eta_\nu^\sigma - \frac{1}{2} \eta^{\rho \sigma} \eta_{\mu \nu}) +
$$
  
 
$$
- 2\xi I_3[s_\rho] q_{1\sigma} (\eta_\mu^\rho \eta_\nu^\sigma - \eta^{\rho \sigma} \eta_{\mu \nu}) \right] \} +
$$
  
 
$$
+ \frac{\lambda \sigma^2(x)}{4} \eta_{\mu \nu} \langle \phi^{2(1)} \rangle,
$$
 (4.47)

y todas las integrales son conocidas. Las integrales que aparecen se pueden obtener a través del método de Veltman-Passarino como se hace en el apéndice  $A$ , y su resolución involucra un sistema de ecuaciones lineales.

En este punto querríamos ver que las divergencias que obtuvimos coincidan con las de [3.34,](#page-21-0) para eso empezamos por notar que las únicas divergencias están en el último termino y en  $I_3[s_\rho s_\sigma]$ . Para ver como son las divergencias en esta última integral, la escribimos según el método de Veltman-Passarino como

$$
I_3[s_\rho s_\sigma] = C_{3;00} \eta_{\rho\sigma} + C_{3;11} p_{1\rho} p_{1\sigma} + C_{3;22} p_{2\rho} p_{2\sigma} + C_{3;12} (p_{1\rho} p_{2\sigma} + p_{2\rho} p_{1\sigma}).
$$
 (4.48)

Teniendo en cuenta los resultados del capítulo [3](#page-16-0) notamos que la divergencia debe estar en el coeficiente que acompaña a la métrica. Para calcularlo contraemos con  $\eta^{\rho\sigma}$ , obteniendo

$$
B(p_2) = dC_{3,00} + C_{3,11}p_1^2 + C_{3,22}p_2^2 + 2C_{3,12}p_1 \cdot p_2, \qquad (4.49)
$$

luego, poniendo la parte divergente de  $B(p_2)$  obtenemos  $C_{3;00}^{div} = \frac{i\pi^2}{2}$ 2 1  $\frac{1}{4-d}$ , por lo que

$$
I_3[s_\rho s_\sigma]_{div} = -\frac{i\pi^2}{2} \frac{1}{d-4} \eta_{\rho\sigma}.
$$
\n(4.50)

Usando esta última expresión junto con la ecuación [4.38](#page-34-0) en [4.47](#page-36-0) obtenemos que

$$
\langle T_{\mu\nu}^{(2)} \rangle_{div} = \frac{1}{d - 4} \frac{\lambda^2}{2^7 \pi^2} \sigma^4(x) \eta_{\mu\nu},\tag{4.51}
$$

lo cual es consistente con la ecuación [3.34.](#page-21-0)

Nos resta por calcular la energía a segundo orden, para esto usamos la ecuación [4.35](#page-33-0)

$$
E^{(2)} = -\frac{\lambda^2}{2^4 (2\pi)^7} \operatorname{Im} \left[ \int d^3 x_1 d^3 x_2 d^3 q_2 \sigma^2(\vec{x}_1) \sigma^2(\vec{x}_2) e^{i \vec{q}_2(\vec{x}_2 - \vec{x}_1)} B(q_2) \Big|_{q_2^0 = 0} \right]. \tag{4.52}
$$

Escribiendo explícitamente la función  $B(q_2)$ , obtenida en [A.1](#page-93-0)

$$
E^{(2)} = -\frac{\lambda^2 \pi^2}{2^4 (2\pi)^7} \text{Re} \left[ \int d^3 x_1 d^3 x_2 d^3 q_2 \sigma^2(\vec{x}_1) \sigma^2(\vec{x}_2) e^{i \vec{q}_2(\vec{x}_2 - \vec{x}_1)} \times \right. \\
\left. \times \left( \frac{2}{d - 4} - \gamma - \log(\pi) + 2 - \log\left( \frac{\vec{q}_2^2}{\mu^2} \right) \right) \right],
$$
\n(4.53)

la energía renormalizada se obtiene de quitar las divergencias

<span id="page-37-0"></span>
$$
E_{ren}^{(2)} = \frac{\lambda^2 \pi^2}{2^4 (2\pi)^7} \text{Re} \left[ \int d^3 x_1 d^3 x_2 d^3 q_2 \sigma^2(\vec{x}_1) \sigma^2(\vec{x}_2) e^{i \vec{q}_2(\vec{x}_2 - \vec{x}_1)} \log \left( \frac{\vec{q}_2^2}{\mu^2} \right) \right], \quad (4.54)
$$

En el próximo capítulo describiremos algunas aplicaciones de este resultado.

#### 4.7. Campo escalar masivo

Hasta ahora hemos considerado solo el caso de un campo no masivo, algunas de las expresiones que obtuvimos a lo largo de este capítulo pueden ser utilizadas en el caso de un campo masivo prácticamente sin modificación. Sin embargo, otras deben ser miradas con un poco mas de detalle. En lo que sigue nos encargaremos de generalizar las ecuaciones  $\langle \phi^2(x)^{(n)} \rangle$ ,  $\langle T_{\mu\nu}(x)^{(n)} \rangle$  y  $\langle E^{(n)} \rangle$  para el caso de un campo escalar masivo.

#### 4.7.1. Propagador masivo

En el caso masivo, los cambios en el propagador se pueden obtener haciendo el reemplazo

$$
\frac{1}{k^2} \to \frac{1}{k^2 - m^2},
$$

por lo que la ecuación [4.9](#page-25-0) queda

$$
G_F^{(n)}(x, x') = \frac{\lambda^n}{2^n (2\pi)^{4n+4}} \int d^4 x_1 ... d^4 x_n d^4 q_1 ... d^4 q_n \sigma^2(x_1) ... \sigma^2(x_n) e^{-iq_n(x_n - x_{n-1})} ... \times
$$
  
 
$$
\times e^{-iq_1(x_1 - x')} \int \frac{d^4 s \ e^{-is(x - x')}}{(s^2 - m^2)((s + q_1)^2 - m^2)...((s + q_n)^2 - m^2)}.
$$
(4.55)

Con el propagador podemos obtener el valor de expectación del campo al cuadrado como hicimos para el caso no masivo.

#### 4.8. ϕ  $^2,~ T_{\mu\nu}$  y energía a todo orden para un campo masivo.

El campo al cuadrado se obtiene a partir del límite de coincidencia del propagador [2.29](#page-15-0)

$$
\langle \phi^{2(n)} \rangle = -\operatorname{Im}[\frac{\lambda^n}{2^n (2\pi)^{4n+4}} \int d^4 x_1 ... d^4 x_n d^4 q_1 ... d^4 q_n \sigma^2(x_1) ... \sigma^2(x_n) \times e^{-iq_n (x_n - x_{n-1})} ... e^{-iq_1 (x_1 - x)} I_{n+1}[1]],
$$
\n(4.56)

donde damos por sobreentendido que para el caso masivo las integrales  $I_n[f(s)]$  se definen como

$$
I_n[f(s)] = \frac{1}{\mu^{d-4}} \int \frac{d^d s f(s)}{(s^2 - m^2)((s + q_1)^2 - m^2)...((s + q_{n-1})^2 - m^2)},
$$
(4.57)

y de manera análoga,  $I_{n-}^{(j)}$  $\frac{f(j)}{n-1}[f(s)]$  se obtiene quitando el factor  $\frac{1}{(s+q_j)^2-m^2}$  de la integral anterior. Conservaremos los nombres  $A(m) = I_1[1], B(q_1, m) = I_2[1]$ , etc.

El tensor energía impulso cambia levemente debido al factor  $\frac{1}{2}\eta_{\mu\nu}m^2\langle\phi^2\rangle$  que sale de la ecuación [2.30,](#page-15-1) dando como resultado

$$
\langle T_{\mu\nu}^{(n)} \rangle = -\operatorname{Im} \{ \frac{\lambda^n}{2^n (2\pi)^{4n+4}} \int d^4 x_1 ... d^4 x_n d^4 q_1 ... d^4 q_n \times
$$
  
 
$$
\times \sigma^2(x_1) ... \sigma^2(x_n) e^{-iq_n (x_n - x_{n-1})} ... e^{-iq_1 (x_1 - x)} \times
$$
  
 
$$
\times \left[ (I_{n+1} [s_\rho s_\sigma] + I_{n+1} [s_\rho] q_{1\sigma}) (\eta_\mu^\rho \eta_\nu^\sigma - \frac{1}{2} \eta^{\rho \sigma} \eta_{\mu\nu}) +
$$
  
 
$$
- 2\xi I_{n+1} [s_\rho] q_{1\sigma} (\eta_\mu^\rho \eta_\nu^\sigma - \eta^{\rho \sigma} \eta_{\mu\nu}) \right] \} +
$$
  
 
$$
+ \frac{\lambda \sigma^2(x)}{4} \eta_{\mu\nu} \langle \phi^{2(n-1)} \rangle + \frac{1}{2} \eta_{\mu\nu} m^2 \langle \phi^{2(n)} \rangle.
$$
 (4.58)

Para obtener la energía como antes debemos integrar  $\langle T_{00}^{(n)} \rangle$ . Al hacer esto obtenemos

$$
E^{(n)} = -\operatorname{Im}\left[\frac{\lambda^n}{2^n(2\pi)^{3n+1}} \int d^3x_1...d^3x_nd^3q_2...d^3q_n \times
$$
  
 
$$
\times \sigma^2(\vec{x}_1)... \sigma^2(\vec{x}_n) e^{i\vec{q}_n(\vec{x}_n - \vec{x}_{n-1})}... e^{i\vec{q}_2(\vec{x}_2 - \vec{x}_1)} \times
$$
  
 
$$
\times (I_{n+1}[s_0^2] - \frac{1}{2}I_{n+1}[s^2])] + \int d^3x \frac{\lambda \sigma^2(x)}{4} \langle \phi^{2(n-1)} \rangle +
$$
  
 
$$
+ \int d^3x \frac{1}{2} m^2 \langle \phi^{2(n)} \rangle,
$$
 (4.59)

donde ya hemos evaluado las deltas en  $q_1 = 0$  y  $q_k^0 = 0$  con  $k = 1, ..., n$ , como habíamos hecho en el capítulo [4.](#page-24-0) Siguiendo el mismo procedimiento para la integral de  $\langle \phi^{2(n)} \rangle$  llegamos a

$$
E^{(n)} = -\operatorname{Im}\left[\frac{\lambda^n}{2^n (2\pi)^{3n+1}} \int d^3 x_1 ... d^3 x_n d^3 q_2 ... d^3 q_n \times \times \sigma^2(\vec{x}_1) ... \sigma^2(\vec{x}_n) e^{i\vec{q}_n (\vec{x}_n - \vec{x}_{n-1})} ... e^{i\vec{q}_2 (\vec{x}_2 - \vec{x}_1)} \times \times (I_{n+1}[s_0^2] - \frac{1}{2} I_{n+1}[s^2] + \frac{1}{2} I_{n+1}[m^2]) \right] + \int d^3 x \frac{\lambda \sigma^2(x)}{4} \langle \phi^{2(n-1)} \rangle,
$$
\n(4.60)

donde notamos que  $I_{n+1}[s^2] - I_{n+1}[m^2] = I_n^{(0)}[1]$ . Por el ultimo termino con el que sale de juntar estas dos integrales, llegamos a la expresión para la energía

$$
E^{(n)} = -\frac{\lambda^n}{2^n (2\pi)^{3n+1}} \operatorname{Im} \{ \int d^3 x_1 ... d^3 x_n d^3 q_2 ... d^3 q_n \times \times \sigma^2(\vec{x}_1) ... \sigma^2(\vec{x}_n) e^{i\vec{q}_n (\vec{x}_n - \vec{x}_{n-1})} ... e^{i\vec{q}_2 (\vec{x}_2 - \vec{x}_1)} I_{n+1}[s_0^2] \} \Big|_{q_1 = 0, q_k^0 = 0},
$$
\n(4.61)

donde hemos llegado a una expresión igual a la [4.26](#page-31-0) pero donde ahora  $I_{n+1}[s_0^2]$  es la integral para el caso masivo. Nuevamente, como  $q_k^0 = 0$  para todo  $k = 1, ..., n$ , la integral se obtiene a partir del m´etodo de Veltman-Pasarino como el coeficiente que acompaña a la métrica  $C_{n+1;00}$ .

Para terminar, se puede hacer un desarrollo idéntico al que se hizo al caso del campo no masivo para obtener la siguiente expresión para la energía,

$$
E^{(n)} = \frac{\lambda}{4n} \int d^3x_1 \sigma^2(\vec{x}_1) \langle \phi^2(\vec{x}_1)^{(n-1)} \rangle.
$$
 (4.62)

Si bien en la mayor parte del resto de la tesis consideramos que el campo  $\phi$  tiene

masa nula, es importante considerar la generalización al caso masivo, ya que en ordenes superiores el caso no masivo puede dar lugar a divergencias infrarrojas.

## <span id="page-41-0"></span>Capítulo 5

# Ejemplos

En este capítulo vamos a particularizar los resultados del capitulo anterior en distintas configuraciones. En nuestros ejemplos obtendremos  $\langle \phi^{2(1)} \rangle$  y  $E^2$ . Las expresiones renormalizadas que tenemos para  $\langle \phi^2 \rangle$  y  $\langle T_{\mu\nu} \rangle$  dan resultados finitos si el *background* y sus derivadas son continuas. Sin embargo, al considerar  $\sigma^2$  o sus derivadas discontinuas, pueden aparecer divergencias de borde. Analizaremos las divergencias de borde que aparecen en  $\langle \phi^2 \rangle$  y  $\langle T_{\mu\nu} \rangle$  y veremos que estas divergencias no afectan en la Energía de Casimir. Por ultimo obtendremos la fuerza a partir de la derivada de la energía. En el capítulo siguiente veremos que esta fuerza es la misma que se obtendría integrando la componente normal del tensor energía-impulso.

#### 5.1.  $\sigma$  constante en un intervalo

Recordamos la expresión [4.39,](#page-34-1) que nos daba el campo renormalizado a primer orden

$$
\langle \phi^{2(1)} \rangle_{ren} = \frac{\lambda \pi^2}{2(2\pi)^8} \text{Re} \left[ \int d^4 x_1 d^4 q_1 \sigma^2(x_1) e^{-iq_1(x_1 - x)} \log \left( -\frac{q_1^2}{\mu^2} \right) \right],\tag{5.1}
$$

si sólo hay dependencia en z, la expresión queda

$$
\langle \phi^2(z)^{(1)} \rangle = \frac{\lambda}{2^6 \pi^3} \text{Re} \big[ \int dz_1 dq_1 \sigma^2(z_1) e^{iq_1(z_1 - z)} \log \left( \frac{q_1^2}{\mu^2} \right) \big]. \tag{5.2}
$$

Consideramos un  $\sigma(z)$  constante en un intervalo  $(a, b)$  y nulo fuera, es decir

$$
\sigma^2(z) = \begin{cases} \sigma^2 & a < z < b, \\ 0 & \text{si no,} \end{cases}
$$
\n(5.3)

como se muestra en la figura [5.1.](#page-42-0) La transformada de Fourier se obtiene como

$$
\tilde{\sigma}^2(q) = \sigma^2 \int_a^b dz e^{iqz} = \frac{\sigma^2}{iq} (e^{iqb} - e^{iqa}). \tag{5.4}
$$

<span id="page-42-0"></span>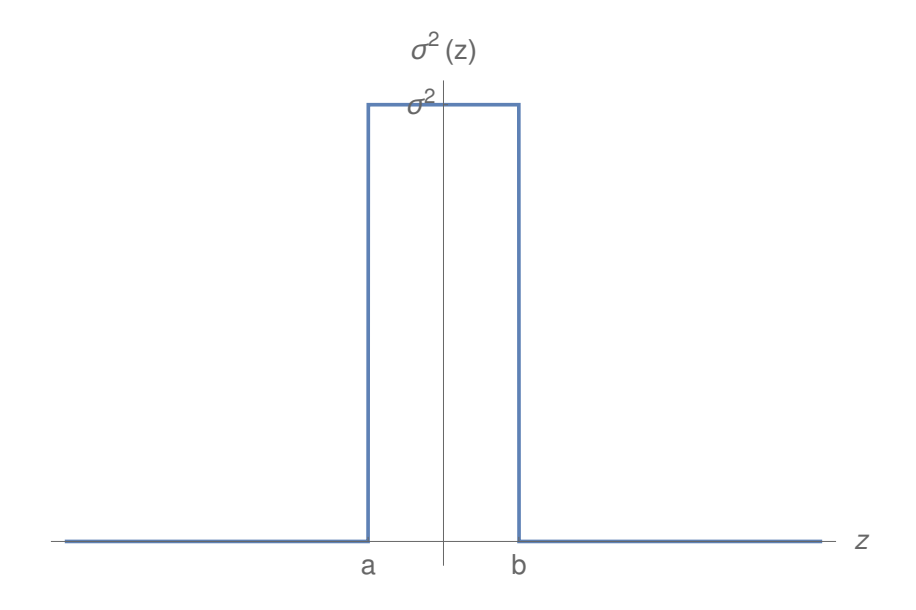

**Figura 5.1:** Gráfico esquemático de  $\sigma^2(z)$  constante en un intervalo  $(a, b)$ .

Usando esta transformada, podemos obtener el campo como

$$
\langle \phi^2(z)^{(1)} \rangle = \frac{\lambda \sigma^2}{2^6 \pi^3} \text{Re} \left[ \int \frac{dq_1}{iq_1} (e^{iq(b-z)} - e^{i(qa-z)}) \log \left( \frac{q_1^2}{\mu^2} \right) \right],\tag{5.5}
$$

Usando la expresión de la transformada [\[14\]](#page-107-0)

$$
\int_{-\infty}^{\infty} \frac{dx}{x} e^{ixu} \log |x| = -i\pi sgn(u) (\log |u| + \gamma), \tag{5.6}
$$

se obtiene

<span id="page-42-1"></span>
$$
\langle \phi^2(z)^{(1)} \rangle = \frac{\lambda \sigma^2}{2^5 \pi^2} \{ sgn(z - b) [\gamma + \log(\mu |z - b|)] - sgn(z - a) [\gamma + \log(\mu |z - a|)] \}. \tag{5.7}
$$

este es el campo producido por un cuerpo con  $\sigma$  constante en un intervalo de  $z$  e infinito en lo ejes  $x \in y$ . Notamos que el valor de expectación del campo al cuadrado posee divergencias logarítmicas en las discontinuidades

### 5.2.  $\sigma$  lineal en un intervalo

Ahora consideramos

$$
\sigma^{2}(z) = \begin{cases} \sigma^{2} + \alpha z & a < z < b, \\ 0 & \text{si no,} \end{cases}
$$
\n(5.8)

como se muestra en la figura [5.3.](#page-43-0) Esta vez, la transformada de Fourier es,

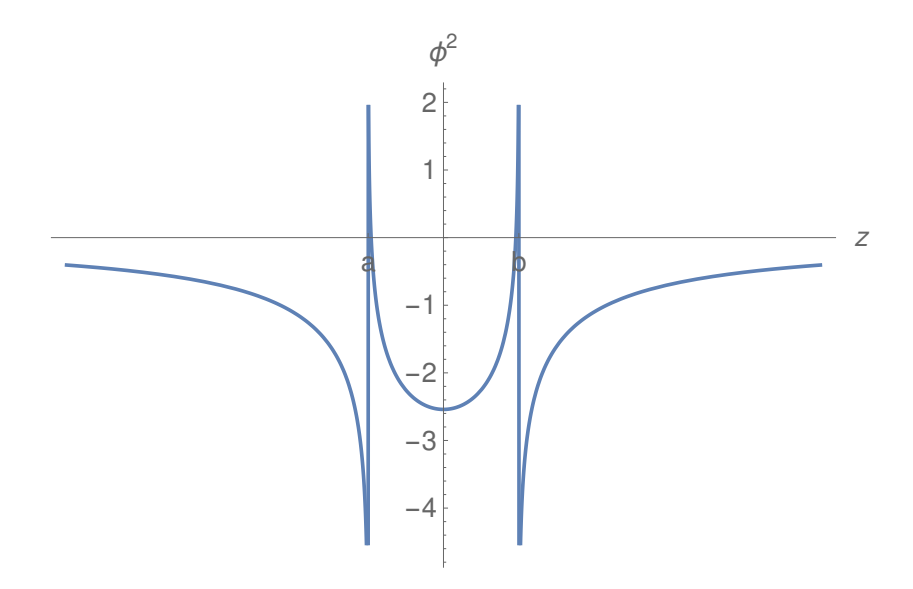

<span id="page-43-0"></span>**Figura 5.2:** Gráfico esquemático de  $\langle \phi^2 \rangle^{(1)}$  producido por un  $\sigma^2(z)$  constante en un intervalo  $(a, b)$ . En la figura se puede ver como el campo diverge logarítmicamente en las discontinuidades. Para este gráfico se tomó  $\frac{\lambda \sigma^2}{2^5 \pi^2} = 1$  y  $\mu = 1$ .

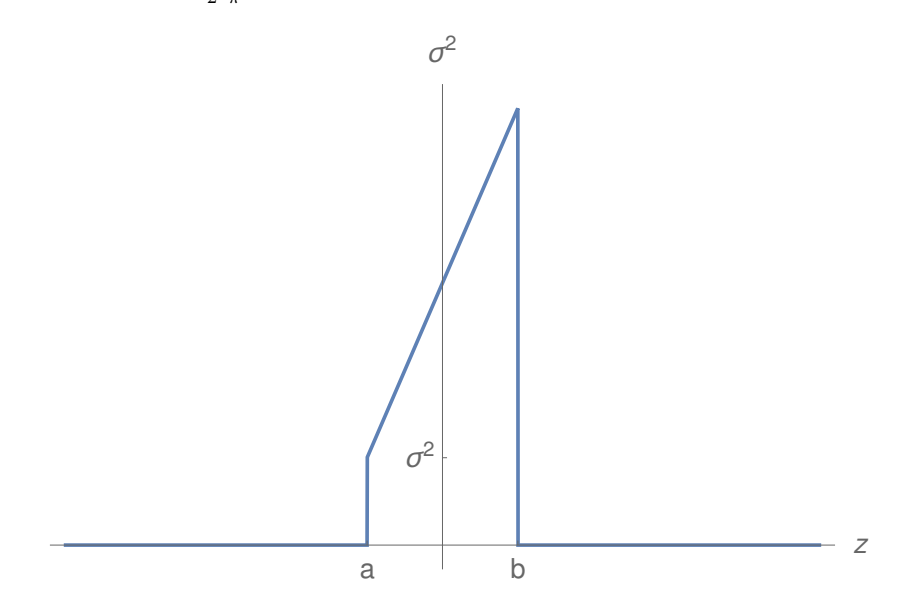

**Figura 5.3:** Gráfico cualitativo de  $\sigma^2(z)$  tomando  $\sigma^2 = 3$ ,  $\alpha = 1$ ,  $a = -2$ ,  $b = 2$ .

$$
\tilde{\sigma}^2(q) = \sigma^2 \int_a^b dz e^{iqz} + \alpha \int_a^b dz \, z e^{iqz}
$$
  
= 
$$
\frac{\sigma^2}{iq} (e^{iqb} - e^{iqa}) + \alpha z \frac{e^{iqz}}{iq} \Big|_a^b - \alpha \int_a^b dz \frac{e^{iqz}}{iq}
$$
  
= 
$$
\frac{\sigma^2}{iq} (e^{iqb} - e^{iqa}) + \frac{\alpha}{iq} (be^{iqb} - ae^{iqa}) + \frac{\alpha}{q^2} (e^{iqb} - e^{iqa}).
$$
 (5.9)

Usando una vez más las transformadas  $[14]$ 

$$
\int_{-\infty}^{\infty} \frac{dx}{x} e^{ixu} \log |x| = -i\pi sgn(u) (\log |u| + \gamma), \tag{5.10}
$$

y

$$
\int_{-\infty}^{\infty} \frac{dx}{x^2} e^{ixu} \log |x| = \pi |u| (\log |u| + \gamma - 1), \tag{5.11}
$$

podemos obtener el campo para esta configuración

$$
\langle \phi^2(z)^{(1)} \rangle = \frac{\lambda}{2^5 \pi^2} \{ (\sigma^2 + \alpha b) sgn(z - b) [\gamma + \log(\mu |z - b]) ]
$$

$$
- (\sigma^2 + \alpha a) sgn(z - a) [\gamma + \log(\mu |z - a]) ]
$$

$$
+ \alpha |z - b| [\gamma - 1 + \log(\mu |z - b]) ]
$$

$$
- \alpha |z - a| [\gamma - 1 + \log(\mu |z - a]) ] \}. \tag{5.12}
$$

<span id="page-44-0"></span>En la figura [5.4](#page-44-0) se muestra cualitativamente la forma funcional del campo. Nuevamente se observan las divergencias logarítmicas en las discontinuidades.

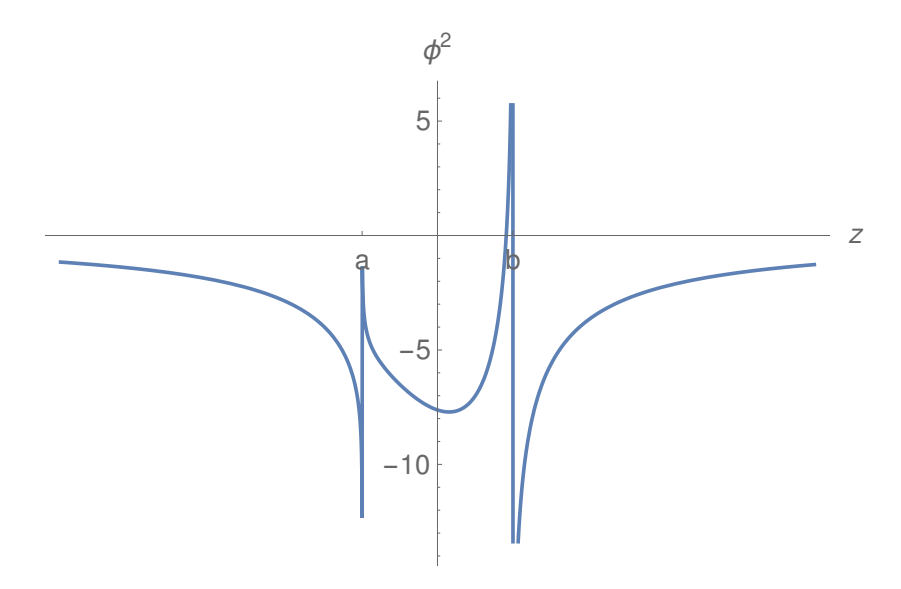

**Figura 5.4:** Gráfico esquemático de  $\langle \phi^2 \rangle^{(1)}$  producido por un  $\sigma^2(z)$  lineal en un intervalo  $(a, b)$ . Para este gráfico se tomó  $\frac{\lambda \sigma^2}{2^5 \pi^2} = 1$ ,  $\sigma^2 = 3$ ,  $\alpha = 1$ ,  $a = -2$ ,  $b = 2$  y  $\mu = 1$ .

### 5.3. Divergencias superficiales

En los ejemplos anteriores de barreras, observamos divergencias en las interfases. Estas divergencias superficiales persisten luego de la renormalización de la teoría. Las divergencias que aparecen son de tipo logarítmico, y por lo tanto, integrables. Notamos que dada la relación [4.36,](#page-33-1) una divergencia integrable en  $\langle \phi^{2(1)} \rangle$  implica una energía a segundo orden finita.

En otras palabras, las divergencias superficiales son tales que la energía de Casimir sea finita. Otra forma de ver que las divergencias no afectan en la energía de Casimir es mirar el tensor energía-impulso. Este último camino es laborioso, sin embargo, un análisis dimensional rápido nos permite ver que tipo de divergencias esperar para cada observable.

#### 5.3.1. Análisis dimensional: Divergencias superficiales

Vamos a estudiar las divergencias superficiales para configuraciones que dependen sólo de una coordenada espacial. Comenzamos por notar que  $I_n[1]$  tiene unidades de  $q^{d-2n}$  donde q representa un momento genérico sobre los que integraremos. Por otro lado, en un  $\sigma^2$  discontinuidad  $\tilde{\sigma^2} \sim q^{-1}$  y potencias menores. Para el campo a primer orden  $\langle \phi^{2(1)} \rangle$  tiene una integral en momentos de  $\tilde{\sigma}^2 \sim q^{-1}$  e  $I_2[1]$ . Por lo que

$$
\langle \phi^{2(1)}(z) \rangle \sim \int \frac{dq}{q} \sim \log|\mu(z - z_0)| \tag{5.13}
$$

donde hemos usado que el resultado debe ser una potencia de  $z - z_0$ , siendo  $z_0$  el punto de la discontinuidad y  $\mu$  el parámetro de regularización dimensional. En el caso particular del campo a primer orden, aparece la cero potencia, por lo que resulta en una divergencia logarítmica.

Si miramos lo que pasa para el campo al cuadrado a orden superior vemos que nos quedan n integrales en momentos de una  $I_n[1]$  con  $n \tilde{\sigma^2}$ , por lo que

$$
\langle \phi^{2(1)}(z) \rangle \sim \underbrace{\int dq \dots \int dq}_{n \text{ integrals}} dq^{d-3n} \sim (z - z_0)^{2n - d}.
$$
 (5.14)

Por lo tanto, sólo esperamos divergencias de borde a primer orden en  $\langle \phi^2(z) \rangle$ . El análisis para  $\langle T_{\mu\nu} \rangle$  es análogo. En este caso las integrales que aparecen son las  $I_n[s^{\mu}s^{\nu}]$ las cuales tienen unidades de  $q^{d-2n+2}$ . Por lo que

$$
\langle T_{\mu\nu}^{(n)}(z) \rangle \sim \underbrace{\int dq \dots \int dq \, q^{d-3n+2}}_{\text{n integrales}} \sim (z - z_0)^{2n - d - 2},\tag{5.15}
$$

dando una divergencia superficial a primer y segundo orden, de la forma  $\langle T_{\mu\nu}^{(1)}(z)\rangle \sim$  $(z - z_0)^{-2}$  y  $\langle T_{\mu\nu}^{(2)}(z) \rangle \sim \log |\mu(z - z_0)|$ .

El tensor energía impulso a segundo orden nos da un resultado consistente con el análisis utilizando la expresión [4.36](#page-33-1) y mirando la divergencia superficial de  $\langle \phi^2 \rangle$  a primer orden. La divergencia en  $\langle T_{\mu\nu}^{(1)}(z)\rangle$  parece más problemática ya que no es integrable, pero como ya mencionamos a primer orden tanto  $\langle T_{zz} \rangle$  como la energía se anulan. Por lo que esta divergencia no aparece en la energía de Casimir.

Este an´alisis sencillo hace que esperemos solo divergencias superficiales a primer y segundo orden. Una demostración formal de esto es algo más complicado dada la forma de las expresiones. Sin embargo, este resultado emerge de un desarrollo distinto al perturbativo. Al hacer un desarrollo WKB del modelo, se puede ver que las divergencias superficiales que aparecen son únicamente las que presentamos más arriba. $[15]$ 

### 5.3.2. Divergencias superficiales de  $\langle T^{(1)}_{\mu\nu} \rangle$

Vamos a calcular explícitamente  $\langle T_{\mu\nu}^{(1)} \rangle_{ren}$  para un  $\sigma^2$  tipo barrera, como el de la ecuación [5.7.](#page-42-1) Partimos de la expresión [4.45,](#page-35-0)

$$
\langle T_{\mu\nu}^{(1)} \rangle_{ren} = \frac{\lambda \pi^2}{2(2\pi)^8} \text{Re}\left\{ \int d^4 x_1 d^4 q_1 e^{-iq_1(x_1 - x)} \sigma^2(x_1) \times \right. \\
\times (\xi - \frac{1}{6}) (q_{1\mu} q_{1\nu} - q_1^2 \eta_{\mu\nu}) \log \left( -\frac{q_1^2}{\mu^2} \right) \right\},
$$
\n(5.16)

dado que  $\sigma^2$  solo depende de la coordenada  $z$  podemos integrar en las otras coordenadas y luego integrar en  $q_1^0, q_1^1, q_1^2$ 

$$
\langle T_{\mu\nu}^{(1)} \rangle_{ren} = \frac{\lambda}{2^6 \pi^3} (\xi - \frac{1}{6}) (\eta_{\mu}^3 \eta_{\mu}^3 + \eta_{\mu\nu}) \operatorname{Re} \{ \int dz_1 dq_1 e^{iq_1(z_1 - z)} \sigma^2(z_1) q_1^2 \log \left( \frac{q_1^2}{\mu^2} \right) \}, \tag{5.17}
$$

reemplazando por la transformada de Fourier de  $\sigma^2$  obtenemos

$$
\langle T_{\mu\nu}^{(1)} \rangle_{ren} = \frac{\lambda \sigma^2}{2^6 \pi^3} (\xi - \frac{1}{6}) (\eta_{\mu}^3 \eta_{\mu}^3 + \eta_{\mu\nu}) \operatorname{Re} \{-i \int dq_1 e^{-iq_1 z} (e^{iqb} - e^{iqa}) q_1 \log \left( \frac{q_1^2}{\mu^2} \right) \}. \tag{5.18}
$$

Usando [\[14\]](#page-107-0)

$$
\int_{-\infty}^{\infty} dxxe^{ixu}\log|x| = i\pi \frac{2sgn(u)}{u^2},\tag{5.19}
$$

obtenemos

$$
\langle T_{\mu\nu}^{(1)} \rangle_{ren} = \frac{\lambda \sigma^2}{2^4 \pi^2} (\xi - \frac{1}{6}) (\eta_{\mu}^3 \eta_{\mu}^3 + \eta_{\mu\nu}) [\frac{sgn(z-a)}{(z-a)^2} - \frac{sgn(z-b)}{(z-b)^2}]. \tag{5.20}
$$

Notamos que la divergencia de borde en la discontinuidad es la que esperábamos luego del análisis dimensional. También es interesante comprobar explícitamente que  $\langle T_{00}^{(1)} \rangle_{ren}$  integra cero y que  $\langle T_{33}^{(1)} \rangle_{ren} = 0$ , como ya habíamos mencionado.

Se puede probar explícitamente que la divergencia en  $\langle T_{\mu\nu}^{(2)} \rangle_{ren}$  también tiene la forma que esperamos y que estas son consistentes con lo que se obtiene de desarrollo WKB del modelo. [\[15\]](#page-107-1)

#### 5.4. Sistema de dos cuerpos disjuntos

Ahora vamos hacer algunos cálculos explícitos de la energía y de la fuerza que se obtiene a partir de la misma. La primera de nuestras configuraciones son dos cuerpos disjuntos con  $\sigma$  constante. Esto sería

$$
\sigma^{2}(z) = \begin{cases} \sigma_{A}^{2} & -L_{A} < z < 0, \\ \sigma_{B}^{2} & L < z < L + L_{B}, \\ 0 & \text{si no}, \end{cases}
$$
 (5.21)

como se muestra en la figura [5.5.](#page-47-0) Este  $\sigma(x)$  se puede pensar como la suma de dos  $\sigma$ 's constantes como los que estudiamos mas arriba. El valor medio del campo al cuadrado se divide en la suma de los campos de cada cuerpo debido a la linealidad con  $\sigma^2$ , cada uno dado para la expresión [5.7.](#page-42-1) Entonces el valor medio del campo al cuadrado es

<span id="page-47-0"></span>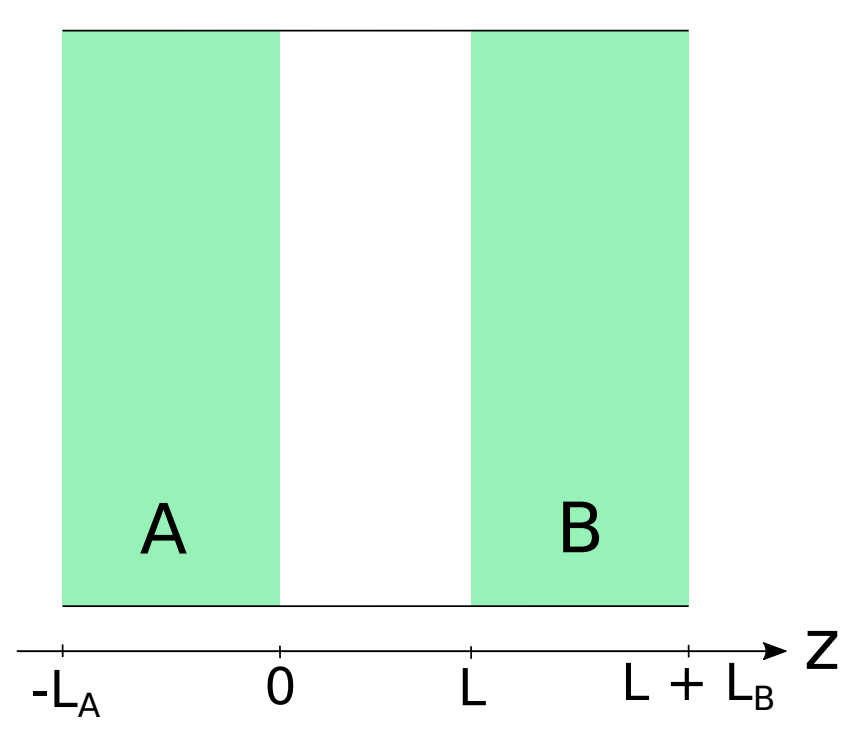

Figura 5.5: Configuración cuerpos A y B extensos en el plano xy y separados a una distancia  $L$ en el eje $z.$  Los cuerpos tienen ancho finito  $L_A$  y  $L_B$ 

$$
\langle \phi^2(z)^{(1)} \rangle = \langle \phi^2(z)^{(1)} \rangle + \langle \phi^2(z)^{(1)} \rangle
$$
  
= 
$$
\frac{\lambda}{2^5 \pi^2} (\sigma_A^2 \{ sgn(z) [\gamma + \log(\mu |z|)] - sgn(z + L_A) [\gamma + \log(\mu |z + L_A]) ] \}
$$
  
+ 
$$
\sigma_B^2 \{ sgn(z - L - L_B) [\gamma + \log(\mu |z - L - L_B]) ] - sgn(z - L) [\gamma + \log(\mu |z - L]) ] \}.
$$
  
(5.22)

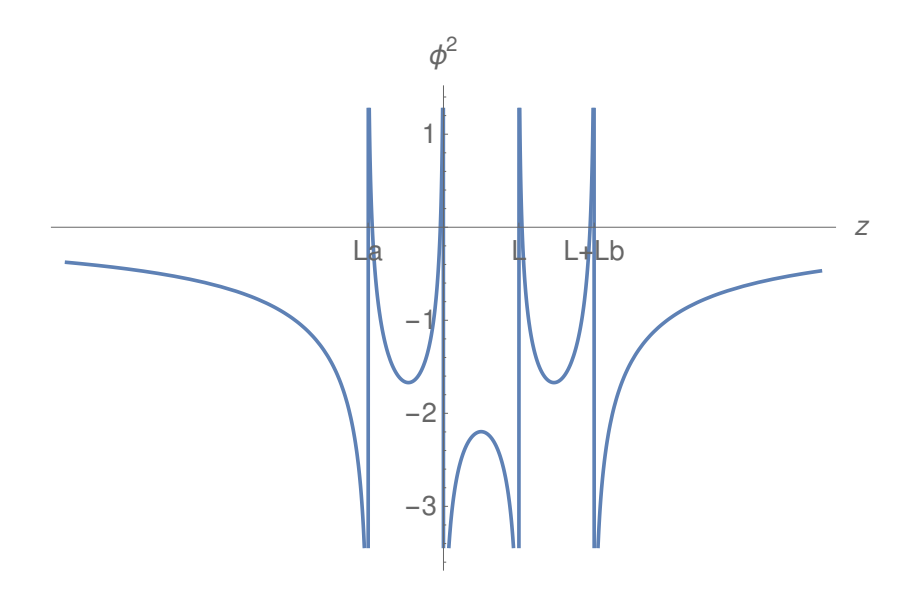

Figura 5.6: Configuración cuerpos A y B extensos en el plano  $xy$  y separados a una distancia  $L$ en el eje $z.$  Los cuerpos tienen ancho finito  $L_A\ y\ L_B$ 

De la expresión [4.36](#page-33-1) para  $n = 2$  e integrando en las componentes  $x \in y$  se obtiene

$$
E^{(2)} = \frac{\lambda A}{8} \int dz_1 \sigma^2(z_1) \langle \phi^2(z_1)^{(1)} \rangle, \tag{5.23}
$$

donde hemos utilizado  $\int dx dy = A$ . Para el sistema de dos cuerpos la energía se puede separar en

$$
E^{(2)} = \frac{\lambda A}{8} \left[ \int_{\Omega_A} dz_1 \sigma_A^2 \langle \phi_A^2 (z_1)^{(1)} \rangle + \int_{\Omega_A} dz_1 \sigma_A^2 \langle \phi_B^2 (z_1)^{(1)} \rangle \right. \\ \left. + \int_{\Omega_B} dz_1 \sigma_B^2 \langle \phi_B^2 (z_1)^{(1)} \rangle + \int_{\Omega_B} dz_1 \sigma_B^2 \langle \phi_A^2 (z_1)^{(1)} \rangle \right]. \tag{5.24}
$$

Es rápido ver, escribiendo la expresión de los campos al cuadrado que el segundo y cuarto término son iguales. Por otro lado, el primer y tercer término no dependen de la posición de los cuerpos.

$$
E^{(2)} = E_A^{(2)} + E_B^{(2)} + E_{AB}^{(2)}.
$$
\n(5.25)

A los términos de energía de un cuerpo debido a sí mismo los llamaremos autoenergías mientras que a los términos como  $E_{AB}^{(2)}$  nos referiremos como energías de interacción. En general todas las energías se pueden pensar como combinaciones de autoenergías e interacciones. En este caso el término de interacción es

$$
E_{AB}^{(2)} = \frac{\lambda A}{4} \int_{\Omega_A} dz_1 \sigma_A^2 \langle \phi_B^2(z_1)^{(1)} \rangle, \tag{5.26}
$$

donde hemos utilizado solo uno de los dos términos, con un factor 2.

$$
E_{AB}^{(2)} = \frac{\lambda^2 A}{2^7 \pi^2} \sigma_A^2 \sigma_B^2 \int_{-L_A}^0 dz_1 \{ sgn(z - L - L_B) [\gamma + \log(\mu | z - L - L_B]) \} - sgn(z - L) [\gamma + \log(\mu | z - L)] \}, \tag{5.27}
$$

$$
E_{AB}^{(2)} = \frac{\lambda^2}{2^7 \pi^2} A \sigma_A^2 \sigma_B^2 [L \log \left( \frac{(L + L_A)(L + L_B)}{L(L + L_A + L_B)} \right) + L_A \log \left( \frac{L + L_A}{L + L_A + L_B} \right) + L_B \log \left( \frac{L + L_B}{L + L_A + L_B} \right)].
$$
\n(5.28)

<span id="page-49-0"></span>Si graficamos esta energía en función de la distancia entre las placas  $L$  se obtiene la figura [5.7a.](#page-50-0) Notamos que la energía de interacción disminuye al acercarse los dos cuerpos, por lo que se obtiene una fuerza atractiva.

Por último para hallar la fuerza derivamos respecto de  $L$ 

$$
F_{AB}^{(2)} = -\frac{dE_{AB}^{(2)}}{dL} = -\frac{\lambda^2}{2^7 \pi^2} A \sigma_A^2 \sigma_B^2 \log \left( \frac{(L + L_A)(L + L_B)}{L(L + L_A + L_B)} \right),\tag{5.29}
$$

la cual se muestra en la figura [5.7b.](#page-50-0) Notamos también que si bien la energía no diverge, la fuerza entre las placas se hace infinita al tender la distancia de las mismas a cero.

Un límite interesante que podemos hacer es el de  $L_A = L_B \rightarrow \infty$ , en este límite vemos que la fuerza diverge, a diferencia de la fuerza de Casimir que puede ser calculada entre semiespacios. Esto se debe a que el modelo guarda una diferencia sustancial con el problema de Casimir. Si se integra la energía a segundo orden [4.54](#page-37-0) en el momento, se obtiene

<span id="page-50-0"></span>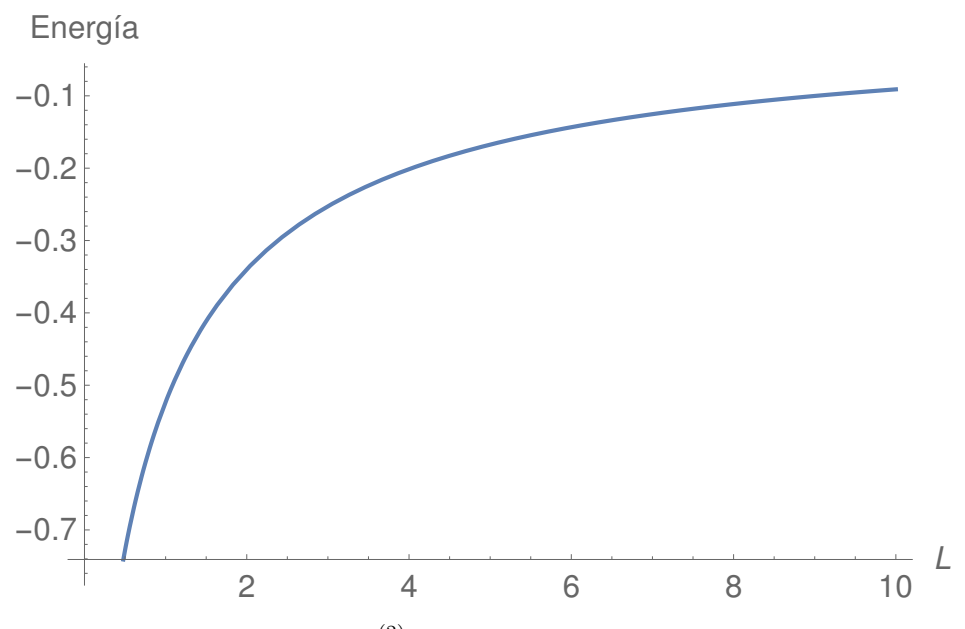

(a) Energía de interacción  $E_{AB}^{(2)}$  en función de la distancia entre las placas L Fuerza

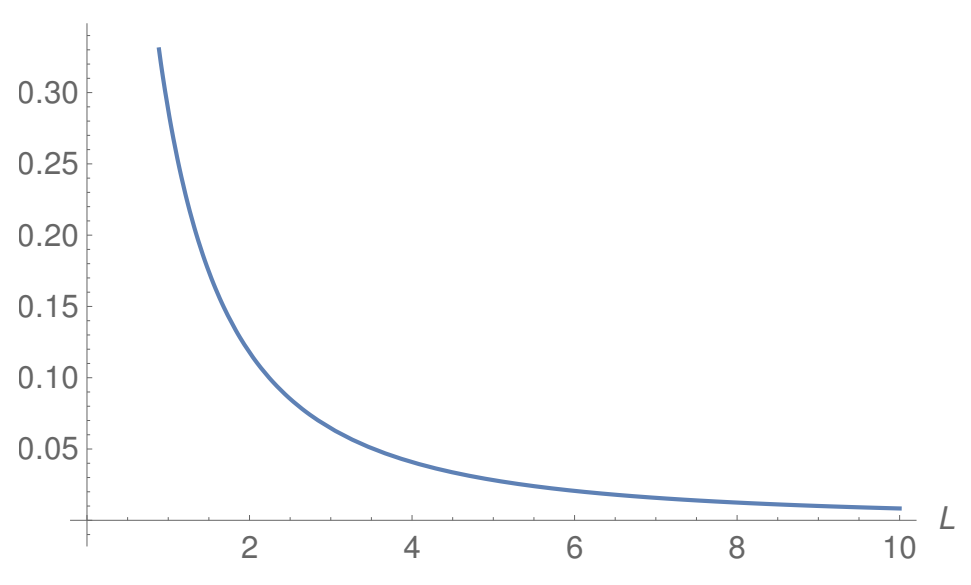

(b) Fuerza  $F_{AB}^{(2)}$  en función de la distancia entre las placas L, donde se tomó el módulo de la fuerza.

**Figura 5.7:** Gráfico de  $E_{AB}^{(2)}$  y  $F_{AB}^{(2)}$  donde se tomó  $L_A = L_B = 1$ . También se ignoraron las constantes multiplicativas, es decir  $\frac{\lambda^2 A}{2^7 \pi^2} \sigma_A^2 \sigma_B^2 = 1$ .

$$
E^{(2)} = -\frac{\lambda^2}{2^8 \pi^3} \int d^3 x_1 d^3 x_2 \frac{\sigma^2(\vec{x}_1)\sigma^2(\vec{x}_2)}{|\vec{x}_2 - \vec{x}_1|^3} + \frac{\lambda^2}{2\pi^2} \int d^3 x_1 \sigma^4(\vec{x}_1) \log\left(\frac{\mu_0^2}{\mu^2}\right),\tag{5.30}
$$

donde  $\mu_0$  es una escala arbitraria. Esta expresión nos muestra que la energía de interacción decae como  $\frac{1}{r^3}$  a diferencia del efecto Casimir en medios diluidos, en los que la interacción decae como  $\frac{1}{r^7}$  [\[16\]](#page-107-2). Estas potencias se pueden obtener también por análisis dimensional ya que este desarrollo es en  $\sigma$  que tiene unidades de masa, mientras que los desarrollos de medios diluidos en Casimir son en la constante dieléctrica cercana a 1, y la misma no tiene unidades.

En definitiva, la interacción que obtenemos para este modelo es más fuerte y diverge para semiespacios, aun después de haber sido renormalizada. Este hecho limita el tipo de configuraciones que podemos mirar.

#### 5.5. Sistema de tres cuerpos

El siguiente paso sería obtener la energía y la fuerza para un sistema de tres cuerpos. En particular, nos interesa estudiar el caso en que los cuerpos  $A \vee B$  están separados por un cuerpo C con una masa distinta  $\sigma_c$ . El valor medio del campo al cuadrado se puede obtener sumando los campos de los tres cuerpos

$$
\langle \phi^2(z)^{(1)} \rangle = -\frac{\lambda}{2^5 \pi^2} (\sigma_A^2 \{ sgn(z + L_A) [\gamma + \log(\mu | z + L_A]) \} - sgn(z) [\gamma + \log(\mu |z|)] \} +
$$
  
+ 
$$
\sigma_C^2 \{ sgn(z) [\gamma + \log(\mu |z|)] - sgn(z - L) [\gamma + \log(\mu |z - L]) ] \} +
$$
  
+ 
$$
\sigma_B^2 \{ sgn(z - L) [\gamma + \log(\mu |z - L]) ]
$$
  
- 
$$
sgn(z - L - L_B) [\gamma + \log(\mu |z - L - L_B]) ] \}.
$$
  
(5.31)

El campo de esta configuración se muestra en la figura [5.8](#page-52-0)

Para calcular la energía necesitamos en cuenta las interacciones  $E_{AB}^{(2)}$ ,  $E_{AC}^{(2)}$  y  $E_{BC}^{(2)}$ , así como la autoenergía del cuerpo C. La interacción  $E_{AB}^{(2)}$  no depende del cuerpo que esté en el medio, pues a este orden la energía depende del valor de  $\sigma(x)$  en dos puntos. Por otro lado, las interacciones  $E_{AC}^{(2)}$  y  $E_{CB}^{(2)}$  serían análogas pero tomando el límite  $L \rightarrow 0$ . Tomando este límite en la expresión [5.28](#page-49-0) obtenemos

$$
E_{AB}^{(2)}\Big|_{L=0} = \frac{\lambda^2}{2^7 \pi^2} A \sigma_A^2 \sigma_B^2 [L_A \log(L_A) + L_B \log(L_B) - (L_A + L_B) \log(L_A + L_B)]. \tag{5.32}
$$

<span id="page-52-0"></span>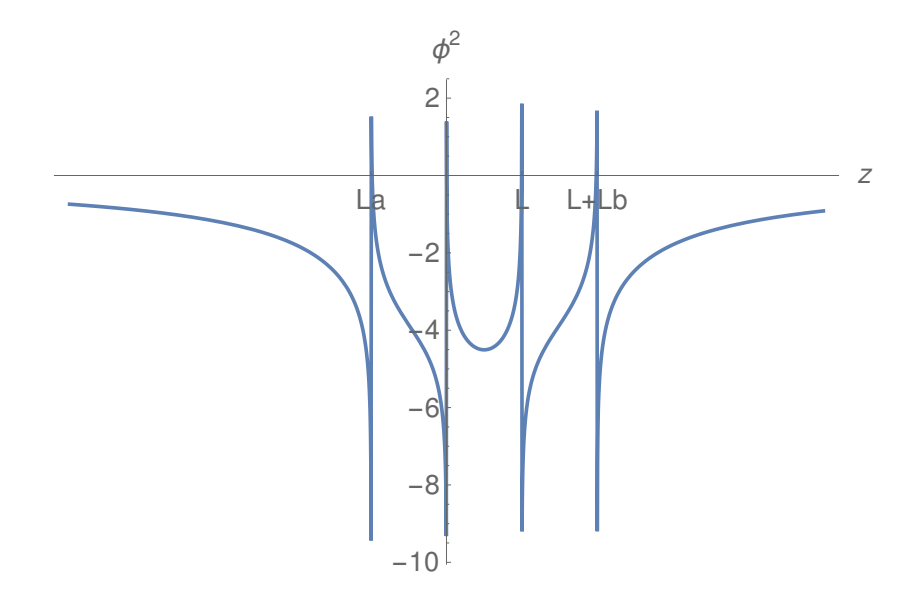

Figura 5.8: Campo al cuadrado de dos cuerpos A y B separados por un tercer cuerpo C.

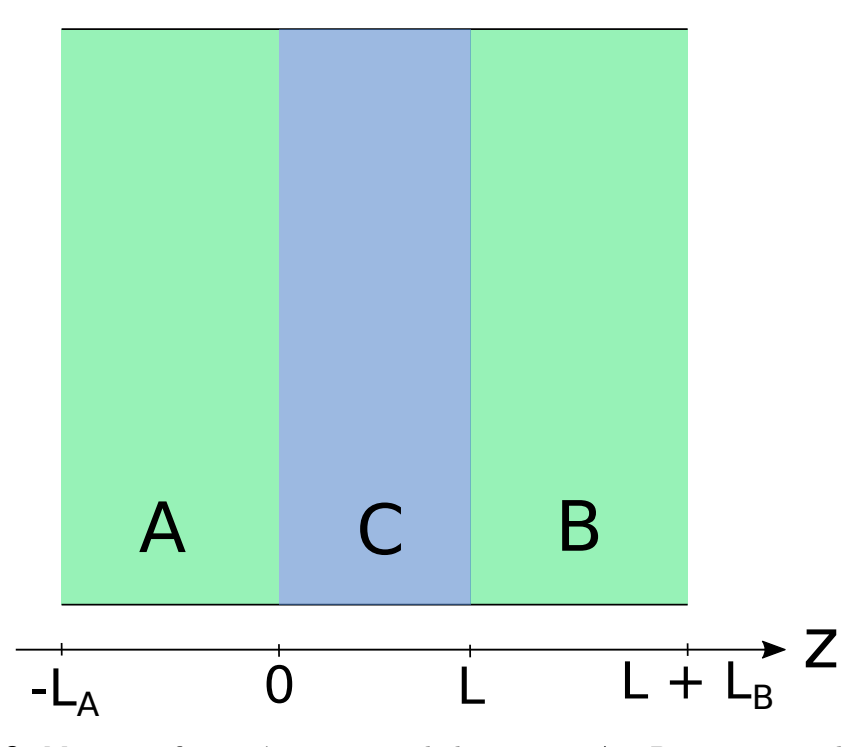

Figura 5.9: Misma configuración que antes de los cuerpos A y B extensos en el plano xy y separados a una distancia L en el eje z. Ahora se agrega un cuerpo C en medio de los otros dos.

A partir de este limite podemos obtener  $E^{(2)}_{AC}$  tomando  $L_B \to L$  y  $\sigma_B \to \sigma_C$ 

$$
E_{AC}^{(2)} = \frac{\lambda^2}{2^7 \pi^2} A \sigma_A^2 \sigma_C^2 [L_A \log(L_A) + L \log(L) - (L_A + L) \log(L_A + L)],\tag{5.33}
$$

y  $E^{(2)}_{CB}$  tomando  $L_A \rightarrow L$  y  $\sigma_A \rightarrow \sigma_C$ 

$$
E_{CB}^{(2)} = \frac{\lambda^2}{2^7 \pi^2} A \sigma_C^2 \sigma_B^2 [L \log(L) + L_B \log(L_B) - (L + L_B) \log(L + L_B)].
$$
 (5.34)

Para calcular la autoenergía del cuerpo C partimos de la expresión [4.54.](#page-37-0) Tenemos que

$$
E_C^{(2)} = \frac{\lambda^2 \pi^2}{2^4 (2\pi)^7} \text{Re} \left[ \int d^3 x_1 d^3 x_2 d^3 q_2 \sigma^2(\vec{x}_1) \sigma^2(\vec{x}_2) \log \left( \frac{\vec{q}_2^2}{\mu^2} \right) e^{-i \vec{q}_2 (\vec{x}_2 - \vec{x}_1)} \right],\tag{5.35}
$$

donde podemos hacer las integrales en $\vec{x}_1$ y  $\vec{x}_2$  forman las transformadas de Fourier de  $\log \sigma$ 

$$
E_C^{(2)} = \frac{\lambda^2 \pi^2}{2^4 (2\pi)^7} \int d^3 q_2 \tilde{\sigma}^2(\vec{q}_2) \tilde{\sigma}^2(-\vec{q}_2) \log \left(\frac{\vec{q}_2^2}{\mu^2}\right).
$$
 (5.36)

Hacemos las transformadas para el cuerpo C con  $\sigma_C$  constante, poniendo un sistema de coordenadas en el centro del cuerpo, lo cual no cambia el valor de la energía,

$$
\tilde{\sigma}^2(\vec{q}) = \sigma_C^2 (2\pi)^2 \delta(q_x) \delta(q_y) \frac{2\sin\left(\frac{q_z L}{2}\right)}{q_z} \tag{5.37}
$$

y reemplazando en la expresión de la energía del cuerpo C obtenemos

$$
E_C^{(2)} = -\frac{\lambda^2}{2^7 \pi^3} \sigma_C^4 A \int dq_{2z} \frac{1}{q_{2z}^2} \sin^2(\frac{q_{2z} L}{2}) \log\left(\frac{q_{2z}^2}{\mu^2}\right),\tag{5.38}
$$

donde hemos usado que  $(2\pi)^4 \delta^2(q_{2x}) \delta^2(q_{2y}) = (2\pi)^2 \delta(q_{2x}) \delta(q_{2y}) A$  para una de las transformadas de Fourier de la masa. Hacemos esta integral y llegamos a

$$
E_C^{(2)} = -\frac{\lambda^2}{2^7 \pi^3} \sigma_C^4 A \int dq_{2z} \frac{1}{q_{2z}^2} \sin^2(\frac{q_{2z} L}{2}) \log\left(\frac{q_{2z}^2}{\mu^2}\right),\tag{5.39}
$$

por último, hacemos la integral en  $q_{2z}$  y llegamos a

$$
E_C^{(2)} = -\frac{\lambda^2}{2^7 \pi^2} \sigma_C^4 A L[\log(L\mu) + \gamma - 1]. \tag{5.40}
$$

En esta última expresión, las constantes  $\gamma$  y 1 que aparecen son irrelevantes, ya que se pueden absorber en una redefinición del parámetro de regularización dimensional  $\mu$ .

Juntando todas las partes podemos obtener la energía total de los tres cuerpos

$$
E_{ACB}^{(2)} = \frac{\lambda^2}{2^7 \pi^2} A \{ \sigma_A^2 \sigma_B^2 [L \log \left( \frac{(L + L_A)(L + L_B)}{L(L + L_A + L_B)} \right) + L_A \log \left( \frac{L + L_A}{L + L_A + L_B} \right) + L_B \log \left( \frac{L + L_B}{L + L_A + L_B} \right) ]
$$
  
+  $\sigma_A^2 \sigma_C^2 [L_A \log(L_A) + L \log(L) - (L_A + L) \log(L_A + L)] + \sigma_C^2 \sigma_B^2 [L \log(L) + L_B \log(L_B) - (L + L_B) \log(L + L_B)] - \sigma_C^4 L [\log(L\mu) + \gamma - 1] \}.$  (5.41)

Por último, derivando obtenemos la fuerza

$$
F_{ACB}^{(2)} = -\frac{\lambda^2}{2^7 \pi^2} A [\sigma_A^2 \sigma_B^2 \log \left( \frac{(L + L_A)(L + L_B)}{L(L + L_A + L_B)} \right) + \sigma_A^2 \sigma_C^2 \log \left( \frac{L}{L + L_A} \right)
$$
  
+  $\sigma_C^2 \sigma_B^2 \log \left( \frac{L}{L + L_B} \right) - \sigma_C^4 (\log(L\mu) + \gamma)].$  (5.42)

Tanto en las expresiones de la energía como de la fuerza se observan los términos de interacción debido a que el cálculo que estamos haciendo es a orden 2 en  $\lambda$ . Si hiciéramos el cálculo a orden 3 esperaríamos que aparezca un termino en la energía proporcional a  $\lambda^3 \sigma_A \sigma_B \sigma_C$ . Por otro lado, la autoenergía del cuerpo C produce en la fuerza términos que divergen logarítmicamente en L, lo cual esta relacionado con que la energía en este modelo decae con la distancia al cubo.

Lo que es llamativo es que aparecen términos constantes en la fuerza y el parámetro de regularización dimensional  $\mu$ . Esto es lo que suele pasar en los cálculos de autoenergías. Una forma de resolver esto es considerar a los cuerpos A y B inmersos en el cuerpo C. Esto lo estudiaremos en la sección que sigue.

#### 5.6. Cuerpos inmersos en un fluido

En la sección anterior vimos como al agregar el cuerpo C entre los cuerpos  $A \, y \, B$ , debíamos tener en cuenta la autoenergía del cuerpo C, y esto hacía que el parametro de regularización dimensional  $\mu$  se filtrara en la energía y luego también en la fuerza. En esta sección vamos a considerar una configuración similar pero en lugar de poner el material C solo en el medio de los dos cuerpos, vamos a poner matería afuera de los cuerpos. Todo este sistema va a estar encerrado en una caja de longitud  $2L_0$ . Esquematicamente, la configuración sería como se muestra en la figura [5.10.](#page-55-0)

Si bien los cuerpos que colocamos a izquierda y derecha son los mismos que el medio C, es útil identificarlos con las letras  $D y E$  para ver como es su contribución a la energía. Sin embargo, estos cuerpos poseen una masa  $\sigma_C$ .

<span id="page-55-0"></span>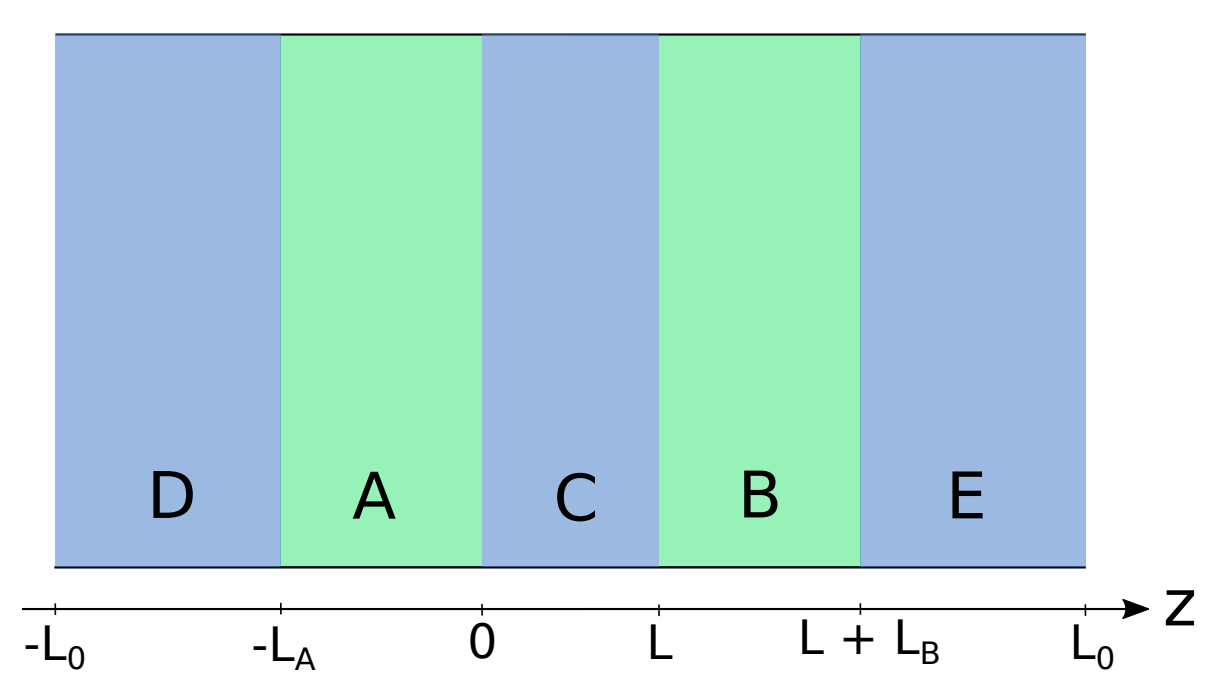

Figura 5.10: Configuración de los cuerpos A y B inmersos en el medio C en una caja de longitud  $2L_0$ .

Para calcular la energía tenemos que considerar las interacciones de a pares y las autoenergías. Tenemos

$$
E_{DACBE}^{(2)} = E_{AB}^{(2)} + E_{DA}^{(2)} + E_{AC}^{(2)} + E_{AE}^{(2)} + E_{DB}^{(2)} + E_{CB}^{(2)} + E_{BE}^{(2)} + E_{DE}^{(2)} + E_{CE}^{(2)} + E_{C}^{(2)} + E_{E}^{(2)},
$$
(5.43)

donde las únicas autoenergías relevantes son las de los cuerpos  $C$  y  $E$ , pues las otras no dependen de L. Para cada término usamos las formulas que fuimos desarrollando a lo largo del capítulo para dos cuerpos disjuntos y autoenergía, haciendo un renombramiento de los parámetros. Juntando todos los términos tenemos

$$
E_{AB}^{(2)} = \frac{\lambda^2}{2^7 \pi^2} A \sigma_A^2 \sigma_B^2 [L \log \left( \frac{(L + L_A)(L + L_B)}{L(L + L_A + L_B)} \right) + L_A \log \left( \frac{L + L_A}{L + L_A + L_B} \right) + L_B \log \left( \frac{L + L_B}{L + L_A + L_B} \right)],
$$
\n(5.44)

$$
E_{AC}^{(2)} = \frac{\lambda^2}{2^7 \pi^2} A \sigma_A^2 \sigma_C^2 [L_A \log(L_A) + L \log(L) - (L_A + L) \log(L_A + L)],\tag{5.45}
$$

$$
E_{AE}^{(2)} = \frac{\lambda^2}{2^7 \pi^2} A \sigma_A^2 \sigma_C^2 [(L + L_B) \log \left( \frac{(L + L_A + L_B) L_0}{(L + L_B)(L_0 + L_A)} \right) + L_A \log \left( \frac{L + L_A + L_B}{L_0 + L_A} \right) + (L_0 - L) \log \left( \frac{L_0}{L_0 + L_A} \right)],
$$
\n(5.46)

$$
E_{CB}^{(2)} = \frac{\lambda^2}{2^7 \pi^2} A \sigma_C^2 \sigma_B^2 [L \log(L) + L_B \log(L_B) - (L + L_B) \log(L + L_B)],\tag{5.47}
$$

$$
E_{BE}^{(2)} = \frac{\lambda^2}{2^7 \pi^2} A \sigma_C^2 \sigma_B^2 [(L_0 - L - L_B) \log(L_0 - L - L_B) + L_B \log(L_B) - (L_0 - L) \log(L_0 - L)],
$$
\n(5.48)

$$
E_{DB}^{(2)} = \frac{\lambda^2}{2^7 \pi^2} A \sigma_C^2 \sigma_B^2 [(L + L_A) \log \left( \frac{(L + L_0)(L + L_A + L_B)}{(L + L_A)(L + L_0 + L_B)} \right) + (L_0 - L_A) \log \left( \frac{L + L_0}{L + L_0 + L_B} \right) + L_B \log \left( \frac{L + L_B + L_A}{L + L_0 + L_B} \right)].
$$
\n(5.49)

$$
E_{DC}^{(2)} = \frac{\lambda^2}{2^7 \pi^2} A \sigma_C^4 [L_A \log \left( \frac{L_0 (L + L_A)}{L_A (L + L_0)} \right) + (L_0 - L_A) \log \left( \frac{L_0}{L + L_0} \right) + L \log \left( \frac{L + L_A}{L + L_0} \right)],
$$
\n
$$
(5.50)
$$

$$
E_{DE}^{(2)} = \frac{\lambda^2}{2^7 \pi^2} A \sigma_C^4 [(L + L_A + L_B) \log \left( \frac{(L + L_0 + L_B)(L_0 + L_A)}{2L_0 (L + L_A + L_B)} \right) + (L_0 - L_A) \log \left( \frac{L_0 + L + L_B}{2L_0} \right) + (L_0 - L - L_B) \log \left( \frac{L_A + L_0}{2L_0} \right)],
$$
\n(5.51)

$$
E_{CE}^{(2)} = \frac{\lambda^2}{2^7 \pi^2} A \sigma_C^4 [L_B \log \left( \frac{(L + L_B)(L_0 - L)}{L_B L_0} \right) + L \log \left( \frac{L + L_B}{L_0} \right)
$$
  
+  $(L_0 - L - L_B) \log \left( \frac{L_0 - L}{L_0} \right)],$  (5.52)

$$
E_C^{(2)} = -\frac{\lambda^2}{2^7 \pi^2} A \sigma_C^4 L[\log(L\mu) + \gamma - 1],\tag{5.53}
$$

$$
E_E^{(2)} = -\frac{\lambda^2}{2^7 \pi^2} A \sigma_C^4 \{ (L_0 - L - L_B) [\log((L_0 - L - L_B)\mu) + \gamma - 1] \},\tag{5.54}
$$

omitiendo el término  $E_{DA}^{(2)},$  ya que no depende de  ${\rm L}$  . Notamos que toda la dependencia con  $\mu$  se encuentra en los términos  $E_C^{(2)}$  $E_C^{(2)}$  y  $E_E^{(2)}$  $E^{(2)}$ . Sin embargo, a diferencia de la configuración de la sección anterior, al sumar  $E_C^{(2)} + E_E^{(2)}$  $E_E^{(2)}$  en este caso  $\mu$  aparece como una constante en la energía y desaparece al derivar respecto de L.

Dado que nuestro modelo no nos permite considerar semiespacios infinitos pues en estos la fuerza diverge, esta es la configuración mas parecida a la de Lifshitz.

Haciendo la derivada cada término de  $E_{DACBE}^{(2)}$ , se obtiene la fuerza

$$
F_{DACBE}^{(2)} = -\frac{\lambda^2 A}{2^7 \pi^2} [(\sigma_A^2 - \sigma_C^2)(\sigma_B^2 - \sigma_C^2) \log \left( \frac{(L + L_A)(L + L_B)}{L(L + L_A + L_B)} \right) + (\sigma_B^2 - \sigma_C^2) \sigma_C^2 \log \left( \frac{(L_0 + L)(L_0 - L)}{(L_0 - L - L_B)(L + L_0 + L_B)} \right).
$$
(5.55)

Esta expresión se simplifica aun más si se considera el caso  $L_0 \gg L_A, L_B, L$  ya que en ese caso el segundo termino desaparece completamente, obteniendo

$$
F_{DACBE}^{(2)} = -\frac{\lambda^2 A}{2^7 \pi^2} (\sigma_A^2 - \sigma_C^2)(\sigma_B^2 - \sigma_C^2) \log \left( \frac{(L + L_A)(L + L_B)}{L(L + L_A + L_B)} \right).
$$
(5.56)

Esta expresión guarda una similitud muy importante con la fuerza de Lifshitz, el cambio de signo para valores de  $\sigma_C$  intermedios entre  $\sigma_A$  y  $\sigma_B$ , respecto a valores distintos. Este hecho fue de utilizado en verificaciones experimentales. [\[17\]](#page-107-3)

#### 5.7. Campo de una esfera

Como último ejemplo, vamos a considerar un  $\sigma$  constante en una esfera de radio a

$$
\sigma^2(\vec{x}) = \begin{cases} \sigma^2 & |\vec{x}| < a, \\ 0 & \text{si no,} \end{cases}
$$
\n(5.57)

Partimos de la expresión [4.39](#page-34-1) del campo al cuadrado, e integramos en las coordenadas temporales

$$
\langle \phi^{2(1)} \rangle = \frac{\lambda \pi^2}{2(2\pi)^7} \text{Re} \left[ \int d^3 x_1 d^3 q_1 \sigma^2(\vec{x}_1) e^{i \vec{q}_1(\vec{x}_1 - \vec{x})} \log \left( \frac{\vec{q}_1^2}{\mu^2} \right) \right]. \tag{5.58}
$$

La transformada de Fourier del  $\sigma(\vec{x})$  puede hacerse explícitamente, pasando a coordenadas esféricas,

$$
\int d^3x_1 \sigma^2(\vec{x}_1) e^{i\vec{q}_1 \vec{x}_1} = \frac{4\pi \sigma^2}{q_1^2} \left[ \frac{\sin(q_1 a)}{q_1} - a \cos(q_1 a) \right],\tag{5.59}
$$

donde  $q_1 = |\vec{q_1}|$ . Reemplazando esto en el campo al cuadrado obtenemos

$$
\langle \phi^{2(1)} \rangle = \frac{\lambda}{2^6 \pi^4} \text{Re} \{ \int d^3 q_1 e^{-i \vec{q}_1 \vec{x}_1} \frac{\sigma^2}{q_1^2} \left[ \frac{\sin(q_1 a)}{q_1} - a \cos(q_1 a) \right] \log \left( \frac{q_1^2}{\mu^2} \right) \}.
$$
 (5.60)

Nuevamente, integramos usando coordenadas esféricas, esta vez en  $\vec{q}_1$ 

$$
\langle \phi^{2(1)} \rangle = \frac{\lambda \sigma^2}{2^4 \pi^3} \frac{a}{r} \int dq_1 \frac{\sin(q_1 r)}{q_1} \left[ \frac{\sin(q_1 a)}{aq_1} - \cos(q_1 a) \right] \log \left( \frac{q_1^2}{\mu^2} \right).
$$
 (5.61)

Resolviendo la última integral, se llega al resultado del campo al cuadrado

$$
\langle \phi^{2(1)} \rangle = \frac{\lambda \sigma^2}{2^5 \pi^2} [(1 + \frac{a}{r} - (1 - \frac{a}{r}) sgn(r - a)) + (-1 + (1 - \frac{2a}{r}) sgn(r - a)) (\gamma + \log |\mu a|) +
$$
  
+ 
$$
+ ((1 - \frac{a}{r} - (1 - \frac{a}{r}) sgn(r - a))) \log |\frac{r}{a} - 1| + (-1 + \frac{a}{r} + sgn(r - a)) \log |\frac{r^2}{a^2} - 1|
$$
  
+ 
$$
(-\frac{a}{r} - \frac{a}{r} sgn(r - a)) \log (\frac{r}{a} + 1)].
$$
(5.62)

Analizando  $\langle \phi^{2(1)}(r) \rangle$  para r cercano a a, se puede ver que este presenta divergencias logarítmicas. Una vez obtenido el campo a primer orden, se puede usar la ecuación [4.36](#page-33-1) para obtener la energía a segundo orden

$$
E^{(2)} = -\frac{\lambda^2 \sigma^4}{2^5 \pi} \frac{a^3}{3} \left( -\frac{7}{3} + \gamma + \log(2\mu a) \right),\tag{5.63}
$$

y derivando podemos hallar la fuerza

$$
F^{(2)} = \frac{\lambda^2 \sigma^4}{2^5 \pi} a^2 (-2 + \gamma + \log(2\mu a)).
$$
 (5.64)

Notamos que la fuerza posee un termino dependiente del parámetro de regularización dimensional. Como ya mencionamos anteriormente, esto es lo que suele pasar al considerar autoenergías.

# Capítulo 6 Principio de trabajos virtuales

El principio de trabajos virtuales dice que la fuerza calculada como la derivada de la energía al variar la posición de un cuerpo dejando el resto del sistema fijo es equivalente a calcular la integral de la componente normal del tensor energía-impulso. En la figura  $6.1$  se muestra esquemáticamente la componente normal del tensor energía-impulso y la variación debido a un cambio en la posición de uno de los cuerpos. Cualquier método de regularización válido debería satisfacer el principio de trabajos virtuales. En este capítulo vamos a dar una demostración del principio de trabajos virtuales para nuestro modelo a todo orden.

<span id="page-59-0"></span>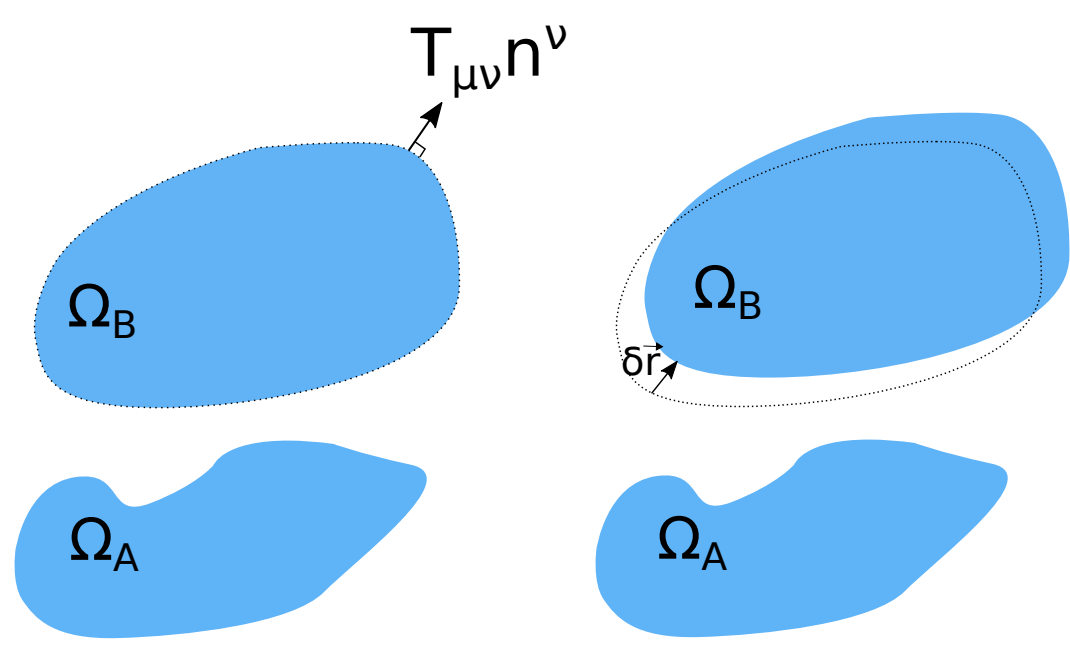

Figura 6.1: A la izquierda se muestra una configuración de cuerpos y esquemáticamente dibujamos la componente normal del tensor energía-impulso en uno de los cuerpos. Por otro lado se muestra la variación debido a desplazar uno de los cuerpos en un vector infinitesimal  $\delta \vec{r}$ 

Como veremos, la validez del principio de trabajos virtuales está íntimamente relacionada con la ecuación de continuidad que satisface el valor de expectación del tensor energía-impulso. Por ese motivo, en primer lugar analizaremos si la ecuación de continuidad clásica sigue siendo válida después del proceso de renormalización, es decir, si no presenta anomalías.

#### 6.1. Ecuación de continuidad

Partimos de la definición del tensor de energía-impulso en un campo escalar masivo en un espacio curvo y con una masa variable  $\sigma(x)$ 

$$
T_{\mu\nu} = (1 - 2\xi)\nabla_{\mu}\phi\nabla_{\nu}\phi + (2\xi - \frac{1}{2})g_{\mu\nu}\nabla^{\rho}\phi\nabla_{\rho}\phi +
$$
  
 
$$
- \left[\xi(R_{\mu\nu} - \frac{1}{2}g_{\mu\nu}R) - \frac{1}{2}g_{\mu\nu}(m^2 + \frac{\lambda}{2}\sigma^2)\right]\phi^2
$$
  
 
$$
- 2\xi\phi\nabla_{\mu}\nabla_{\nu}\phi + 2\xi g_{\mu\nu}\phi\nabla^{\rho}\nabla_{\rho}\phi,
$$
  
(6.1)

luego tomando la derivada  $\nabla^{\mu}$ 

$$
\nabla^{\mu}T_{\mu\nu} = (1 - 2\xi)(\nabla^{\mu}\nabla_{\mu}\phi)\nabla_{\nu}\phi + (1 - 2\xi)\nabla_{\mu}\phi(\nabla^{\mu}\nabla_{\nu}\phi) + (2\xi - \frac{1}{2})\nabla_{\nu}(\nabla^{\rho}\phi\nabla_{\rho}\phi) +
$$
  
\n
$$
- \xi[\nabla^{\mu}(R_{\mu\nu} - \frac{1}{2}g_{\mu\nu}R)]\phi^{2} - 2\xi(R_{\mu\nu} - \frac{1}{2}g_{\mu\nu}R)\phi\nabla^{\mu}\phi + (m^{2} + \frac{\lambda}{2}\sigma^{2})\phi\nabla_{\nu}\phi +
$$
  
\n
$$
+ \frac{\lambda}{4}(\nabla_{\nu}\sigma^{2})\phi^{2} - 2\xi(\nabla^{\mu}\phi)(\nabla_{\mu}\nabla_{\nu}\phi) - 2\xi\phi(\nabla^{\mu}\nabla_{\mu}\nabla_{\nu}\phi) + 2\xi(\nabla_{\nu}\phi)(\nabla^{\rho}\nabla_{\rho}\phi) +
$$
  
\n
$$
+ 2\xi\phi(\nabla_{\nu}\nabla^{\rho}\nabla_{\rho}\phi),
$$
  
\n(6.2)

donde notamos que el cuarto termino se cancela usando la identidad de Bianchi  $\nabla^{\mu}(R_{\mu\nu}-\frac{1}{2}% )^{2}(\mu\nu)+\frac{1}{44\pi}\left[ 2R_{\mu\nu}+\frac{1}{44\pi}\right] ^{2}e^{-2\mu\omega}$  $\frac{1}{2}g_{\mu\nu}R$ ) = 0. Juntamos el segúndo término con el octavo, y el anteúltimo término se cancela con parte del primero, quedando

$$
\nabla^{\mu}T_{\mu\nu} = (\nabla^{\mu}\nabla_{\mu}\phi)\nabla_{\nu}\phi + (1 - 4\xi)\nabla_{\mu}\phi(\nabla^{\mu}\nabla_{\nu}\phi) + 2(2\xi - \frac{1}{2})(\nabla_{\nu}\nabla^{\rho})\phi\nabla_{\rho}\phi) +- 2\xi(R_{\mu\nu} - \frac{1}{2}g_{\mu\nu}R)\phi\nabla^{\mu}\phi + (m^2 + \frac{\lambda}{2}\sigma^2)\phi\nabla_{\nu}\phi + \frac{\lambda}{4}(\nabla_{\nu}\sigma^2)\phi^2 +- 2\xi\phi(\nabla^{\mu}\nabla_{\mu}\nabla_{\nu}\phi) + 2\xi\phi(\nabla_{\nu}\nabla^{\rho}\nabla_{\rho}\phi),
$$
\n(6.3)

donde notamos que el segundo y tercer termino se cancelan. Y en el último usamos que  $\nabla_{\nu}\nabla^{\rho}\nabla_{\rho}\phi = \nabla^{\rho}\nabla_{\rho}\nabla_{\nu}\phi + R_{\mu\nu}\nabla^{\mu}\phi$  para cancelar el anteúltimo término y parte del cuarto

$$
\nabla^{\mu}T_{\mu\nu} = (\nabla^{\mu}\nabla_{\mu}\phi)\nabla_{\nu}\phi + \xi R\phi\nabla_{\nu}\phi + (m^2 + \frac{\lambda}{2}\sigma^2)\phi\nabla_{\nu}\phi + \frac{\lambda}{4}(\nabla_{\nu}\sigma^2)\phi^2.
$$
 (6.4)

Luego, agrupamos

$$
\nabla^{\mu}T_{\mu\nu} = (\nabla_{\nu}\phi)[\nabla^{\mu}\nabla_{\mu} + m^2 + \frac{\lambda}{2}\sigma^2 + \xi R]\phi + \frac{\lambda}{4}(\nabla_{\nu}\sigma^2)\phi^2, \tag{6.5}
$$

y evaluando en la ecuación de movimiento [2.24](#page-14-0) tenemos que

<span id="page-61-0"></span>
$$
\nabla^{\mu}T_{\mu\nu} = \frac{\lambda}{4} (\nabla_{\nu}\sigma^2)\phi^2.
$$
 (6.6)

Esta ecuación nos da una relación entre  $T_{\mu\nu}$  y  $\phi^2$ . También podemos ver que si bien el tensor energía impulso no es una cantidad conservada, su no conservación esta asociada al background de una forma muy precisa.

En la práctica, vamos a trabajar con valores medios cantidades físicas. Por lo que es importante ver que esta relación se sigue cumpliendo para valores medios. Si la relación no se cumpliese, estaríamos en presencia de una anomalía. En lo que sigue veremos que la relación sigue valiendo para valores medios de los observables. Por simplicidad trabajaremos en un espacio tiempo de Minkowski. Para aligerar la notación, consideramos

$$
G(x, x') = \text{Im}[G_F(x, x')],\tag{6.7}
$$

de esta forma, G cumple con la ecuación de movimiento

$$
(\Box_x + m^2 + \frac{\lambda}{2}\sigma^2(x))G(x, x') = 0,
$$
\n(6.8)

donde hemos hecho explicito que en Minkowski la curvatura se anula. Además  $G(x, x') =$  $G(x',x)$ . Escribimos el tensor energía-impulso usando G a partir de la expresión [2.30](#page-15-1)

$$
\langle T_{\mu\nu} \rangle = -[(1 - 2\xi)\partial_{\mu}\partial_{\nu}'G(x, x') + (2\xi - \frac{1}{2})g_{\mu\nu}g^{\rho\sigma}\partial_{\rho}\partial_{\sigma}'G(x, x') +- 2\xi\partial_{\mu}\partial_{\nu}G(x, x') + 2\xi g_{\mu\nu}g^{\rho\sigma}\partial_{\rho}\partial_{\sigma}G(x, x') ++\frac{1}{2}g_{\mu\nu}(m^2 + \frac{\lambda\sigma^2(x)}{2})G(x, x')] \Big|_{x'=x}.
$$
\n(6.9)

Para hacer las derivadas respecto de x debemos tener cuidado en considerar que

$$
\partial^{\mu}[f(x,x')] \Big|_{x=x'} = [\partial^{\mu}f(x,x') + \partial^{\prime \mu}f(x,x')] \Big|_{x'=x}, \tag{6.10}
$$

con esto en mente, podemos obtener la cuadri-divergencia del valor de expectación del tensor energía-impulso

$$
\partial^{\mu} \langle T_{\mu\nu} \rangle = -[(1 - 2\xi)\partial^{\mu}\partial_{\mu}\partial'_{\nu}G(x, x') + (1 - 2\xi)\partial^{\prime\mu}\partial_{\mu}\partial'_{\nu}G(x, x') ++ (2\xi - \frac{1}{2})\partial_{\nu}\partial_{\rho}\partial^{\prime\rho}G(x, x') + (2\xi - \frac{1}{2})\partial'_{\nu}\partial_{\rho}\partial^{\prime\rho}G(x, x') +- 2\xi\partial^{\mu}\partial_{\mu}\partial_{\nu}G(x, x') - 2\xi\partial^{\prime\mu}\partial_{\mu}\partial_{\nu}G(x, x') + 2\xi\partial_{\nu}\partial_{\rho}\partial^{\rho}G(x, x') ++ 2\xi\partial'_{\nu}\partial_{\rho}\partial^{\rho}G(x, x') + \frac{1}{2}(m^{2} + \frac{\lambda\sigma^{2}(x)}{2})\partial_{\nu}G(x, x') ++ \frac{1}{2}(m^{2} + \frac{\lambda\sigma^{2}(x)}{2})\partial'_{\nu}G(x, x') + \frac{\lambda}{4}(\partial_{\nu}\sigma^{2}(x))G(x, x')]\Big|_{x'=x},
$$
\n(6.11)

y agrupando los términos con  $\xi$  obtenemos

$$
\partial^{\mu} \langle T_{\mu\nu} \rangle = -[2\xi(-\partial^{\mu}\partial_{\mu}\partial^{\prime}_{\nu} - \partial^{\prime\mu}\partial_{\mu}\partial^{\prime}_{\nu} + \partial_{\nu}\partial_{\rho}\partial^{\prime\rho} + \partial^{\prime}_{\nu}\partial_{\rho}\partial^{\prime\rho} +\n- \partial^{\mu}\partial_{\mu}\partial_{\nu} - \partial^{\prime\mu}\partial_{\mu}\partial_{\nu} + \partial_{\nu}\partial_{\rho}\partial^{\rho} + \partial^{\prime}_{\nu}\partial_{\rho}\partial^{\rho})G(x, x') +\n+ (\partial^{\mu}\partial_{\mu}\partial^{\prime}_{\nu} + \partial^{\prime\mu}\partial_{\mu}\partial^{\prime}_{\nu} - \frac{1}{2}\partial_{\nu}\partial_{\rho}\partial^{\prime\rho} - \frac{1}{2}\partial^{\prime}_{\nu}\partial_{\rho}\partial^{\prime\rho})G(x, x') +\n+ \frac{1}{2}(m^{2} + \frac{\lambda\sigma^{2}(x)}{2})\partial_{\nu}G(x, x') +\n+ \frac{1}{2}(m^{2} + \frac{\lambda\sigma^{2}(x)}{2})\partial^{\prime}_{\nu}G(x, x') + \frac{\lambda}{4}(\partial_{\nu}\sigma^{2}(x))G(x, x')]\Big|_{x'=x},
$$
\n(6.12)

donde podemos cancelar todos los términos del primer paréntesis

$$
\partial^{\mu} \langle T_{\mu\nu} \rangle = -\left[ (\partial^{\mu} \partial_{\mu} \partial_{\nu}^{\prime} + \partial^{\prime \mu} \partial_{\mu} \partial_{\nu}^{\prime} - \frac{1}{2} \partial_{\nu} \partial_{\rho} \partial^{\prime \rho} - \frac{1}{2} \partial_{\nu}^{\prime} \partial_{\rho} \partial^{\prime \rho} \right) G(x, x^{\prime}) +
$$
  

$$
\frac{1}{2} (m^2 + \frac{\lambda \sigma^2(x)}{2}) (\partial_{\nu} + \partial_{\nu}^{\prime}) G(x, x^{\prime}) + \frac{\lambda}{4} (\partial_{\nu} \sigma^2(x)) G(x, x^{\prime}) \Big|_{x^{\prime}=x}.
$$
 (6.13)

y luego

$$
\partial^{\mu} \langle T_{\mu\nu} \rangle = -[\partial_{\nu}' (\Box + m^2 + \frac{\lambda \sigma^2(x)}{2}) G(x, x') + \frac{\lambda}{4} (\partial_{\nu} \sigma^2(x)) G(x, x')] \Big|_{x'=x}.
$$
 (6.14)

donde hemos usado que  $G(x, x') = G(x', x)$ , y en consecuencia  $\left[\partial_{\nu} \partial_{\rho} \partial^{\prime \rho} G(x, x')\right]_{x'=x}$  $[\partial_{\nu}^{\prime} \partial_{\rho} \partial^{\prime \rho} G(x, x^{\prime})] \Big|_{x^{\prime}=x}$  y  $[\partial_{\nu} G(x, x^{\prime})] \Big|_{x^{\prime}=x} = [\partial_{\nu}^{\prime} G(x, x^{\prime})] \Big|_{x^{\prime}=x}$ . Por último, usando la ecuación de movimiento se obtiene

<span id="page-62-0"></span>
$$
\partial^{\mu} \langle T_{\mu\nu} \rangle = \frac{\lambda}{4} (\partial_{\nu} \sigma^2(x)) \langle \phi^2(x) \rangle.
$$
 (6.15)

La ecuación [6.15](#page-62-0) es válida para las cantidades regularizadas, y es válida en d di-

mensiones. Es importante destacar que para que la ecuación de continuidad valga para las partes renormalizadas, es necesario verificar su validez para las partes substraidas.

$$
\partial^{\mu}(\langle T_{\mu\nu}\rangle - \langle T_{\mu\nu}\rangle_{ad4}) = \frac{\lambda}{4}(\partial_{\nu}\sigma^2(x))(\langle \phi^2(x)\rangle - \langle \phi^2(x)\rangle_{ad2}).\tag{6.16}
$$

Pero para esto basta con probar

$$
\partial^{\mu} \langle T_{\mu\nu} \rangle_{ad4} = \frac{\lambda}{4} (\partial_{\nu} \sigma^2(x)) \langle \phi^2(x) \rangle_{ad2}, \tag{6.17}
$$

la cual se satisface inmediatamente, y se puede verificar de las ecuaciones [3.43](#page-23-0) y [3.44.](#page-23-1)

#### 6.2. Principio de trabajos virtuales

Consideremos un sistema como el de la figura [6.2,](#page-63-0) con un cuerpo inmerso en un fluido. El cuerpo B se encuentra en la región  $\Omega_B$  y se muestra un desplazamiento virtual en un vector  $\vec{L}$ . Vamos a considerar que en el cuerpo  $B$  hay un campo  $\sigma_B^2(\vec{x})$ . En el fluido consideramos un campo  $\sigma_M^2(\vec{x})$ , notamos que a diferencia del cuerpo B, al hacer un desplazamiento virtual  $\sigma_M^2$  varía solo por el hecho de descubrir o cubrir zonas al mover el cuerpo  $B$ . La forma de hacer explícita esta visión del movimiento de los cuerpos la utilización de funciones características.

<span id="page-63-0"></span>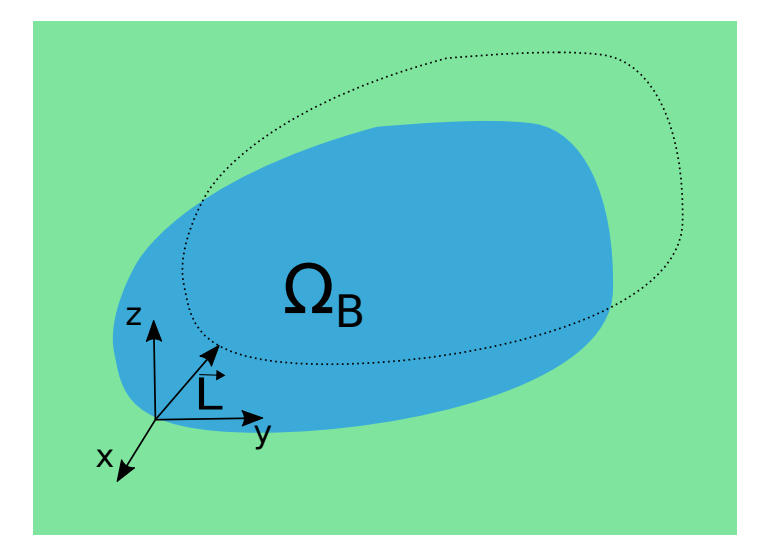

Figura 6.2: El cuerpo B en un medio, se muestra un desplazamiento virtual  $\vec{L}$ 

Definimos la función característica en un conjunto arbitrario  $\Omega ,$   $\chi _{\Omega},$ como

$$
\chi_{\Omega}(\vec{x}) = \begin{cases} 1 & \vec{x} \in \Omega \\ 0 & \vec{x} \notin \Omega. \end{cases}
$$
 (6.18)

Entonces podemos escribir el campo  $\sigma_{\vec{L}}^2$  luego de desplazar el cuerpo B en un vector  $\vec{L}$  como

$$
\sigma_{\vec{L}}^2(\vec{x}) = \sigma_B^2(\vec{x} - \vec{L})\chi_{\Omega_B}(\vec{x} - \vec{L}) + \sigma_M^2(\vec{x})[1 - \chi_{\Omega_B}(\vec{x} - \vec{L})],\tag{6.19}
$$

donde  $\sigma_M$  podría incluir otros cuerpos. De esta forma se puede tomar el gradiente

$$
\nabla \sigma^2(\vec{x}) = \nabla \sigma_B^2(\vec{x} - \vec{L}) \chi_{\Omega_B}(\vec{x} - \vec{L}) + \sigma_B^2(\vec{x} - \vec{L}) \nabla \chi_{\Omega_B}(\vec{x} - \vec{L}) \n+ \nabla \sigma_M^2(\vec{x}) [1 - \chi_{\Omega_B}(\vec{x} - \vec{L})] - \sigma_M^2(\vec{x}) \nabla \chi_{\Omega_B}(\vec{x} - \vec{L}),
$$
\n(6.20)

donde pensamos a $\nabla \chi_{\Omega_B}$ como una distribución. Por otro lado, podemos derivar respecto de la posición del cuerpo  $B$ , obteniendo

$$
\frac{d}{d\vec{L}}\sigma_{\vec{L}}^2(\vec{x}) = \frac{d}{d\vec{L}}\sigma_B^2(\vec{x} - \vec{L})\chi_{\Omega_B}(\vec{x} - \vec{L}) + \sigma_B^2(\vec{x} - \vec{L})\frac{d}{d\vec{L}}\chi_{\Omega_B}(\vec{x} - \vec{L}) - \sigma_M^2(\vec{x})\frac{d}{d\vec{L}}\chi_{\Omega_B}(\vec{x} - \vec{L}),
$$
\n(6.21)

pero es inmediato darse cuenta que la dependencia con  $\vec{L}$  aparece igual que con  $\vec{x}$  en los términos derivados pero con un signo de diferencia. Por lo que, esta última expresión se puede reescribir como

$$
\frac{d}{d\vec{L}}\sigma_{\vec{L}}^2(\vec{x}) = -\nabla\sigma_B^2(\vec{x} - \vec{L})\chi_{\Omega_B}(\vec{x} - \vec{L}) - \sigma_B^2(\vec{x} - \vec{L})\nabla\chi_{\Omega_B}(\vec{x} - \vec{L}) + \sigma_M^2(\vec{x})\nabla\chi_{\Omega_B}(\vec{x} - \vec{L}),
$$
\n(6.22)

donde además notamos que  $\frac{d}{d\vec{L}}\sigma_{\vec{L}}^2(\vec{x})\Big|_{\vec{L}=0}$  es no nula sólo en  $\Omega_B$  incluyendo el borde, y en esa región además se satisface que  $\frac{d}{d\vec{L}}\sigma_{\vec{L}}^2(\vec{x}) = -\nabla \sigma^2(\vec{x})$ . Derivamos la energía respecto de  $\vec{L}$  a partir de la expresión [4.35](#page-33-0)

$$
-\frac{dE^{(n)}}{d\vec{L}}\Big|_{\vec{L}=0} = \frac{1}{2n} \frac{\lambda^n}{2^n (2\pi)^{3n+1}} \operatorname{Im} \{ \int d^3 x_1 ... d^3 x_n d^3 q_1 ... d^3 q_{n-1} n \frac{d\sigma_L^2}{d\vec{L}}(\vec{x}_1) \sigma_{\vec{L}}^2(\vec{x}_2) ... \sigma_{\vec{L}}^2(\vec{x}_n) \times \times e^{i\vec{q}_{n-1}(\vec{x}_n - \vec{x}_{n-1})} ... e^{i\vec{q}_1(\vec{x}_2 - \vec{x}_1)} I_n[1] \} \Big|_{q_k^0 = 0, \vec{L} = 0},
$$
\n(6.23)

donde hemos usado que las derivadas de todos los  $\sigma$  que aparecen son iguales. De esta expresión se puede formar un  $\langle \phi^2(\vec{x}_1)^{(n-1)} \rangle$ 

$$
-\frac{dE^{(n)}}{d\vec{L}}\Big|_{\vec{L}=0} = -\frac{\lambda}{4} \int d^3x_1 \frac{d\sigma_{\vec{L}}^2}{d\vec{L}}(\vec{x}_1)\Big|_{\vec{L}=0} \langle \phi^2(\vec{x}_1)^{(n-1)} \rangle.
$$
 (6.24)

Esta última expresión esta integrada en todo el espacio, pero  $\frac{d\sigma_{\vec{L}}^2}{d\vec{L}}$  $\Big|_{\vec{L}=0}$  es no nulo solo en  $\Omega_B$  y el borde, como mencionamos antes. Pero en esta región se puede hacer el cambio por  $\nabla \sigma^2(\vec{x})$ , obteniendo

$$
-\frac{dE^{(n)}}{d\vec{L}}\Big|_{\vec{L}=0} = \frac{\lambda}{4} \int_{\Omega_B} d^3x \nabla \sigma^2(\vec{x}) \langle \phi^2(\vec{x})^{(n-1)} \rangle, \tag{6.25}
$$

pero la ecuación de continuidad [6.6](#page-61-0) escrita para el caso no dependiente del tiempo, da como resultado que  $\nabla \cdot \langle \underline{\underline{T}}(\vec{x})^{(n)} \rangle = \frac{\lambda}{4} \nabla \sigma^2(\vec{x}) \langle \phi^2(\vec{x})^{(n-1)} \rangle$ 

$$
-\frac{dE^{(n)}}{d\vec{L}}\Big|_{\vec{L}=0} = \int_{\Omega_B} d^3x \nabla \cdot \langle \underline{T}(\vec{x})^{(n)} \rangle, \tag{6.26}
$$

y usando el teorema de la divergencia obtenemos

$$
-\frac{dE^{(n)}}{d\vec{L}}\Big|_{\vec{L}=0} = \int_{\partial\Omega_B} d\vec{s} \cdot \langle \underline{T}(\vec{x})^{(n)} \rangle.
$$
 (6.27)

Esta última expresión es la forma integral del principio de trabajos virtuales. Hasta ahora sólo hemos sido capaces de calcular el lado izquierdo de esta igualdad, ya que contamos con una expresión como [4.36](#page-33-1) que nos permite computar la energía de forma menos trabajosa. El lado derecho de la ecuación es más difícil de calcular ya que las integrales involucradas son más trabajosas. Sin embargo, es posible realizar el cálculo del lado derecho para configuraciones altamente simétricas, valiéndonos nuevamente de la ecuación de continuidad. En el capítulo que sigue daremos dos ejemplos explícitos de esta igualdad. El primero es una configuración que ya hemos utilizado, de tres cuerpos A,C y B con valores de  $\sigma$  constantes. El segundo ejemplo será un sistema con backgrounds no homogéneo.

# Capítulo 7

# Ejemplos del principio de trabajos virtuales

Como mencionamos en el capítulo anterior, ahora nos encargaremos de hacer dos ejemplos del principio de trabajos virtuales. El primer ejemplo será de un sistema homogéneo a trozos con tres cuerpos como el que ya estudiamos en el capítulo [4.](#page-24-0) El segundo ejemplo será de un sistema similar pero donde el cuerpo del medio se reemplaza por uno no homogéneo.

### 7.1. Revisión configuración de tres cuerpos calculo de la fuerza a partir de la presión

Recordamos la configuración de tres cuerpos que estudiamos en el capítulo [4.](#page-24-0) Esta consistía en dos cuerpos A y B con  $\sigma_A$  y  $\sigma_B$  constantes respectivamente. Ambos cuerpos se encuentran separados por un cuerpo C con  $\sigma_C$  también constante. Esta configuración se encuentra esquematizada en la figura [7.1](#page-67-0)

Vamos a estudiar esta configuración con mas detalle y obtendremos el valor de la integral en superficie del tensor energía-impulso. Comenzamos por mirar el valor medio del campo al cuadrado el cual ya habíamos obtenido

$$
\langle \phi^2(z)^{(1)} \rangle = -\frac{\lambda}{2^5 \pi^2} (\sigma_A^2 \{ sgn(z + L_A) [\gamma + \log(\mu |z + L_A]) \} - sgn(z) [\gamma + \log(\mu |z|)] \} +
$$
  
+  $\sigma_C^2 \{ sgn(z) [\gamma + \log(\mu |z|)] - sgn(z - L) [\gamma + \log(\mu |z - L])] \} +$   
+  $\sigma_B^2 \{ sgn(z - L) [\gamma + \log(\mu |z - L]) \} - sgn(z - L - L_B) [\gamma + \log(\mu |z - L - L_B])] \}.$  (7.1)

<span id="page-67-0"></span>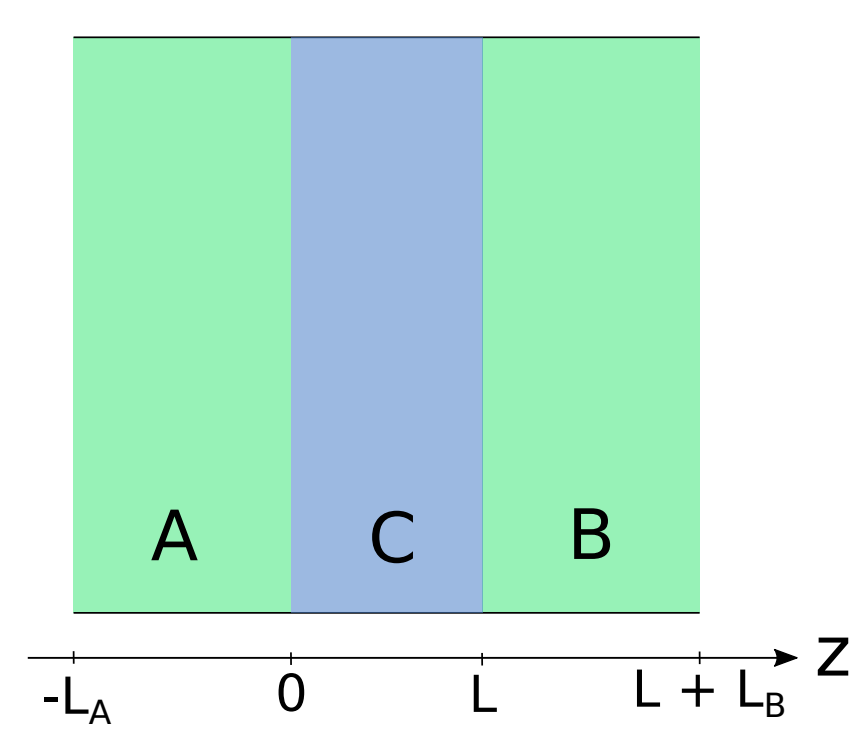

Figura 7.1: Configuración de dos cuerpos A y B extensos en el plano  $xy$  y separados por un cuerpo C.

En la figura [5.8](#page-52-0) se muestra la forma de  $\langle \phi^2(z)^{(1)} \rangle$ . Ahora estamos interesados en estudiar el tensor energía impulso. Si suponemos una configuración que sólo depende de  $z$ , de la ecuación de continuidad [6.15,](#page-62-0) integrando en un volumen contenido entre los planos a $z_0$ y $z$ como el de la figura  $7.2\,$  $7.2\,$ 

<span id="page-67-1"></span>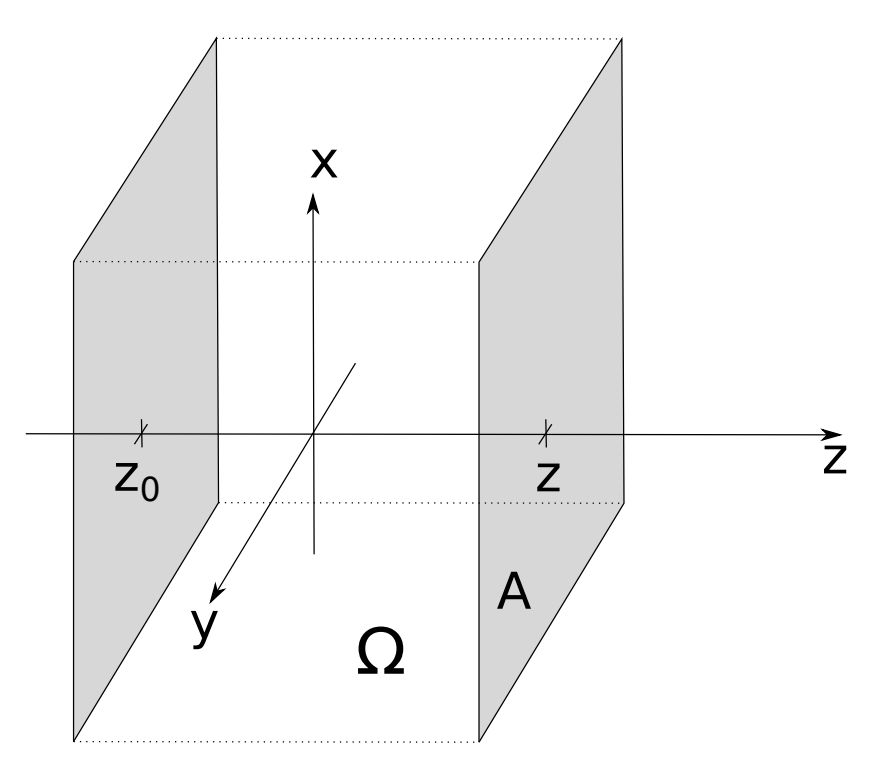

Figura 7.2: Región de integración  $\Omega$  contenida entre dos planos en  $z_0$  y z.

$$
\int_{\Omega} d^3x \frac{\partial}{\partial z} \langle T_{zz} \rangle = \frac{\lambda}{4} \int_{\Omega} d^3x \left( \frac{\partial}{\partial z} \sigma^2(x) \right) \langle \phi^2(x) \rangle, \tag{7.2}
$$

integrando en las componentes  $x \in y$  sobre el área A, y tomando el límite  $z_0 \to -\infty$ 

$$
\langle T_{zz}(z)^{(2)}\rangle = \frac{\lambda}{4} \int_{-\infty}^{z} \frac{d}{dz} \sigma^2(z_1) \langle \phi^2(z_1)^{(1)}\rangle, \tag{7.3}
$$

donde henos usado que  $\langle T_{zz}(-\infty)^{(2)}\rangle = 0$ .

Para el sistema que estamos considerando, la derivada de  $\sigma$  es

$$
\frac{d}{dz}\sigma^2(z_1) = \sigma_A^2 \delta(z_1 + L_A) + (\sigma_C^2 - \sigma_A^2)\delta(z_1) + (\sigma_B^2 - \sigma_C^2)\delta(z_1 - L) - \sigma_B^2 \delta(z_1 - L - L_B). \tag{7.4}
$$

El inconveniente que aparece en esta instancia es el de evaluar  $\langle \phi^2(z)^{(1)} \rangle$  en los puntos en los que no se encuentra bien definido (ver figura [5.8\)](#page-52-0). Este problema desaparece si se utilizaran  $\sigma$  continuos. Una manera de solventar este problema es utilizar rampas u otros tipos de suavizados en las interfaces con algún espesor que luego de hará tender a cero. Otra forma es utilizar el promedio de los l´ımites a izquierda y a derecha, aunque esta prescripción solo vale para  $\sigma$  continuos a trozos. Para eso, vamos a definir

$$
\langle \phi^2(\bar{z})^{(1)} \rangle := \lim_{\eta \to 0} \frac{\langle \phi^2(\bar{z} + \eta)^{(1)} \rangle + \langle \phi^2(\bar{z} - \eta)^{(1)} \rangle}{2}.
$$
 (7.5)

Esta elección lleva al resultado correcto del cálculo, y en el apéndice  $C$  se puede ver como, con un ejemplo sencillo, se llega a esta prescripción. Calculamos los valores de los promedios en los puntos relevantes,

$$
\langle \phi^2(-L_A)^{(1)} \rangle = \frac{\lambda}{2^5 \pi^2} [\sigma_C^2 \log \left( \frac{L_A}{L + L_A} \right) - \sigma_A^2 (\gamma + \log(\mu L_A)) + \sigma_B^2 \log \left( \frac{L + L_A}{L + L_A + L_B} \right)],
$$
\n(7.6)

$$
\langle \phi^2(0)^{(1)} \rangle = \frac{\lambda}{2^5 \pi^2} \left[ -\sigma_A^2(\gamma + \log(\mu L_A)) + \sigma_B^2 \log\left(\frac{L}{L + L_B}\right) - \sigma_C^2(\gamma + \log(\mu L)) \right], \tag{7.7}
$$

$$
\langle \phi^2(L)^{(1)} \rangle = \frac{\lambda}{2^5 \pi^2} [\sigma_A^2 \log \left( \frac{L}{L + L_A} \right) - \sigma_C^2 (\gamma + \log(\mu L)) - \sigma_B^2 (\gamma + \log(\mu L_B))], \quad (7.8)
$$

$$
\langle \phi^2 (L + L_B)^{(1)} \rangle = \frac{\lambda}{2^5 \pi^2} [\sigma_A^2 \log \left( \frac{L + L_B}{L + L_A + L_A} \right) + \sigma_C^2 \log \left( \frac{L_B}{L + L_B} \right) - \sigma_B^2 (\gamma + \log(\mu L_B))].
$$
\n(7.9)

Para obtener la fuerza, no es necesario calcular todo el tensor energía impulso, basta con hacer

$$
\vec{F}_B = \int_{\partial \Omega_B} d\vec{s} \cdot \langle \underline{T}(\vec{x})^{(n)} \rangle = \hat{e}_z A (\langle T_{zz}(L + L_B + \epsilon)^{(2)} \rangle - \langle T_{zz}(L - \epsilon)^{(2)} \rangle), \tag{7.10}
$$

el cual se escribe como la integral

$$
F_B = \frac{\lambda A}{4} \int_{L-\epsilon}^{L+L_B+\epsilon} \frac{d}{dz} \sigma^2(z_1) \langle \phi^2(z_1)^{(1)} \rangle, \tag{7.11}
$$

reemplazando por el valor de la derivada de  $\sigma$  e integrando las deltas

$$
F_B = \frac{\lambda A}{4} [\sigma_B^2(\langle \phi^2(L)^{(1)} \rangle - \langle \phi^2(L + L_B)^{(1)} \rangle) - \sigma_C^2 \langle \phi^2(L + L_B)^{(1)} \rangle],\tag{7.12}
$$

evaluando el campo con la prescripción del promedio

$$
F_B = -\frac{\lambda^2 A}{2^7 \pi^2} \left[ \sigma_A^2 \sigma_B^2 \log \left( \frac{(L + L_A)(L + L_B)}{L(L + L_A + L_B)} \right) + \sigma_A^2 \sigma_C^2 \log \left( \frac{L}{L + L_A} \right) + \sigma_C^2 \sigma_B^2 \log \left( \frac{L}{L + L_B} \right) - \sigma_C^4 (\log(L\mu) + \gamma) \right],
$$
\n(7.13)

obteniendo el mismo resultado que al derivar la energía. Un cálculo análogo muestra que la tercera configuración también da como resultado la misma fuerza. Estos ejemplos de la validez del principio de trabajos virtuales tienen un inconveniente, que los  $\sigma$  que hemos considerado hasta ahora son constantes en regiones. En lo que sigue haremos un ejemplo donde  $\sigma$  no es constante en una de las regiones.

#### 7.2. Un ejemplo no homogéneo

El ejemplo que vamos a considerar cosiste de un  $\sigma^2$ 

$$
\sigma^{2}(z) = \begin{cases} \sigma_{A}^{2} & -L_{A} < z < 0, \\ \sigma_{C}^{2} - \alpha z & 0 < z < L, \\ \sigma_{B}^{2} & L < z < L + L_{B}, \\ 0 & \text{si no}, \end{cases}
$$
(7.14)

como el de la figura [7.3](#page-70-0)

Este ejemplo se puede obtener como una combinación de los casos que estudiamos al principio del cap´ıtulo [5.](#page-41-0) Escribimos el campo debido a cada una de las tres regiones

<span id="page-70-0"></span>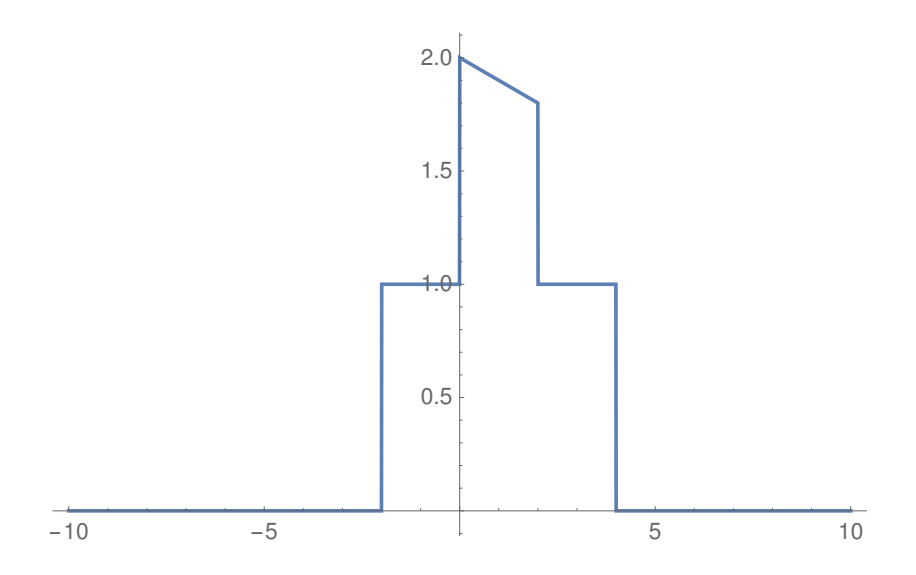

**Figura 7.3:** Configuración  $\sigma^2$  constante en dos regiones con  $\sigma_A, \sigma_B$  separados por una región con  $\sigma^2$  lineal. Para este gráfico se tomamos  $\sigma_A^2 = \sigma_B^2 = 1$ ,  $\sigma_C^2 = 2$ ,  $\alpha = 0, 1$ ,  $L_A = L_B = L = 2$ .

como

$$
\langle \phi_A^2(z)^{(1)} \rangle = \frac{\lambda \sigma_A^2}{2^5 \pi^2} \{ sgn(z) [\gamma + \log(\mu |z|)] - sgn(z + L_A) [\gamma + \log(\mu |z + L_A|)] \}, \quad (7.15)
$$

$$
\langle \phi_B^2(z)^{(1)} \rangle = \frac{\lambda \sigma_B^2}{2^5 \pi^2} \{ sgn(z - L - L_B) [\gamma + \log(\mu | z - L - L_B]) \} - sgn(z - L) [\gamma + \log(\mu | z - L])] \},\tag{7.16}
$$

$$
\langle \phi_C^2(z)^{(1)} \rangle = \frac{\lambda}{2^5 \pi^2} \{ (\sigma_C^2 - \alpha L) sgn(z - L) [\gamma + \log(\mu |z - L]) ]
$$
  

$$
- \sigma_C^2 sgn(z) [\gamma + \log(\mu |z|)]
$$
  

$$
- \alpha |z - L| [\gamma - 1 + \log(\mu |z - L]) ]
$$
  

$$
+ \alpha |z| [\gamma - 1 + \log(\mu |z|)] \}.
$$
 (7.17)

El campo total, será la suma de los otros tres

$$
\langle \phi^2(z)^{(1)} \rangle = \langle \phi_A^2(z)^{(1)} \rangle + \langle \phi_B^2(z)^{(1)} \rangle + \langle \phi_C^2(z)^{(1)} \rangle \tag{7.18}
$$

La expresión es extensa y, dentro de lo posible, vamos a evitar utilizarla. Aun así, el gráfico es el de la figura [7.4](#page-71-0)

En este ejemplo vamos a calcular tanto la energía y posteriormente su derivada, como la integral de la presión.

<span id="page-71-0"></span>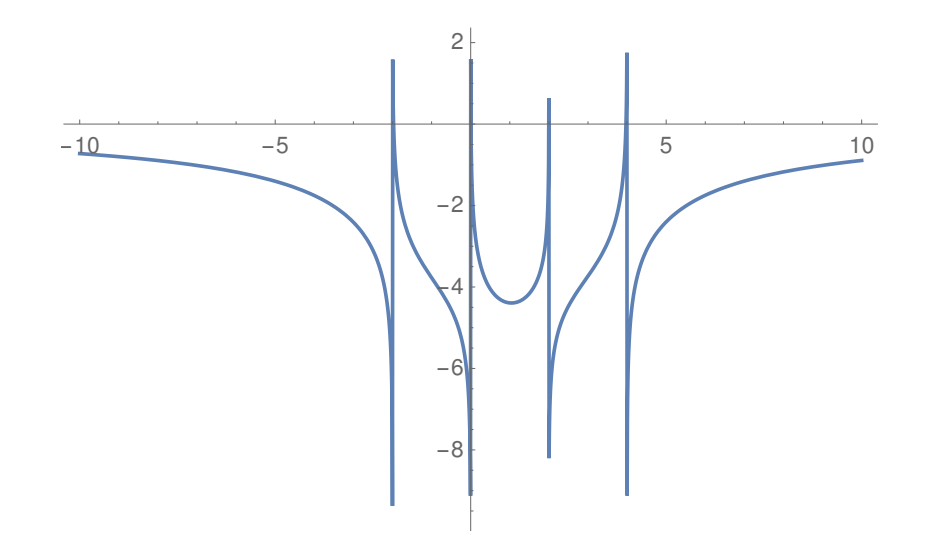

**Figura 7.4:** Gráfico esquemático de  $\langle \phi^2(z)^{(1)} \rangle$  para este sistema. Una vez más tomamos  $\sigma_A^2 =$  $\sigma_B^2 = 1, \sigma_C^2 = 2, \alpha = 0,1, L_A = L_B = L = 2.$  También hemos tomado  $\frac{\lambda}{2^5 \pi^2} = 1.$ 

#### Calculo de la fuerza como la derivada de la energía

Ahora vamos a hacer un cálculo de la fuerza como la derivada de la energía con respecto a la posición del cuerpo  $B$ . De [4.36](#page-33-1) la energía total del sistema es

$$
E^{(2)} = \frac{A\lambda}{8} \int dz \,\sigma^2(z) [\langle \phi_A^2(z)^{(1)} \rangle + \langle \phi_B^2(z)^{(1)} \rangle + \langle \phi_C^2(z)^{(1)} \rangle],\tag{7.19}
$$

donde hemos separado al campo según la contribución de cada cuerpo. Desarrollando las integrales en las distintas regiones, obtenemos

$$
E^{(2)} = \frac{A\lambda}{8} \int_{-L_A}^{0} dz \,\sigma^2(z) [\langle \phi_A^2(z)^{(1)} \rangle + \langle \phi_B^2(z)^{(1)} \rangle + \langle \phi_C^2(z)^{(1)} \rangle] + \frac{A\lambda}{8} \int_0^L dz \,\sigma^2(z) [\langle \phi_A^2(z)^{(1)} \rangle + \langle \phi_B^2(z)^{(1)} \rangle + \langle \phi_C^2(z)^{(1)} \rangle] + \frac{A\lambda}{8} \int_L^{L+L_B} dz \,\sigma^2(z) [\langle \phi_A^2(z)^{(1)} \rangle + \langle \phi_B^2(z)^{(1)} \rangle + \langle \phi_C^2(z)^{(1)} \rangle].
$$
(7.20)

Esta energía se puede escribir como

$$
E_{ACB}^{(2)} = E_{AB}^{(2)} + E_{AC}^{(2)} + E_{CB}^{(2)} + E_{C}^{(2)},
$$
\n(7.21)

donde
$$
E_{AB}^{(2)} = \frac{A\lambda}{8} \int_{-L_A}^{0} dz \,\sigma^2(z) \langle \phi_B^2(z)^{(1)} \rangle + \frac{A\lambda}{8} \int_L^{L+L_B} dz \,\sigma^2(z) \langle \phi_A^2(z)^{(1)} \rangle
$$
  
= 
$$
2\frac{A\lambda}{8} \int_{-L_A}^{0} dz \,\sigma^2(z) \langle \phi_B^2(z)^{(1)} \rangle
$$
  
= 
$$
2\frac{A\lambda}{8} \int_L^{L+L_B} dz \,\sigma^2(z) \langle \phi_A^2(z)^{(1)} \rangle,
$$
 (7.22)

y las otras definiciones son análogas. El hecho de que podamos escribir a la energía de interacción como dos veces la integral sobre cualquiera de los cuerpos se puede probar usando la expresión en transformadas de Fourier. Si bien la cuenta se podría hacer igual sin usar esta propiedad, vamos a usar el programa Mathematica y esto reduce el tiempo de cálculo.

Los cálculos de las energías están hechos Mathematica en, los resultados son:

$$
E_{AB}^{(2)} = \frac{\lambda^2 A}{2^7 \pi^2} \sigma_A^2 \sigma_B^2 [L \log \left( \frac{(L + L_A)(L + L_B)}{L(L + L_A + L_B)} \right) + L_A \log \left( \frac{L + L_A}{L + L_A + L_B} \right) + L_B \log \left( \frac{L + L_B}{L + L_A + L_B} \right)],
$$
\n(7.23)

$$
E_C^{(2)} = -\frac{\lambda^2 A}{2^7 \pi^2} \frac{L}{9} [3 (\alpha^2 L^2 - 3 \alpha L \sigma_C^2 + 3 \sigma_C^4) \log(\mu L) + (3 \gamma - 4) \alpha^2 L^2 - 9(\gamma - 1) \alpha L \sigma_C^2 + 9(\gamma - 1) \sigma_C^4],
$$
\n(7.24)

$$
E_{AC}^{(2)} = \frac{\lambda^2 A}{2^8 \pi^2} \sigma_A^2 (\alpha L^2 \log \left( \frac{L + L_A}{L} \right) + \alpha L_A^2 \log \left( \frac{L_A}{L + L_A} \right)
$$
  
+  $\alpha L L_A - 2L \sigma_C^2 \log (L + L_A) - 2L_A \sigma_C^2 \log (L + L_A) + 2L \sigma_C^2 \log (L) + 2L_A \sigma_C^2 \log (L_A)),$ \n(7.25)

$$
E_{BC}^{(2)} = \frac{\lambda^2 A}{2^8 \pi^2} \sigma_B^2 (L \log(L)(2\sigma_C^2 - \alpha L) - L_B(\alpha L + \log(L_B)(2\alpha L + \alpha L_B - 2\sigma_C^2)) + (L + L_B) \log(L + L_B)(\alpha (L + L_B) - 2\sigma_C^2)),
$$
\n(7.26)

y al derivarlos obtenemos

$$
F_{\text{Energia}}^{(2)} = -\frac{d}{L} E_{ACB}^{(2)}
$$
  
=  $\frac{\lambda^2 A}{2^8 \pi^2} 2(\alpha^2 L^2 \log(\mu L) + \gamma \alpha^2 L^2 - \alpha^2 L^2 - 2\alpha L \sigma_C^2 \log(\mu L)$   
+  $\log(L)(\alpha L \sigma_B^2 - \sigma_C^2 (\sigma_A^2 + \sigma_B^2)) - 2\gamma \alpha L \sigma_C^2 + \alpha L \sigma_C^2 + \sigma_C^4 \log(\mu L)$   
-  $\alpha L \sigma_A^2 \log \left( \frac{L + L_A}{L} \right) - \sigma_A^2 \sigma_B^2 \log \left( \frac{(L + L_A)(L + L_B)}{L} \right) + \sigma_A^2 \sigma_B^2 \log(L + L_A + L_B)$   
+  $\sigma_A^2 \sigma_C^2 \log(L + L_A) - \alpha L \sigma_B^2 \log(L + L_B) - \alpha L_B \sigma_B^2 \log(L + L_B) + \sigma_B^2 \sigma_C^2 \log(L + L_B)$   
+  $\alpha L_B \sigma_B^2 \log(L_B) + \gamma \sigma_C^4$ . (7.27)

La expresión no aporta al análisis en cuestión, sólo la usaremos para comparar con la fuerza que se obtiene al integrar la presión.

#### Calculo de la fuerza integral de la presión

Ahora vamos a calcular la fuerza a partir de la presión. Recordamos que

$$
\langle T_{zz}(z)^{(2)} \rangle = \frac{\lambda}{4} \int_{-\infty}^{z} \frac{d}{dz} \sigma^2(z_1) \langle \phi^2(z_1)^{(1)} \rangle, \tag{7.28}
$$

Cuando no tenemos un  $\sigma^2$  constante a trozos, la prescripción del promedio deja de valer. Entonces debemos hacer continuo el  $\sigma$  del ejemplo, una forma de hacerlo es poniendo rampas. Como sólo vamos a calcular la fuerza sobre el cuerpo  $B$ , ponemos rampas únicamente alrededor de este. El que vamos a considerar  $\sigma^2$  es

$$
\sigma^{2}(z) = \begin{cases}\n\sigma_{A}^{2} & -L_{A} < z < 0, \\
\sigma_{C}^{2} - \alpha z & 0 < z < L - \epsilon, \\
\sigma_{C}^{2} - \alpha(L - \epsilon) + \frac{(\sigma_{B}^{2} - (\sigma_{C}^{2} - \alpha(L - \epsilon))) (z - L - \epsilon)}{2\epsilon} & L - \epsilon < z < L + \epsilon, \\
\sigma_{B}^{2} & L + \epsilon < z < L + L_{B} - \epsilon, \\
\sigma_{B}^{2} - \frac{\sigma_{B}^{2} (z - L - L_{B} + \epsilon)}{2\epsilon} & L + L_{B} - \epsilon < z < L + L_{B} + \epsilon, \\
0 & \text{si no},\n\end{cases}
$$
\n(7.29)

donde, luego de hacer los cálculos, tomaremos el límite  $\epsilon \to 0$ . En la figura [7.5](#page-74-0) hay un gráfico esquemático de cómo se vería este  $\sigma^2$ 

Podemos verificar que el  $\langle \phi^{2(1)} \rangle$  ahora es continuo alrededor del cuerpo B, ver figura [7.5.](#page-74-0) De hecho si se toman valores más y más chicos de  $\epsilon$  se puede ver la tendencia a recuperar el  $\langle \phi^{2(1)} \rangle$  anterior.

<span id="page-74-0"></span>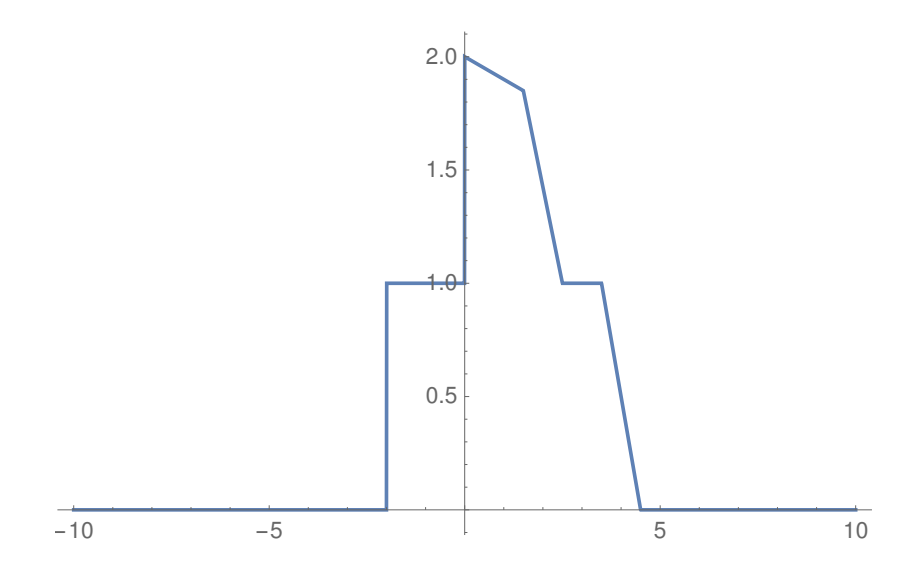

Figura 7.5: Gráfico de  $\sigma^2$  luego de introducir las rampas para hacerlo continuo. Para este gráfico tomamos los mismos valores que en los anteriores y  $\epsilon = 0.5$ 

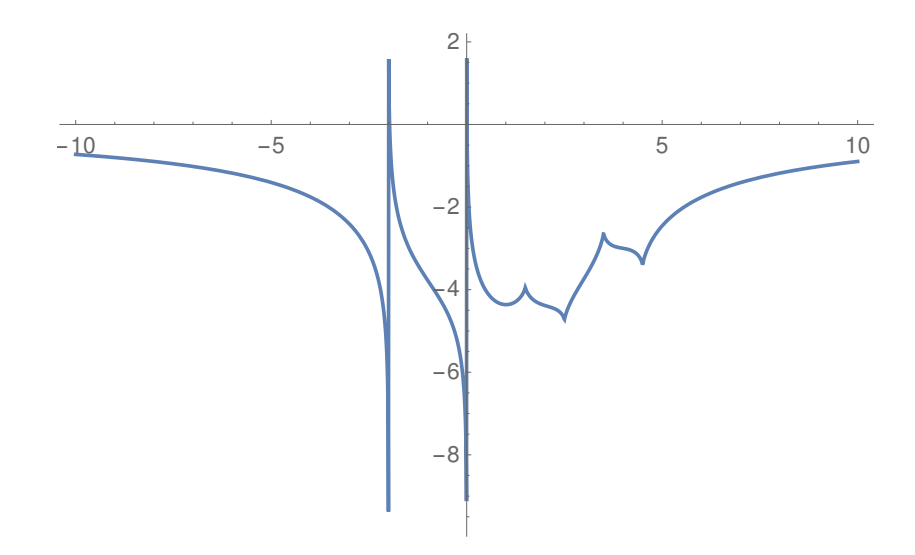

Figura 7.6: Se muestra el campo para un  $\sigma^2$  con rampas alrededor del cuerpo B. Tomando los mismos parámetros que tomamos en el gráfico sin suavizar.

Si queremos la fuerza sobre el cuerpo  $B$  tenemos que hacer  $\hspace{0.1mm}$ 

$$
F_{\text{Presion}}^{(2)} = A(\langle T_{zz}(L + L_B + \epsilon)^{(2)} - \langle T_{zz}(L - \epsilon)^{(2)} \rangle) = \frac{\lambda A}{4} \int_{L - \epsilon}^{L + L_B + \epsilon} \frac{d}{dz} \sigma^2(z_1) \langle \phi^2(z_1)^{(1)} \rangle, \tag{7.30}
$$

donde, en la región de integración,  $\frac{d}{dz}\sigma^2(z_1)$  es no nulo sólo en  $(L - \epsilon, L + \epsilon)$  y  $(L + L_B - \epsilon, L + L_B + \epsilon)$ , y es constante. Por lo tanto, la fuerza se puede escribir como

$$
F_{\text{Presion}}^{(2)} = \frac{\lambda A}{4} \left(\frac{d}{dz}\sigma^2 (L + L_B)\int_{L-\epsilon}^{L+\epsilon} \langle \phi^2(z_1)^{(1)} \rangle + \frac{d}{dz}\sigma^2(L)\right) \int_{L+L_B-\epsilon}^{L+L_B+\epsilon} \langle \phi^2(z_1)^{(1)} \rangle). \tag{7.31}
$$

Estas integrales se pueden hacer numéricamente en Mathematica. En lo que sigue

tomaremos distintos valores de  $\epsilon$  y haremos el cálculo numérico de la fuerza.

#### Comparación de resultados

En la figura [7.7](#page-75-0) se muestran las curvas de la fuerza calculada como la derivada de la energía y como la integral de la presión para distintos valores de  $\epsilon$ . En la figura se puede ver como, al tomar  $\epsilon \to 0$ , las curvas tienden a unirse.

<span id="page-75-0"></span>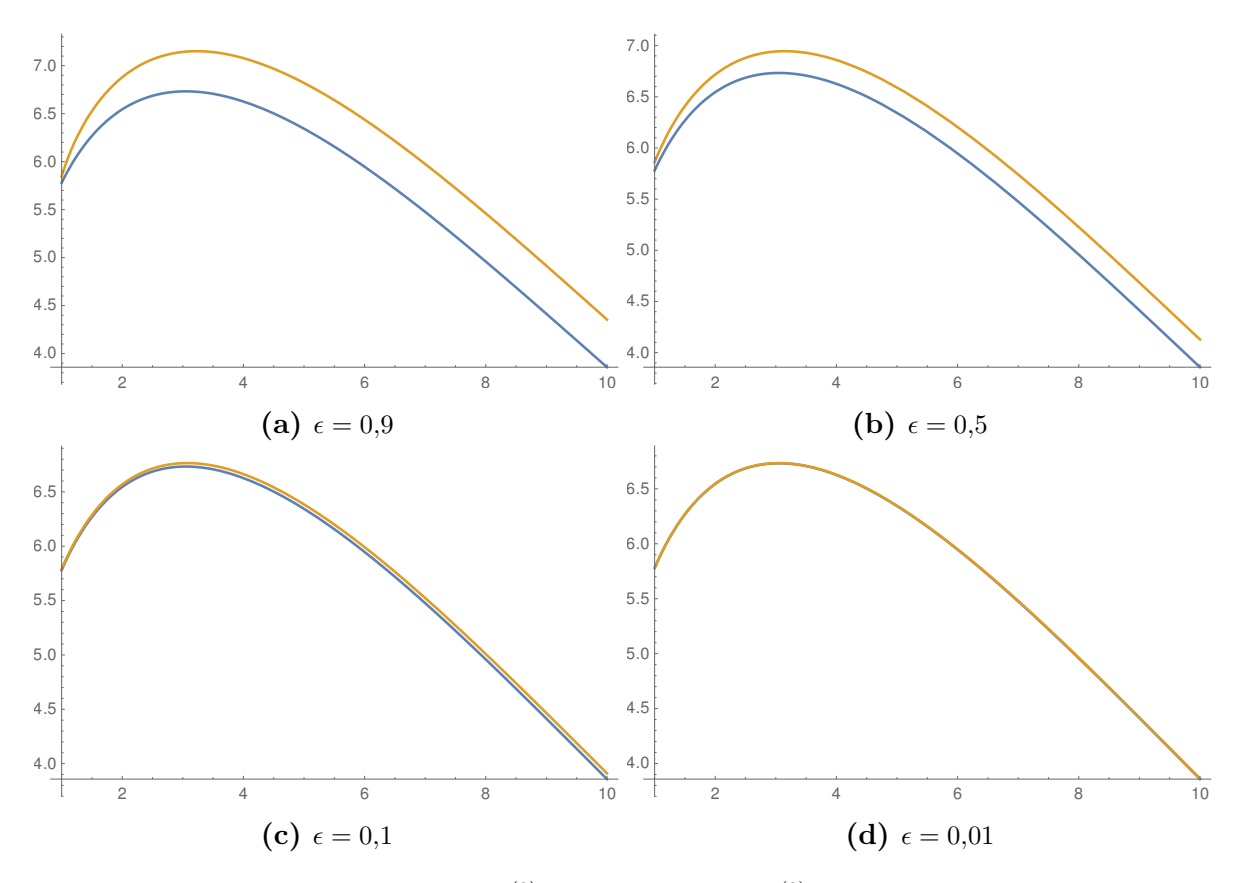

**Figura 7.7:** En azul se muestra  $F_{\text{Energia}}^{(2)}$  y en naranja  $F_{\text{Presión}}^{(2)}$  para distintos valores de  $\epsilon$ tomando  $\sigma_A^2 = \sigma_B^2 = 1$ ,  $\sigma_C^2 = 2$ ,  $\alpha = 0,1$ ,  $L_A = L_B = L = 2$ . También tomamos  $\frac{\lambda^2 A}{2^7 \pi^2} = 1$ 

En conclusión, este ejemplo ilustra la validez del principio de trabajos virtuales para medios no homogéneos. También es útil para entender cómo obtener las fuerzas de Casimir para medios discontinuos como caso límite de medios continuos.

### <span id="page-76-0"></span>Capítulo 8

### Acción efectiva CTP

A lo largo de este trabajo se utilizó un  $\sigma(x)$  independiente del tiempo. Bajo la hipótesis de independencia temporal los elementos de matriz in-out pueden pensarse como valores de expectación. Tanto si se quiere obtener expresiones válidas para  $\sigma(x)$ que dependan del tiempo, como si se quiere estudiar las fluctuaciones de los campos alrededor de su valor medio, es necesario introducir un nuevo método de cálculo. El objetivo de este capítulo es obtener la acción efectiva CTP, o in-in, para el campo semiclásico  $\sigma$ , para luego estudiar los efectos de las fluctuaciones cuánticas en el mismo. Este método fue propuesto por Schwinger  $[18]$  y luego extendido por Keldysh entre otros. En el contexto de la teoría de campos, este tema fue abordado ampliamente en la literatura [\[19\]](#page-107-1) [\[20\]](#page-107-2). En lugar de ir directo al cálculo de la acción efectiva CTP. haremos un acercamiento gradual, obteniendo primero la acción efectiva in-out. Luego haremos el cálculo de la acción efectiva in-out en un espacio curvo para obtener el tensor energía-impulso de un método alternativo a como se hizo en el capítulo [4.](#page-24-0) Finalmente llegaremos a la descripción de la acción efectiva CTP.

#### 8.1. Acción efectiva in-out

La acción efectiva in-out para el campo  $\sigma$  se puede obtener integrando sobre el campo cuántico  $\phi$ . Es decir,

$$
e^{iS_{\text{eff}}[\sigma]} = \int \mathcal{D}\phi e^{i\int d^4x \frac{1}{2}(\partial_\mu \phi \partial^\mu \phi - \frac{\lambda}{2}\sigma^2 \phi^2)} = \int \mathcal{D}\phi e^{-\frac{i}{2}\int d^4x \phi (\Box + \frac{\lambda}{2}\sigma^2)\phi}, \tag{8.1}
$$

donde hemos usado el método de integración por partes para reescribir la acción. Esto es análogo a lo que hicimos en el capítulo [3](#page-16-0) donde integramos el campo  $\phi$  para obtener la acción efectiva del campo gravitatorio. Esta integral funcional se puede escribir como el determinante del operador diferencial que aparece en el exponente

$$
e^{iS_{\text{eff}}} = \alpha [\det\left(\Box + \frac{\lambda}{2}\sigma^2\right)]^{-\frac{1}{2}}.
$$
\n(8.2)

Tomando el logaritmo podemos despejar la acción efectiva

$$
S_{\text{eff}} = \text{const} + \frac{i}{2} \log[\det\left(\Box + \frac{\lambda}{2}\sigma^2\right)].\tag{8.3}
$$

Volvemos a escribir logaritmo del determinante como una traza

$$
S_{\text{eff}} = \text{const} + \frac{i}{2} \operatorname{tr} \left[ \log \left( \Box + \frac{\lambda}{2} \sigma^2 \right) \right],\tag{8.4}
$$

y sacamos el operador sin perturbar como factor común

$$
S_{\text{eff}} = \text{const} + \frac{i}{2} \operatorname{tr}[\log(\square)] + \frac{i}{2} \operatorname{tr} \left[ \log \left( 1 + \square^{-1} \frac{\lambda}{2} \sigma^2 \right) \right]. \tag{8.5}
$$

El logaritmo se puede obtener desarrollando  $\log(1+x) = \sum_{n=1}^{\infty}$  $(-1)^{n-1}$  $\frac{1}{n}x^n$ . Por lo que la acción efectiva queda

$$
S_{\text{eff}} = \text{const} - \frac{i}{2} \sum_{n=1}^{\infty} \frac{1}{n} \left( -\frac{\lambda}{2} \right)^n \text{tr} \left[ \left( \Box^{-1} \sigma^2 \right)^n \right],\tag{8.6}
$$

donde podemos utilizar  $\square^{-1} = -G_F^{(0)}$  $\mathcal{F}^{(0)}$ , obteniendo

$$
S_{\text{eff}} = \text{const} - \frac{i}{2} \sum_{n=1}^{\infty} \frac{1}{n} (\frac{\lambda}{2})^n \int d^4 x_1 ... d^4 x_n \sigma^2(x_1) G_F^{(0)}(x_1, x_2) ... \sigma^2(x_n) G_F^{(0)}(x_n, x_1), \tag{8.7}
$$

siendo  $G_F^{(0)}$  $F_F^{(0)}$  es el propagador de Feynman

$$
G_F^{(0)}(x,y) = \int \frac{d^4 p}{(2\pi)^4} \frac{e^{-ip(x-y)}}{p^2}.
$$
 (8.8)

Es interesante estudiar la relación entre la acción efectiva in-out obtenida y la energía [4.35](#page-33-0) que habíamos obtenido en el capítulo [4.](#page-24-0) Es inmediato ver que si consideramos un  $\sigma^2$  independiente del tiempo e integramos en un intervalo de tiempo T

$$
E^{(n)} = -\frac{S_{\text{eff}}^{(n)}}{T}
$$
 (8.9)

#### 8.2. Acción efectiva in-out en un espacio curvo

En los capítulos anteriores hemos usado la expresión del valor medio del tensor energía-impulso a partir del propagador de Feynman, sin embargo, este se podría obtener derivando la acción efectiva respecto de la métrica. En esta sección calcularemos la acción efectiva, igual que en la sección anterior, pero para una métrica perturbada respecto de la de Minkowski. La acción efectiva se obtiene a partir de

$$
e^{iS_{\text{eff}}[\sigma]} = \int \mathcal{D}\phi e^{\frac{i}{2}\int d^4x \sqrt{-g}(\partial_\mu \phi \partial^\mu \phi - \frac{\lambda}{2}\sigma^2 \phi^2)}.
$$
 (8.10)

Sin embargo, nos basta mirar una métrica de Minkoski perturbada pues estamos interesados en la derivada funcional de la acción efectiva

$$
g_{\mu\nu} = \eta_{\mu\nu} + h_{\mu\nu},\tag{8.11}
$$

notamos que la inversa de la métrica se obtiene como  $g^{\mu\nu} = \eta^{\mu\nu} - h^{\mu\nu}$  y que  $\sqrt{-g} =$  $1 + \frac{1}{2}h$ , siendo  $h = h^{\mu}_{\mu}$ . También es importante destacar que  $h_{\mu\nu}$  sube y baja índices con  $\eta_{\mu\nu}$  a primer orden en  $h_{\mu\nu}$ . Luego, la acción efectiva queda

$$
e^{iS_{\text{eff}}[\sigma]} = \int \mathcal{D}\phi e^{\frac{i}{2}\int d^4x (1 + \frac{1}{2}h)[(\eta^{\mu\nu} - h^{\mu\nu})\partial_\mu\phi \partial_\nu\phi - \frac{\lambda}{2}\sigma^2\phi^2]},
$$
\n(8.12)

y a primer orden

$$
e^{iS_{\text{eff}}[\sigma]} = \int \mathcal{D}\phi e^{\frac{i}{2}\int d^4x[(1+\frac{1}{2}h)\eta^{\mu\nu}\partial_\mu\phi\partial_\nu\phi - h^{\mu\nu}\partial_\mu\phi\partial_\nu\phi - (1+\frac{1}{2}h)\frac{\lambda}{2}\sigma^2\phi^2]}.
$$
 (8.13)

Integrando por partes, obtenemos

$$
e^{iS_{\text{eff}}[\sigma]} = \int \mathcal{D}\phi e^{-\frac{i}{2}\int d^4x \phi \{\partial_\mu [(1+\frac{1}{2}h)\eta^{\mu\nu} - h^{\mu\nu}]\partial_\nu + (1+\frac{1}{2}h)\frac{\lambda}{2}\sigma^2\} \phi}, \tag{8.14}
$$

y por lo tanto

$$
S_{\text{eff}} = \text{const} + \frac{i}{2} \log \left( \det \{ \partial_{\mu} [(1 + \frac{1}{2}h)\eta^{\mu\nu} - h^{\mu\nu}] \partial_{\nu} + (1 + \frac{1}{2}h)\frac{\lambda}{2}\sigma^2 \} \right).
$$
 (8.15)

Repitiendo el procedimiento de intercambiar log y det por tr y log, y desarrollando el logarítmo, se obtiene

$$
S_{\text{eff}} = \text{const} - \frac{i}{2} \sum_{n=1}^{\infty} \frac{1}{n} \left(-\frac{\lambda}{2}\right)^n \text{tr}\{[\mathcal{A}^{-1}(1+\frac{1}{2}h)\sigma^2)^n]\},\tag{8.16}
$$

donde

$$
\mathcal{A} = \partial_{\mu} [(1 + \frac{1}{2}h)\eta^{\mu\nu} - h^{\mu\nu}] \partial_{\nu}.
$$
 (8.17)

Invertir este operador, es análogo a lo que venimos haciendo. Sin embargo, es necesario tener noción de los ordenes a los que trabajamos en cada parámetro. Necesitamos invertir este operador a primer orden en  $h_{\mu\nu}$ .

$$
\mathcal{A}G_0(x, x') = -\delta(x - x')\tag{8.18}
$$

donde el 0 indica el orden en  $\lambda$ . A orden cero en  $h_{\mu\nu}$  tenemos

$$
\eta^{\mu\nu}\partial_{\mu}\partial_{\nu}G_{0}^{0}(x,x') = -\delta(x-x'),\tag{8.19}
$$

donde ahora el supraíndice representa el orden eh  $h_{\mu\nu}$ . El propagador a este orden queda

$$
G_0^0(x, x') = \int \frac{d^4 p}{(2\pi)^4} \frac{e^{-ip(x-x')}}{\eta^{\mu\nu} p_\mu p_\nu}.
$$
 (8.20)

Luego de un poco de álgebra, se puede obtener el propagador a primer orden en  $h_{\mu\nu}$ ,

$$
G_0^1(x, x') = \frac{1}{(2\pi)^8} \int d^4x' d^4k e^{-ik(x-x')} h^{\alpha\beta}(x') (\eta_\alpha^\mu \eta_\beta^\nu - \frac{1}{2} \eta^{\mu\nu} \eta_{\alpha\beta})
$$
  

$$
\int d^4q e^{iq(x-x')} \frac{q_\nu (q_\mu + k_\nu)}{q^2 (q+k)^2},
$$
 (8.21)

donde los vectores al cuadrado en el denominador están multiplicados con la métrica de Minkowski. Los escribimos así para aligerar la notación. Volviendo al cálculo de la acción efectiva, tenemos que

$$
S_{\text{eff}}^{(n)} = -\frac{i\lambda^n}{n2^{n+1}} \int d^4x_1 \dots d^4x_n (G_0^0(x_1, x_2) + G_0^1(x_1, x_2)) (1 + \frac{1}{2}h(x_1))\sigma^2(x_1) \dots
$$
  
\n
$$
(G_0^0(x_n, x_1) + G_0^1(x_n, x_1)) (1 + \frac{1}{2}h(x_n))\sigma^2(x_n).
$$
\n(8.22)

Para comparar con los resultados anteriores, calculamos la acción efectiva a primer orden

$$
S_{\text{eff}}^{(1)} = -\frac{i\lambda}{4} \int d^4 x_1 (1 + \frac{1}{2} h(x_1)) \sigma^2(x_1) \left[ \int \frac{d^4 p}{(2\pi)^4} \frac{1}{p^2} + \right. \\
\left. + \int \frac{d^4 y d^4 k}{(2\pi)^8} e^{-ik(x_1 - y)} h^{\alpha\beta}(y) (\eta_\alpha^\mu \eta_\beta^\nu - \frac{1}{2} \eta^{\mu\nu} \eta_{\alpha\beta}) (I_2[q_\mu q_\nu] + I_2[q_\nu] k_\mu) \right],
$$
\n(8.23)

<span id="page-80-0"></span>donde las integrales  $I_2$  son función de k. Para obtener el tensor energía-impulso usamos

$$
\frac{\langle 0out | T_{\mu\nu} | 0in \rangle}{\langle 0out | 0in \rangle} = \frac{2}{\sqrt{-g}} \frac{\delta S_{\text{eff}}}{\delta g^{\mu\nu}},
$$
\n(8.24)

y obtenemos

$$
\langle T_{\mu\nu}^{(1)} \rangle = \frac{i\lambda}{4} \int \frac{d^4 x_1 d^4 k}{(2\pi)^8} \sigma^2(x_1) e^{-ik(x_1 - x)} (\eta_\alpha^\mu \eta_\beta^\nu - \frac{1}{2} \eta^{\mu\nu} \eta_{\alpha\beta}) (I_2[q_\mu q_\nu] + I_2[q_\nu] k_\mu)]. \tag{8.25}
$$

El resultado es el mismo que obtuvimos en el capítulo [4.](#page-24-0) Repitiendo el procedimiento con  $S_{\text{eff}}^{(2)}$  recuperamos el tensor energía-impulso a segundo orden. Este cálculo alternativo nos muestra que es equivalente usar ecuaciones como [2.30,](#page-15-0) y no es necesario repetir todo el cálculo de la acción efectiva en un espacio curvo. En la sección que sigue obtendremos la acción efectiva in-in en el espacio plano, y para obtener el ten-sor energía-impulso simplemente plantearemos la generalización de [2.30](#page-15-0) al formalismo in-in.

#### 8.3. Acción efectiva in-in

Ahora vamos a calcular la acción efectiva in-in  $[19][21]$  $[19][21]$ . El formalismo in-in nos dice que, para hallar la acción efectiva, debemos tomar dos campos  $\phi_+$  y  $\phi_-$  de forma tal que

$$
e^{iS_{eff}[\sigma_+,\sigma_-]} = \int \mathcal{D}\phi_+ \mathcal{D}\phi_- e^{i(S[\phi_+,\sigma_+] - S^*[\phi_-,\sigma_-])},\tag{8.26}
$$

donde la acción  $S[\phi, \sigma]$  es la que teníamos para nuestro campo  $\phi$ , es decir

$$
S[\phi_{\pm}, \sigma_{\pm}] = -\frac{1}{2} \int d^4x \phi_{\pm}(x) (\Box + \frac{\lambda \sigma_{\pm}^2(x)}{2} - i\epsilon) \phi_{\pm}(x). \tag{8.27}
$$

Esta acción se puede escribir matricialmente, considerando a  $\phi_{\pm}$  como las componentes de un multiplete

$$
\mathcal{S}[\phi_+, \phi_-, \sigma_+, \sigma_-] = -\frac{1}{2} \int d^4x d^4y \left(\phi_+(x) \quad \phi_-(x)\right) \mathcal{A}(x, y) \begin{pmatrix} \phi_+(y) \\ \phi_-(y) \end{pmatrix},\tag{8.28}
$$

donde la matriz A es

$$
\mathcal{A} = \begin{pmatrix} \Box + \frac{\lambda \sigma_+^2}{2} & 0\\ 0 & -(\Box + \frac{\lambda \sigma_-^2}{2}) \end{pmatrix} = \mathcal{A}^{(0)} + \Lambda, \tag{8.29}
$$

definiendo las matrices

$$
\mathcal{A}^{(0)} = \begin{pmatrix} \Box & 0 \\ 0 & -\Box \end{pmatrix},\tag{8.30}
$$

y

$$
\Lambda(x) = \frac{\lambda}{2} \begin{pmatrix} \sigma_+^2 & 0\\ 0 & -\sigma_-^2 \end{pmatrix} . \tag{8.31}
$$

Por otro lado, vamos a definir el propagador

$$
\mathcal{G} = \begin{pmatrix} \mathcal{G}_{++} & \mathcal{G}_{+-} \\ \mathcal{G}_{-+} & \mathcal{G}_{--} \end{pmatrix},\tag{8.32}
$$

como la inversa del operador A. Es decir,

$$
\mathcal{A}_{ab}(x)\mathcal{G}_{bc}(x,y) = -\delta_{ac}\delta(x-y). \tag{8.33}
$$

A partir de este punto, el procedimiento es el mismo que venimos haciendo. Hacemos un desarrollo perturbativo del propagador  $\mathcal{G} = \mathcal{G}^{(0)} + \mathcal{G}^{(1)} + ...$ , donde la  $\mathcal{G}^{(0)}$  es tal que

$$
\mathcal{A}_{ab}^{(0)}\mathcal{G}_{bc}^{(0)}(x,y) = -\delta_{ac}\delta(x-y). \tag{8.34}
$$

A su vez,  $\mathcal{G}^{(1)}$  satisface

$$
\mathcal{A}_{ab}^{(0)}\mathcal{G}_{bc}^{(1)}(x,y) = -\Lambda_{a,b}(x)\mathcal{G}_{bc}^{(0)}(x,y),\tag{8.35}
$$

y por lo tanto

$$
\mathcal{G}^{(1)}(x,x') = \int d^4x_1 \mathcal{G}^{(0)}(x,x_1) \Lambda(x_1) \mathcal{G}^{(0)}(x_1,x'). \tag{8.36}
$$

Hallando la relación recursiva, podemos escribir  $\mathcal{G}^{(n)}$  como

<span id="page-81-0"></span>
$$
\mathcal{G}^{(n)}(x,x') = \int d^4x_1...d^4x_n \mathcal{G}^{(0)}(x,x_1)\Lambda(x_1)\mathcal{G}^{(0)}(x_1,x_2)... \Lambda(x_n)\mathcal{G}^{(0)}(x_n,x').
$$
\n(8.37)

Ahora  $\mathcal{G}^{(n)}_{++}(x,x')$  nos da valor de expectación del producto temporalmente ordenado de los campos a diferencia del elemento de matriz que nos daba el formalismo in-out.

Tenemos el propagador a todo orden escrito en función del propagador a orden cero, el cual resulta de invertir  $\mathcal{A}_0$ 

$$
\mathcal{G}^{(0)} = \begin{pmatrix} G_F & -G_+ \\ G_- & -G_D \end{pmatrix},\tag{8.38}
$$

donde

$$
\mathcal{G}_{++}^{(0)}(x,x') = G_F(x,x') = \int \frac{d^4 p}{(2\pi)^4} \frac{e^{-ip(x-x')}}{p^2 + i\epsilon}
$$
(8.39)

$$
- \mathcal{G}^{(0)}_{--}(x, x') = G_D(x, x') = \int \frac{d^4 p}{(2\pi)^4} \frac{e^{-ip(x-x')}}{p^2 - i\epsilon}
$$
(8.40)

$$
-\mathcal{G}_{+-}^{(0)}(x,x') = G_{+}(x,x') = -\int \frac{d^4p}{(2\pi)^4} e^{-ip(x-x')} 2\pi i \delta(p^2) \Theta(p^0)
$$
(8.41)

$$
\mathcal{G}_{-+}^{(0)}(x,x') = G_{-}(x,x') = \int \frac{d^4p}{(2\pi)^4} e^{-ip(x-x')} 2\pi i \delta(p^2) \Theta(-p^0). \tag{8.42}
$$

Por su parte, la acción efectiva se puede escribir como el determinante del operador A

$$
S_{\text{eff}}[\sigma_+, \sigma_-] = cte + \frac{i}{2} \log(\det(\mathcal{A})), \qquad (8.43)
$$

e intercambiando log y det por tr y log, se obtiene

$$
S_{\text{eff}}[\sigma_+, \sigma_-] = cte + \frac{i}{2} \operatorname{tr}(\log(\mathcal{A})). \tag{8.44}
$$

Nuevamente, separamos  $\mathcal{A}_0$ 

$$
S_{\text{eff}}[\sigma_+, \sigma_-] = cte + \frac{i}{2} \text{tr}(\log(\mathcal{A}_0)) + \frac{i}{2} \text{tr}(\log(1 + (\mathcal{A}^{(0)})^{-1} \Lambda)), \tag{8.45}
$$

y desarrollamos el logaritmo

$$
S_{\text{eff}}[\sigma_+, \sigma_-] = cte + \frac{i}{2} \sum_{n=1}^{\infty} \frac{(-1)^{n-1}}{n} \text{tr}[(\mathcal{A}^{(0)})^{-1} \Lambda)^n].
$$
 (8.46)

Por último, podemos escribir a la inversa del operador  $({\cal A}^{(0)})^{-1}$  como el propagador a orden cero. Por lo que la acción efectiva resulta

$$
S_{\text{eff}}[\sigma_+,\sigma_-] = cte - \frac{i}{2} \sum_{n=1}^{\infty} \frac{1}{n} \text{tr}[(\mathcal{G}^{(0)} \Lambda)^n], \qquad (8.47)
$$

la cual podemos escribir matricialmente como

$$
S_{\text{eff}}[\sigma_+, \sigma_-] = cte - \frac{i}{2} \sum_{n=1}^{\infty} \frac{\lambda^n}{2^n n} \int d^4 x_1 ... d^4 x_n
$$
  
tr $\left[ \mathcal{G}^{(0)}(x_1, x_2) \begin{pmatrix} \sigma_+^2(x_1) & 0 \\ 0 & -\sigma_-^2(x_1) \end{pmatrix} ... \mathcal{G}^{(0)}(x_n, x_1) \begin{pmatrix} \sigma_+^2(x_n) & 0 \\ 0 & -\sigma_-^2(x_n) \end{pmatrix} \right],$   
(8.48)

donde la traza es sólo matricial, la traza sobre los índices continuos ya fue implementada. Esta es la acción efectiva a todo orden, en lo que sigue estudiaremos el segundo orden ya que es el primer orden no trivial en el que aparecen los efectos cuánticos.

#### 8.3.1. Núcleos de ruido y de disipación

Vamos a mirar en detalle la acción efectiva in-in a segundo orden, de esta veremos como surgen los efectos cu´anticos dando como resultado ecuaciones de movimiento estocásticas. Para empezar, teníamos la acción efectiva

$$
S_{\text{eff}}^{(2)}[\sigma_+, \sigma_-] = -\frac{i\lambda^2}{16} \int d^4 x_1 d^4 x_2
$$
  
tr $\left[ \mathcal{G}^{(0)}(x_1, x_2) \begin{pmatrix} \sigma_+^2(x_1) & 0 \\ 0 & -\sigma_-^2(x_1) \end{pmatrix} \mathcal{G}^{(0)}(x_2, x_1) \begin{pmatrix} \sigma_+^2(x_n) & 0 \\ 0 & -\sigma_-^2(x_n) \end{pmatrix} \right],$  (8.49)

la cual se puede reescribir como

$$
S_{\text{eff}}^{(2)}[\sigma_+, \sigma_-] = -\frac{i\lambda^2}{16} \int d^4x_1 d^4x_2 \mathcal{G}_{++}^{(0)}(x_1, x_2) \mathcal{G}_{++}^{(0)}(x_1, x_2) \sigma_+^2(x_1) \sigma_+^2(x_2) +
$$
  
\n
$$
- \mathcal{G}_{+-}^{(0)}(x_1, x_2) \mathcal{G}_{-+}^{(0)}(x_1, x_2) \sigma_+^2(x_1) \sigma_-^2(x_2) +
$$
  
\n
$$
- \mathcal{G}_{-+}^{(0)}(x_1, x_2) \mathcal{G}_{+-}^{(0)}(x_1, x_2) \sigma_-^2(x_1) \sigma_+^2(x_2) +
$$
  
\n
$$
+ \mathcal{G}_{--}^{(0)}(x_1, x_2) \mathcal{G}_{--}^{(0)}(x_1, x_2) \sigma_-^2(x_1) \sigma_-^2(x_2).
$$
\n(8.50)

Haciendo un cambio de variables a  $\Sigma(x) = \sigma_+^2(x) + \sigma_-^2(x)$ ,  $\Delta(x) = \sigma_+^2(x) - \sigma_-^2(x)$ , y por lo tanto  $\sigma^2_+(x) = \frac{\Sigma(x)+\Delta(x)}{2}$ ,  $\sigma^2_-(x) = \frac{\Sigma(x)-\Delta(x)}{2}$ , la acción efectiva queda

$$
S_{\text{eff}}^{(2)}[\sigma_{+},\sigma_{-}] = -\frac{i\lambda^{2}}{64} \int d^{4}x_{1}d^{4}x_{2} \{\Sigma(x_{1})\Sigma(x_{2})[\mathcal{G}_{++}^{(0)}(x_{1},x_{2})\mathcal{G}_{++}^{(0)}(x_{1},x_{2}) +- \mathcal{G}_{+-}^{(0)}(x_{1},x_{2})\mathcal{G}_{-+}^{(0)}(x_{1},x_{2}) - \mathcal{G}_{-+}^{(0)}(x_{1},x_{2})\mathcal{G}_{+-}^{(0)}(x_{1},x_{2}) + \mathcal{G}_{--}^{(0)}(x_{1},x_{2})\mathcal{G}_{--}^{(0)}(x_{1},x_{2}) ++ \Delta(x_{1})\Sigma(x_{2})[\mathcal{G}_{++}^{(0)}(x_{1},x_{2})\mathcal{G}_{++}^{(0)}(x_{1},x_{2}) - \mathcal{G}_{+-}^{(0)}(x_{1},x_{2})\mathcal{G}_{-+}^{(0)}(x_{1},x_{2}) ++ \mathcal{G}_{-+}^{(0)}(x_{1},x_{2})\mathcal{G}_{+-}^{(0)}(x_{1},x_{2}) - \mathcal{G}_{--}^{(0)}(x_{1},x_{2})\mathcal{G}_{--}^{(0)}(x_{1},x_{2})]
$$
  
+  $\Sigma(x_{1})\Delta(x_{2})[\mathcal{G}_{++}^{(0)}(x_{1},x_{2})\mathcal{G}_{++}^{(0)}(x_{1},x_{2}) + \mathcal{G}_{+-}^{(0)}(x_{1},x_{2})\mathcal{G}_{-+}^{(0)}(x_{1},x_{2}) +- \mathcal{G}_{-+}^{(0)}(x_{1},x_{2})\mathcal{G}_{+-}^{(0)}(x_{1},x_{2}) - \mathcal{G}_{--}^{(0)}(x_{1},x_{2})\mathcal{G}_{--}^{(0)}(x_{1},x_{2})]$   
+  $\Delta(x_{1})\Delta(x_{2})[\mathcal{G}_{++}^{(0)}(x_{1},x_{2})\mathcal{G}_{++}^{(0)}(x_{1},x_{2}) + \mathcal{G}_{+-}^{(0)}(x_{1},x_{2})\mathcal{G}_{--}^{(0)}(x_{1},x_{2}) ++ \mathcal{G}_{-+}^{(0)}(x_{1},x_{2})$ 

Para manipular esta expresión, recordamos la relación entre los propagadores

<span id="page-84-0"></span>
$$
G_F(x,y) = \Theta(x^0 - y^0)G_+(x,y) - \Theta(y^0 - x^0)G_-(x,y),
$$
\n(8.52)

<span id="page-84-1"></span>
$$
G_D(x,y) = \Theta(x^0 - y^0)G_{-}(x,y) - \Theta(y^0 - x^0)G_{+}(x,y), \qquad (8.53)
$$

e invirtiendo estas relaciones

$$
G_{+}(x,y) = \Theta(x^{0} - y^{0})G_{F}(x,y) - \Theta(y^{0} - x^{0})G_{D}(x,y), \qquad (8.54)
$$

$$
G_{-}(x,y) = \Theta(x^{0} - y^{0})G_{D}(x,y) - \Theta(y^{0} - x^{0})G_{F}(x,y).
$$
 (8.55)

Con estas relaciones es sencillo probar que

$$
G_D(x_1, x_2)G_D(x_2, x_1) + G_F(x_1, x_2)G_F(x_2, x_1) = -G_+(x_1, x_2)G_-(x_2, x_1) - G_-(x_1, x_2)G_+(x_2, x_1),\tag{8.56}
$$

por lo que el término proporcional a  $\Sigma(x_1)\Sigma(x_2)$  se anula. En consecuencia, la acción efectiva se puede escribir como

$$
S_{\text{eff}}^{(2)}[\sigma_+, \sigma_-] = \frac{1}{2} \int d^4 x_1 d^4 x_2 \left[ \Sigma(x_1) D(x_1, x_2) \Delta(x_2) + i \Delta(x_1) N(x_1, x_2) \Delta(x_2) \right],\tag{8.57}
$$

donde

$$
N(x_1, x_2) = -\frac{\lambda^2}{32} [\mathcal{G}_{++}^{(0)}(x_1, x_2)\mathcal{G}_{++}^{(0)}(x_1, x_2) + \mathcal{G}_{+-}^{(0)}(x_1, x_2)\mathcal{G}_{-+}^{(0)}(x_1, x_2) ++ \mathcal{G}_{-+}^{(0)}(x_1, x_2)\mathcal{G}_{+-}^{(0)}(x_1, x_2) + \mathcal{G}_{--}^{(0)}(x_1, x_2)\mathcal{G}_{--}^{(0)}(x_1, x_2)],
$$
\n(8.58)

es el núcleo de ruido y

$$
D(x_1, x_2) = -\frac{\lambda^2 i}{16} \left[ \mathcal{G}_{++}^{(0)}(x_1, x_2) \mathcal{G}_{++}^{(0)}(x_1, x_2) - \mathcal{G}_{+-}^{(0)}(x_1, x_2) \mathcal{G}_{-+}^{(0)}(x_1, x_2) + \right. \\
\left. + \mathcal{G}_{-+}^{(0)}(x_1, x_2) \mathcal{G}_{+-}^{(0)}(x_1, x_2) - \mathcal{G}_{--}^{(0)}(x_1, x_2) \mathcal{G}_{--}^{(0)}(x_1, x_2) \right],
$$
\n(8.59)

es el núcleo de disipación. Estamos interesados en hallar explícitamente los núcleos. Para empezar, el núcleo de ruido es

$$
N(x_1, x_2) = -\frac{\lambda^2}{32} [G_F(x_1, x_2) G_F(x_1, x_2) - G_+(x_1, x_2) G_-(x_1, x_2) +
$$
  
- G\_-(x\_1, x\_2) G\_+(x\_1, x\_2) + G\_D(x\_1, x\_2) G\_D(x\_1, x\_2)] (8.60)

el cual puede escribirse, usando las relaciones entre los propagadores, como

$$
N(x_1, x_2) = -\frac{\lambda^2}{16} [G_F(x_1, x_2) G_F(x_1, x_2) + G_D(x_1, x_2) G_D(x_1, x_2)].
$$
\n(8.61)

Si consideramos que  $G_F(x, y) = (G_D(x, y))^*$ , la expresión se simplifica aun más,

$$
N(x_1, x_2) = -\frac{\lambda^2}{8} Re[G_F(x_1, x_2) G_F(x_1, x_2)].
$$
\n(8.62)

Hacemos la cuenta escribiendo los propagadores,

$$
N(x_1, x_2) = -\frac{\lambda^2}{8(2\pi)^8} Re[\int d^4p d^4q e^{-i(p-q)(x_1 - x_2)} \frac{1}{p^2 - i\epsilon} \frac{1}{q^2 - i\epsilon}],
$$
 (8.63)

y haciendo un cambio de variables  $k=p-q,$  obtenemos

$$
N(x_1, x_2) = -\frac{\lambda^2}{8(2\pi)^8} Re \left[ \int d^4 k e^{-ik(x_1 - x_2)} \int d^4 q \frac{1}{(q+k)^2 - i\epsilon} \frac{1}{q^2 - i\epsilon} \right].
$$
 (8.64)

Lo que se forma es la función  $B(k)$ 

$$
B(k) = i\pi^2 \left(\frac{2}{4-d} - \gamma - \log(\pi) + 2 - \log\left(\frac{-k^2 + i\epsilon}{\mu^2}\right)\right).
$$
 (8.65)

Sin embargo, como vamos a tomar la parte real, debemos escribir más precisamente el logarítmo que aparece con el  $i\epsilon,$ es decir

$$
\log\left(\frac{-k^2 + i\epsilon}{\mu^2}\right) = \log|\frac{k^2}{\mu^2}| + i\arg(\frac{-k^2 + i\epsilon}{\mu^2}),\tag{8.66}
$$

dode el argumento toma valores

$$
\arg(\frac{-k^2 + i\epsilon}{\mu^2}) = \begin{cases} \pi & k^2 > 0, \\ 0 & k^2 < 0. \end{cases}
$$
 (8.67)

Por lo tanto  $\arg(\frac{-k^2+i\epsilon}{\mu^2}) = \pi \Theta(k^2)$ . Reemplazando en el núcleo de ruido

$$
N(x_1, x_2) = -\frac{\lambda^2}{8(2\pi)^8} Re \left[ \int d^4k e^{-ik(x_1 - x_2)} i\pi^2 \left( \frac{2}{4 - d} - \gamma - \log(\pi) + 2 - \log|\frac{k^2}{\mu^2}| + i\pi\Theta(k^2) \right) \right],
$$
\n(8.68)

y tomando parte real, se obtiene

$$
N(x_1, x_2) = \frac{\lambda^2}{2^{11}\pi^5} \int d^4k \cos[k(x_1 - x_2)]\Theta(k^2)).
$$
 (8.69)

El cálculo del núcleo de disipación es análogo, partiendo de la expresión

$$
D(x_1, x_2) = -\frac{\lambda^2 i}{16} [G_F(x_1, x_2) G_F(x_1, x_2) + G_+(x_1, x_2) G_-(x_1, x_2) +
$$
  
- G\_-(x\_1, x\_2) G\_+(x\_1, x\_2) - G\_D(x\_1, x\_2) G\_D(x\_1, x\_2)], (8.70)

y usando las identidades

$$
G_{+}(x_{1}, x_{2})G_{-}(x_{2}, x_{1}) = -\Theta(x_{1}^{0} - x_{2}^{0})G_{F}(x_{1}, x_{2})G_{F}(x_{2}, x_{1}) - \Theta(x_{2}^{0} - x_{1}^{0})G_{D}(x_{1}, x_{2})G_{D}(x_{2}, x_{1}),
$$
\n(8.71)  
\n
$$
G_{-}(x_{1}, x_{2})G_{+}(x_{2}, x_{1}) = -\Theta(x_{1}^{0} - x_{2}^{0})G_{D}(x_{1}, x_{2})G_{D}(x_{2}, x_{1}) - \Theta(x_{2}^{0} - x_{1}^{0})G_{F}(x_{1}, x_{2})G_{F}(x_{2}, x_{1}),
$$
\n(8.72)

podemos reescribirlo como

<span id="page-87-0"></span>
$$
D(x_1, x_2) = -\frac{\lambda^2 i}{16} [G_F(x_1, x_2) G_F(x_1, x_2) - G_D(x_1, x_2) G_D(x_1, x_2)](1 + sgn(x_2^0 - x_1^0)).
$$
\n(8.73)

Luego, usando que  $G_F(x, y) = (G_D(x, y))^*$ 

$$
D(x_1, x_2) = \frac{\lambda^2}{4} \Theta(x_2^0 - x_1^0) \operatorname{Im}[G_F(x_1, x_2) G_F(x_1, x_2)], \qquad (8.74)
$$

que es simplemente.

$$
D(x_1, x_2) = \frac{\lambda^2}{4(2\pi)^8} \Theta(x_2^0 - x_1^0) \operatorname{Im}[\int d^4k e^{-ik(x_1 - x_2)} B(k)]. \tag{8.75}
$$

Por último, tomamos parte imaginaria

$$
D(x_1, x_2) = \frac{\lambda^2}{2^7 \pi^2} \delta(x_1 - x_2) \left(\frac{2}{4 - d} - \gamma - \log(\pi) + 2\right)
$$
  
 
$$
- \frac{\lambda^2}{2^{10} \pi^6} \Theta(x_2^0 - x_1^0) \int d^4 k \cos[k(x_1 - x_2)] \log|\frac{k^2}{\mu^2}|,
$$
 (8.76)

donde hemos considerado  $\Theta(0) = \frac{1}{2}$  en el primer término. Esto es así porque si seguimos las Θ desde su primera aparición en [8.52](#page-84-0) y [8.53,](#page-84-1) una Θ en cada una de esas ecuaciones debe contener la igualdad y la otra no.

Para ver el efecto del núcleo de ruido en las ecuaciones de movimiento, se puede realizar una transformación  $[21]$ 

$$
e^{-\frac{1}{2}\int d^4x_1 d^4x_2 \Delta(x_1)N(x_1,x_2)\Delta(x_2)} = \int \mathcal{D}\xi e^{i\int d^4x \xi(x)\Delta(x)} e^{-\frac{1}{2}\int d^4x_1 d^4x_2 \xi(x_1)N^{-1}(x_1,x_2)\xi(x_2)} \tag{8.77}
$$

introduciendo una nueva variable estocástica  $\xi$  tal que

$$
\langle \xi \rangle = 0,\tag{8.78}
$$

y

$$
\langle \xi(x_1)\xi(x_2)\rangle = N(x_1, x_2). \tag{8.79}
$$

La acción efectiva in-in que hemos obtenido en esta sección, es lo que en la bi-

<span id="page-88-0"></span>bliografía se suele denominar el funcional de influencia de Feynman-Vernon. El cual guarda una estrecha relación con la acción efectiva Closed Time Path [\[21\]](#page-107-3). Esta relación se puede escribir como

$$
\Gamma_{CTP} = S_0[\sigma_+] - S_0^*[\sigma_-] + S_{\text{eff}}[\sigma_+, \sigma_-]
$$
\n(8.80)

donde  $S_0$  es la acción clásica del campo  $\sigma$ . La misma es, en nuestro modelo original

$$
S_0[\sigma] = \frac{1}{2} \int d^d x (\partial_\mu \sigma \partial^\mu \sigma - m_2^2 \sigma^2 - \frac{\lambda_2}{12} \sigma^4). \tag{8.81}
$$

Teniendo la acción efectiva CTP podemos calcular las ecuaciones de movimiento a partir de la derivada funcional

$$
\frac{\delta \Gamma_{CTP}}{\delta \sigma_+}\Big|_{\sigma_+ = \sigma_- = \sigma} = \Box \sigma + m_2^2 \sigma + \frac{\lambda_2}{6} \sigma^3 + 2\sigma(x) \int d^4 y \sigma^2(y) D(y, x) + 2\xi(x) \sigma(x) = 0,
$$
\n(8.82)

donde  $\xi(x)$  es la variable estocástica definida a partir del núcleo de ruido.

$$
\Box \sigma + m_2^2 \sigma + \frac{\lambda_2}{6} \sigma^3 + \left[ \frac{\lambda_1^2}{2^6 \pi^2} \left( \frac{2}{4 - d} - \gamma - \log(\pi) + 2 \right) \right] \sigma^3
$$
  
 
$$
- \frac{\lambda_1^2}{2^9 \pi^6} \sigma(x) \int d^4 y d^4 k \Theta(x^0 - y^0) \sigma^2(y) \cos[k(x - y)] \log \left| \frac{k^2}{\mu^2} \right| = -2\xi(x) \sigma(x).
$$
 (8.83)

Ac´a vemos nuevamente como las divergencias se absorben en las constantes de la teoría. Para ser consistente con la notación original del capítulo [2](#page-10-0) hemos vuelto a introducir el subíndice en  $\lambda_1$ . Absorbiendo las divergencias, se llega a la expresión

$$
\Box \sigma + m_2^2 \sigma + \frac{\lambda_2}{6} \sigma^3 - \frac{\lambda_1^2}{2^9 \pi^6} \sigma(x) \int_{y^0 < x^0} d^4 y d^4 k \sigma^2(y) \cos[k(x-y)] \log|\frac{k^2}{\mu^2}| = -2\xi \sigma,
$$
\n(8.84)

comparando con la ecuación de movimiento semiclásica de  $\sigma$ 

$$
\Box \sigma + m_2^2 \sigma + \frac{\lambda_2}{6} \sigma^3 - \frac{\lambda_1}{4} \sigma \langle \phi^{2(1)} \rangle = 0, \qquad (8.85)
$$

notamos que

<span id="page-89-0"></span>
$$
\langle \phi^{2(1)} \rangle = -\frac{\lambda_1}{2^7 \pi^6} \int_{y^0 < x^0} d^4 y d^4 k \sigma^2(y) \cos[k(x_1 - x_2)] \log|\frac{k^2}{\mu^2}|. \tag{8.86}
$$

Es interesante ver como el campo depende solo de lo que pasa a tiempos anteriores. Esto se debe a la causalidad de las ecuaciones de movimiento y es una propiedad general que se obtiene al calcular valores de expectación con el formalismo in-in, en lugar de elementos de matriz, como veníamos haciendo en los capítulos anteriores.

Otra forma de obtener este resultado hubiera sido partir de la ecuación [8.37](#page-81-0) y tomar  $\langle \phi^{2(n)} \rangle = -\operatorname{Im}[\mathcal{G}_{++}^{(n)}].$  Por último, se podría repetir el cálculo de la acción efectiva en un espacio curvo para obtener el tensor energía impulso. Sin embargo, un camino alternativo para obtener  $\langle T_{\mu\nu} \rangle$  es utilizar la ecuación [2.30](#page-15-0) reemplazando  $G_F$  por  $\mathcal{G}_{++}^{(n)}$  $+ +$ en todos lados. Haciendo esto uno obtiene el tensor energía impulso pero se pierde de la posibilidad de estudiar los efectos estocásticos. En el cálculo de la fuerza de Casimir, uno no obtendría las fluctuaciónes de la fuerza alrededor de su valor medio. $[22][23]$  $[22][23]$ 

## <span id="page-90-0"></span>Capítulo 9

### Conclusiones

Durante este trabajo establecimos el paralelismo entre la teoría de campos en un espacio curvo y la teoría de campos con masa variable en el espacio de Minkowski. el cual a su vez usamos en un modelo de juguete para estudiar las fluctuaciones del campo electromagnético en presencia de medios materiales no homogéneos.

En nuestro sistema de un campo escalar con una masa variable hicimos un desarrollo perturbativo en la parte variable de la masa, obteniéndose una expresión a todo orden de  $\langle \phi^2 \rangle$ ,  $\langle T_{\mu\nu} \rangle$  y la energía total del sistema. También se estudiaron en detalles los primeros dos ´ordenes perturbativos. El primer orden del desarrollo perturbativo es consistente con el previamente calculado en [\[8\]](#page-106-0). El problema es que a primer orden la energía del sistema se anula ya que la energía depende la interacción de dos puntos separados, lo cual impone necesariamente que esta sea de orden mayor a dos. En todos los casos se aislaron las partes divergentes, y a orden dos se obtuvo la energía la cual se utilizó para evaluar configuraciones particulares.

Al estudiar el desarrollo perturbativo, se observaron divergencias que persistían a la renormalización. Sin embargo, estas divergencias eran debidas a discontinuidades en la masa, y se observó que no jugaban ningún papel en las fuerzas de Casimir. Las divergencias superficiales tienen la misma forma que las que se observan al hacer un desarrollo WKB, el cual consiste en hacer un desarrollo en derivadas de la masa [\[15\]](#page-107-5).

Las propiedades de conservación del tensor energía-impulso, permiten probar el principio de trabajos virtuales. Se hicieron ejemplos específicos en los que verificó la validez del principio de trabajos virtuales. Además, al utilizar un método de regularización covariante, como lo es la regularización dimensional, y hacer una substracción del desarrollo adiab´atico, no se encontraron anomal´ıas como las reportadas en otros trabajos [\[6\]](#page-106-1)[\[7\]](#page-106-2).

Por último, se generalizaron los resultados a situaciones dependientes del tiempo. Luego de reobtener algunos de los resultados estáticos utilizando la acción efectiva in-out, se calculó la acción efectiva in-in para el campo  $\sigma$ . La misma da lugar a una <span id="page-91-0"></span>ecuación estocástica para el campo, que contiene efectos de ruido y disipación. Este cálculo permitió mostrar la manera de generalizar los resultados perturbativos a situaciones dependientes del tiempo.

Como posibles continuaciones a este trabajo podemos mencionar las siguientes: por un lado sería interesante estudiar el rol del ruido en la ecuación estocástica del  $\sigma$ . Por ejemplo, analizar si es posible que las rápidas fluctuaciones inducidas por el campo  $\phi$ pueden estabilizar una transición de fase  $[24][25]$  $[24][25]$ . También sería de interés analizar las fluctuaciones de la fuera de Casimir alrededor de su valor medio en el modelo analizado en esta tesis, y compararlas con las que resultan para conductores ideales [\[22\]](#page-107-4). Otra linea futura de investigación es la generalización de los cálculos perturbativos y de la prueba del principio de trabajos virtuales al caso electromagnético, ya que los resultados existentes al momento sólo involucran geometrías planas  $[5]$ .

# <span id="page-92-0"></span>Apéndice A

### Integrales

### A.1. Integrales n=2

Comenzamos para el caso del propagador no masivo

$$
B(p_1) = I_2[1] = \frac{1}{\mu^{d-4}} \int \frac{d^d s}{s^2(s+p_1)^2},
$$

usando la parametrización de Feynman obtenemos

$$
B(p_1) = \frac{1}{\mu^{d-4}} \int_0^1 dz \int \frac{d^d s}{[zs^2 + (1-z)(s+p_1)^2]^2}
$$
  
= 
$$
\frac{1}{\mu^{d-4}} \int_0^1 dz \int \frac{d^d s}{[s^2 + 2sp_1(1-z) + p_1^2(1-z)]^2},
$$

resolvemos la integral en s, esta se puede encontrar en varios libros, en particular en [\[11\]](#page-107-6),

$$
B(p_1) = (-1)^{d/2} i \pi^{d/2} \Gamma(\frac{4-d}{2}) \int_0^1 dz \left[\frac{p_1^2}{\mu^2} z(1-z)\right]^{\frac{d-4}{2}} = i \pi^2 \Gamma(\frac{4-d}{2}) \left(\frac{-p_1^2}{\mu^2} \pi\right)^{\frac{d-4}{2}} \int_0^1 dz \left[z(1-z)\right]^{\frac{d-4}{2}},
$$

donde hemos usado que  $(-1)^{\frac{d}{2}} = (-1)^{2+\frac{d-4}{2}}$  y  $\pi^{\frac{d}{2}} = \pi^{2+\frac{d-4}{2}}$  para llegar a la ultima linea. Reemplazando por el valor de la integral del lado derecho

$$
B(p_1) = i\pi^2 \Gamma(\frac{4-d}{2}) \left(\frac{-p_1^2}{\mu^2} \pi\right)^{\frac{d-4}{2}} \sqrt{\pi} 2^{3-d} \frac{\Gamma(\frac{d}{2}-1)}{\Gamma(\frac{d-1}{2})}
$$
  
=  $i\pi^2 \Gamma(\frac{4-d}{2}) \left(\frac{-p_1^2 \pi}{\mu^2 4}\right)^{\frac{d-4}{2}} \frac{\sqrt{\pi}}{2} \frac{\Gamma(\frac{d}{2}-1)}{\Gamma(\frac{d-1}{2})}.$ 

Ahora usamos los desarrollos en series

$$
\Gamma(\epsilon) = \frac{1}{\epsilon} - \gamma + \mathcal{O}(\epsilon)
$$

$$
\frac{\sqrt{\pi}}{2} \frac{\Gamma(1+\epsilon)}{\Gamma(\frac{3}{2}+\epsilon)} = 1 + (\log(4) - 2)\epsilon + \mathcal{O}(\epsilon^2)
$$

$$
x^{\epsilon} = 1 + \epsilon \log(x) + \mathcal{O}(\epsilon^2),
$$

donde  $\gamma \approx 0.577$  es la constante de Euler-Mascheroni, obtenemos

$$
B(p_1) = i\pi^2 \left(\frac{2}{4-d} - \gamma + \mathcal{O}(4-d)\right) \left(1 + \frac{d-4}{2}\log\left(\frac{-p_1^2\pi}{\mu^2 4}\right) + \mathcal{O}(4-d)^2\right)
$$
  
 
$$
\times \left(1 + \frac{d-4}{2}(\log(4) - 2) + \mathcal{O}(d-4)^2\right)
$$
  
= 
$$
i\pi^2 \left(\frac{2}{4-d} - \gamma - \log(\pi) + 2 - \log\left(\frac{-p_1^2}{\mu^2}\right)\right) + \mathcal{O}(d-4)^2.
$$

$$
B(p_1) = \frac{1}{\mu^{d-4}} \int \frac{d^d s}{s^2 (s+p_1)^2}
$$
  
=  $i\pi^2 (\frac{2}{4-d} - \gamma - \log(\pi) + 2 - \log(\frac{-p_1^2}{\mu^2})).$  (A.1)

Calculemos ahora la integral con un momento en el numerador

$$
I_2[s^{\mu}] = \frac{1}{\mu^{d-4}} \int \frac{d^d s s^{\mu}}{s^2 (s+p_1)^2},
$$

el método de Veltman-Passarino nos dice que por simetría la integral debe ser de la forma

$$
I_2[s^{\mu}] = C_{2;1} p_1^{\mu}.
$$

Multiplicando por  $p_{1mu}$  a ambos lados y usando  $s \cdot p_1 = \frac{1}{2}$  $\frac{1}{2}[(s+p_1)^2-s^2-p_1^2]$ obtenemos

$$
\frac{1}{2}(I_1^{(1)}[1] - I_1^{(0)}[1] - p_1^2 I_2[1]) = C_{2,1} p_1^2,
$$

por último, notando que la primera y la segunda integral del lado izquierdo son iguales a menos de un cambio de variables, llegamos a

$$
-\frac{1}{2}I_2[1] = C_{2;1}
$$

usando este valor de  $C_{2,1}$  obtenemos

<span id="page-94-0"></span>
$$
I_2[s^{\mu}] = -\frac{1}{2}I_2[1]p_1^{\mu} = -\frac{1}{2}B(p_1)p_1^{\mu}.
$$
 (A.2)

Por último, calculamos la integral con dos momentos en el numerador

$$
I_2[s^{\mu}s^{\nu}] = \frac{1}{\mu^{d-4}} \int \frac{d^d s s^{\mu} s^{\nu}}{s^2(s+p_1)^2},
$$

ahora por simetría esta integral debe ser de la forma

$$
I_2[s^{\mu}s^{\nu}] = C_{2;00}g^{\mu\nu} + C_{2;11}p_1^{\mu}p_1^{\nu},
$$

multiplicando por  $g_{\mu\nu}$  obtenemos

$$
I_2[s^2] = dC_{2;00} + C_{2;11}p_1^2,
$$

pero notamos que  $I_2[s^2] = I_1^{(0)}$  $I_1^{(0)}[1] = I_1^{(1)}$  $1^{(1)}[1]$ , pero esta integral se anula en regularización dimensional (ver ecuación  $(4.2.6)$   $[26]$ ). Por lo tanto obtenemos

$$
C_{2;11} = -\frac{d}{p_1^2} C_{2;00},
$$

luego, multiplicando por  $p_{1\mu}p_{1\nu}$ , llegamos a

$$
I_2[s \cdot p_1 s \cdot p_1] = p_1^2 C_{2,00} + C_{2,11} p_1^4 = p_1^2 (1 - d) C_{2,00},
$$

volvemos a usar  $s \cdot p_1 = \frac{1}{2}$  $\frac{1}{2}[(s+p_1)^2-s^2-p_1^2]$ 

$$
\frac{1}{2}I_1^{(1)}[s \cdot p_1] - \frac{1}{2}I_1^{(0)}[s \cdot p_1] - \frac{1}{2}p_1^2I_2[s \cdot p_1] = p_1^2(1-d)C_{2,00},
$$

la primera integral se anula por ser impar. Usando un cambio de variables  $s \to s - p_1$ en la segunda integral y notando que  $I_1^{(1)}$  $1^{(1)}[1] = 0$  como ya mencionamos, obtenemos

$$
-\frac{1}{2}p_1^2I_2[s \cdot p_1] = p_1^2(1-d)C_{2;00},
$$

usando la misma descomposición de $s\cdot p_1$ llegamos a

$$
p_1^2(1-d)C_{2,00} = -\frac{1}{2}p_1^2(\frac{1}{2}I_1^{(1)}[1] - \frac{1}{2}I_1^{(1)}[1] - \frac{1}{2}p_1^2I_2[1])
$$
  
=  $\frac{1}{4}p_1^4I_2[1],$ 

de donde obtenemos

$$
C_{2;00} = -\frac{1}{4} \frac{1}{d-1} p_1^2 B(p_1),
$$

<span id="page-95-0"></span>y por lo tanto

$$
C_{2;11} = \frac{1}{4} \frac{d}{d-1} B(p_1),
$$

juntando los dos coeficientes llegamos a la expresión que buscábamos

$$
I_2[s^{\mu}s^{\nu}] = \frac{1}{4}B(p_1)\left(\frac{d}{d-1}p_1^{\mu}p_1^{\nu} - \frac{1}{d-1}p_1^2g^{\mu\nu}\right). \tag{A.3}
$$

Notamos que

$$
\frac{d}{d-1} = \frac{4}{3} - \frac{1}{9}(d-4) + \mathcal{O}(d-4)^2,
$$
  

$$
\frac{1}{d-1} = \frac{1}{3} - \frac{1}{9}(d-4) + \mathcal{O}(d-4)^2,
$$

y por lo tanto se modifican los términos finitos en $B(p_1)$ al tomar el limite  $d \rightarrow 4.$ 

#### A.1.1. Caso propagador masivo

Para el caso en que el campo tenga una masa m la integral anterior se escribe como

$$
B(p_1) = I_2[1] = \frac{1}{\mu^{d-4}} \int \frac{d^d s}{(s^2 - m^2)((s + p_1)^2 - m^2)},
$$

el procedimiento es el mismo, incorporamos los parametros de feynmann

$$
B(p_1) = \frac{1}{\mu^{d-4}} \int_0^1 dz \int \frac{d^d s}{[s^2 - m^2 + 2sp_1(1-z) + p_1^2(1-z)]^2},
$$

resolvemos la integral en s [\[11\]](#page-107-6),

$$
B(p_1) = i\pi^2 \Gamma(\frac{4-d}{2}) \int_0^1 dz \left[ \pi \frac{m^2 - p_1^2 z (1-z)}{\mu^2} \right] \frac{d-4}{2},
$$

desarrollamos en  $d-4$ 

$$
B(p_1) = i\pi^2 \left(\frac{2}{4-d} - \gamma + \mathcal{O}(4-d)\right) \int_0^1 dz \{1 + \frac{d-4}{2} \log\left[\pi \frac{m^2 - p_1^2 z (1-z)}{\mu^2}\right] + \mathcal{O}(4-d)^2\},\,
$$

y nos quedamos a primero orden en  $d-4$ 

$$
B(p_1) = i\pi^2 \left\{ \frac{2}{4-d} - \gamma - \log(\pi) - \int_0^1 dz \log[\frac{m^2 - p_1^2 z(1-z)}{\mu^2}] + \mathcal{O}(4-d) \right\},\,
$$

obteniendo

$$
B(p_1) = \frac{1}{\mu^{d-4}} \int \frac{d^d s}{(s^2 - m^2)((s + p_1)^2 - m^2)}
$$
  
=  $i\pi^2 \left\{ \frac{2}{4 - d} - \gamma - \log(\pi) - \int_0^1 dz \log[\frac{m^2 - p_1^2 z(1 - z)}{\mu^2}]\right\}.$  (A.4)

Notamos que poniendo  $m = 0$  en esta expresión recuperamos el caso del campo no masivo.

### A.2. Integrales n=3, caso  $q_1 = 0$

Para el caso particular de la energía, y si  $\sigma$  no depende del tiempo, las integrales aparecen en un caso particular en el que  $q_1 = 0$ . En este caso, las integrales se simplifican considerablemente, en esta sección vamos a calcular  $C(0, q_2) = I_3[1] \Big|_{q_1=0}$ ,  $I_3[s^{\mu}] \Big|_{q_1=0}$ e  $I_3[s^{\mu}s^{\nu}]$ <sub>q1=0</sub>

$$
C(0, q_2) = I_3[1]\Big|_{q_1=0} = \frac{1}{\mu^{d-4}} \int \frac{d^d s}{s^4 (s+q_2)^2},
$$

usando la parametrización de Feynman obtenemos

$$
C(0, q_2) = \frac{2}{\mu^{d-4}} \int_0^1 dx_1 dx_2 dx_3 \int \frac{d^d s \delta(1 - x_1 - x_2 - x_3)}{[x_1 s^2 + x_2 s^2 + x_3 (s + q_2)^2]^3}
$$
  
= 
$$
\frac{2}{\mu^{d-4}} \int_0^1 dx_3 (1 - x_3) \int \frac{d^d s}{[s^2 + 2x_3 s q_2 + x_3 q_2^2]^3},
$$

resolviendo la integral en s

$$
C(0, q_2) = \frac{2}{\mu^{d-4}} \int_0^1 dx_3 (-1)^d i\pi^d \frac{\Gamma(3 - \frac{d}{2})}{\Gamma(3)} \frac{(1 - x_3)}{[-x_3^2 q_2^2 + x_3 q_2^2]^{3 - \frac{d}{2}}}
$$
  
= 
$$
\frac{i\pi^2}{q_2^2} \left(\frac{-\pi q_2^2}{\mu^2}\right)^{\frac{d-4}{2}} \Gamma(1 + \frac{4 - d}{2}) \int_0^1 dx_3 \frac{(1 - x_3)}{[-x_3^2 + x_3]^{3 - \frac{d}{2}}},
$$

ahora realizamos la integral en  $x_3$ 

$$
C(0, q_2) = \frac{i\pi^2}{q_2^2} \left(\frac{-\pi q_2^2}{\mu^2}\right)^{\frac{d-4}{2}} \Gamma(1 + \frac{4-d}{2}) \frac{2(d-3)\Gamma(\frac{d-4}{2})\Gamma(\frac{d}{2})}{\Gamma(d-1)}
$$

por último, reemplazando por los desarrollos como hicimos para  $B(p_1)$  obtenemos

$$
C(0, q_2) = \frac{1}{\mu^{d-4}} \int \frac{d^d s}{s^4 (s + q_2)^2}
$$
  
= 
$$
-\frac{i\pi^2}{q_2^2} (\frac{2}{d-4} - \gamma - \log(\pi) - \log(\frac{-q_2^2}{\mu^2})).
$$
 (A.5)

Como este caso particular nos interesa para el cálculo de la energía sólo vamos a calcular la integral con dos momentos en el denominador. Lo hacemos siguendo el método de Veltman-Pasarino, como hicimos para  $I_2[s_\mu]$  y para  $I_2[s_\mu s_\nu]$ ,

$$
I_3[s_\mu s_\nu]\Big|_{q_1=0} = \frac{1}{\mu^{d-4}} \int \frac{d^d s s_\mu s_\nu}{s^4 (s+q_2)^2}
$$
  
=  $C_{3;00} g_{\mu\nu} + C_{3;22} q_{2\mu} q_{2\nu},$  (A.6)

<span id="page-97-0"></span>contrayendo con  $g_{\mu\nu}$  obtenemos

<span id="page-97-1"></span>
$$
I_2^{(0)}[1]\Big|_{q_1=0} = dC_{3;00} + C_{3;22}q_2^2,
$$
\n(A.7)

notamos que  $I_2^{(0)}$  $2^{(0)}[1] = B(q_2)$  y contrayendo la ecuación [A.6](#page-97-0) con  $q_{2\mu}q_{2\nu}$ 

$$
I_3[s \cdot q_2 s \cdot q_2] \Big|_{q_1=0} = C_{3;00} q_2^2 + C_{3;22} q_2^4,
$$

usamos  $s \cdot q_2 = \frac{1}{2}$  $\frac{1}{2}((s+q_2)^2-s^2-q_2^2)$ 

$$
\frac{1}{2}I_2^{(2)}[s \cdot q_2]\Big|_{q_1=0} - \frac{1}{2}I_2^{(0)}[s \cdot q_2]\Big|_{q_1=0} - \frac{q_2^2}{2}I_3[s \cdot q_2]\Big|_{q_1=0} = C_{3;00}q_2^2 + C_{3;22}q_2^4.
$$

<span id="page-97-2"></span>Notamos que  $I_2^{(2)}$  $\begin{bmatrix} 2 \ 2 \end{bmatrix} [s \cdot q_2] \bigg|_{q_1=0}$  $= 0$  por simetría y usando la ecuación [A.2,](#page-94-0) obtenemos  $I_2^{(0)}$  $\left. \frac{1}{2}^{(0)} \left[s \cdot q_2 \right] \right|_{q_1=0}$  $=-\frac{1}{2}$  $\frac{1}{2}q_2^2B(q_2)$ . Ahora reemplazamos el tercer termino del lado izquierdo usando la misma identidad que usamos antes para  $s \cdot q_2$ , y obtenemos

$$
\frac{1}{2}q_2^2B(q_2) + \frac{q_2^4}{4}C(0, q_2) = C_{3,00}q_2^2 + C_{3,22}q_2^4.
$$
 (A.8)

<span id="page-98-0"></span>donde hemos usado que en regularización dimensional  $I_2^{(2)}$  $\begin{bmatrix} 2^{(2)} \\ 2 \end{bmatrix} [1] \bigg|_{q_1=0}$ = 0. Despejando el sistema de ecuaciónes  $A.7$  y  $A.8$  obtenemos

$$
C_{3;00} = \frac{1}{2} \frac{1}{d-1} B(q_2) - \frac{q_2^2}{4} \frac{1}{d-1} C(0, q_2), \tag{A.9}
$$

$$
C_{3;22} = \frac{1}{2q_2^2} \frac{d-2}{d-1} B(q_2) + \frac{1}{4} \frac{d}{d-1} C(0, q_2).
$$
 (A.10)

#### A.2.1. Caso propagador masivo

Para el caso en que el campo tenga una masa m la integral anterior se escribe como

$$
C(0, q_2) = \frac{1}{\mu^{d-4}} \int \frac{d^d s}{(s^2 - m^2)^2((s + q_2)^2 - m^2)},
$$

el procedimiento es el mismo, incorporamos los parametros de feynmann

$$
C(0, q_2) = \frac{2}{\mu^{d-4}} \int_0^1 dx_1 dx_2 dx_3 \int d^d s \frac{\delta(1 - x_1 - x_2 - x_3)}{[x_1(s^2 - m^2) + x_2(s^2 - m^2) + x_3((s + q_2)^2 - m^2)]^3},
$$

integrando en  $x_1$ 

$$
C(0, q_2) = \frac{2}{\mu^{d-4}} \int_0^1 dx_3 \int_0^{1-x_3} dx_2 \int d^d s \frac{1}{[s^2 - m^2 + x_3 2sq_2 + x_3 q_2^2]^3},
$$

e integrando en  $x_2$ 

$$
C(0, q_2) = \frac{2}{\mu^{d-4}} \int_0^1 dx_3 \int d^d s \frac{(1 - x_3)}{[s^2 - m^2 + x_3 2sq_2 + x_3 q_2^2]^3}.
$$

Resolviendo la integral en s [\[11\]](#page-107-6) se obtiene

$$
C(0, q_2) = (-1)^{\frac{d}{2}} i \pi^{\frac{d}{2}} \Gamma(3 - \frac{d}{2}) \int_0^1 dx_3 \frac{(1 - x_3)}{[-x_3^2 q_2^2 + x_3 q_2^2 - m^2]^{3 - \frac{d}{2}}},
$$

la cual no diverge en  $d = 4$ , por lo que evaluamos en ese punto

$$
C(0, q_2) = i\pi^2 \int_0^1 dx_3 \frac{(1 - x_3)}{[-x_3^2 q_2^2 + x_3 q_2^2 - m^2]},
$$

donde la integral en el último parámetro de Feynman se puede hacer, obteniendo

$$
C(0, q_2) = -\frac{2i\pi^2}{q_2^2} \sqrt{\frac{q_2^2}{4m^2 - q_2^2}} \arctan\left(\sqrt{\frac{q_2^2}{4m^2 - q_2^2}}\right).
$$
 (A.11)

También se puede obtener la integral  $I_3[s_\mu s_\nu]\Big|_{q_1=0}$ partiendo de una expresión análoga a [A.6](#page-97-0) para el caso masivo. Utilizando el m´etodo de Veltman-Pasarino igual que como hicimos antes obtenemos

$$
C_{3;00} = \frac{1}{2} \frac{1}{d-1} B(q_2) + \frac{1}{4} \frac{1}{d-1} B(0) - \frac{1}{4} \frac{1}{d-1} (q_2^2 - 4m^2) C(0, q_2).
$$
 (A.12)

#### A.3. Integrales n=3

Las integrales  $I_3[f(s)]$  escalan en complejidad, el caso particular en que  $q_1 = 0$ no parece cambiar mucho respecto de las integrales con  $n = 2$ . En cualquier caso, algunas de estas integrales se encuentran resueltas en la bibliografía. Este es el caso de la integral  $I_3[1]$  cuya resolución puede encontrarse en [\[27\]](#page-108-4),

$$
C(q_1, q_2) = I_3[1] = \frac{1}{\mu^{d-4}} \int \frac{d^d s}{s^2 (s + q_1)^2 (s + q_2)^2}
$$
  
=  $\frac{i\pi^2}{\nu_3} \frac{1}{x_1 - x_2} \{2Li_2(\frac{1}{x_2}) - 2Li_2(\frac{1}{x_1}) + \log[x_1 x_2 + i\epsilon sign(\nu_3)]$  (A.13)  
 $\times [\log(\frac{1 - x_1}{-x_1}) - \log(\frac{1 - x_2}{-x_2})]\},$ 

donde  $x_1, x_2$  son las raíces de

$$
x\nu_1 + (1-x)\nu_2 + x(1-x)\nu_3 = 0,
$$

y  $(\nu_1, \nu_2, \nu_3)$  es la permutación de  $(p_1^2, p_2^2, p_3^2)$  tal que las raíces no estén en el intervalo [0,1], y siendo  $p_3 = -p_2 - p_1$ .

Para resolver la integral con dos momentos se puede usar el método de Veltman-Passarino de forma que

$$
I_3[s_\mu] = \frac{1}{\mu^{d-4}} \int \frac{d^d s s_\mu}{s^2 (s+q_1)^2 (s+q_2)^2}
$$
  
=  $C_{3;1} p_{1\mu} + C_{3;2} p_{2\mu}$ , (A.14)

ahora como ya hemos hecho anteriormente, contraemos con  $p_1^{\mu}$  y  $p_2^{\mu}$  para obtener las ecuaciones

$$
p_1^2 C_{3;1} + C_{3;2} p_1 \cdot p_2 = \frac{1}{2} (I_2^{(1)}[1] - I_2^{(0)}[1] - p_1^2 I_3[1]), \tag{A.15}
$$

y

$$
p_1 \cdot p_2 C_{3;1} + C_{3;2} p_2^2 = \frac{1}{2} (I_2^{(2)}[1] - I_2^{(1)}[1] - (2p_1 \cdot p_2 + p_2^2) I_3[1]), \tag{A.16}
$$

de las cuales se obtienen los coeficientes

$$
C_{3;1} = \frac{1}{2} \frac{1}{p_1^2 p_2^2 - (p_1 p_2)^2} \{ (p_2^2 + p_1 p_2) I_2^{(1)}[1] - p_2^2 I_2^{(0)}[1] - p_1 p_2 I_2^{(2)}[1] + [p_1 p_2 (2p_1 p_2 + p_2^2) - p_1^2 p_2^2] I_3[1] \},
$$
\n
$$
C_{3;2} = \frac{1}{2} \frac{1}{p_1^2 p_2^2 - (p_1 p_2)^2} \{ -(p_1^2 + p_1 p_2) I_2^{(1)}[1] + p_1 p_2 I_2^{(0)}[1] + p_1^2 I_2^{(2)}[1] + [p_1 p_2 p_1^2 - p_1^2 (p_2^2 + 2p_1 p_2)] I_3[1] \}.
$$
\n(A.18)

Por último la integral con dos momentos en el numerador se escribe como

$$
I_3[s_\mu s_\nu] = \frac{1}{\mu^{d-4}} \int \frac{d^d s s_\mu s_\nu}{s^2 (s+q_1)^2 (s+q_2)^2}
$$
  
=  $C_{3;00} g_{\mu\nu} + C_{3;11} p_{1\mu} p_{1\nu} + C_{3;22} p_{2\mu} p_{2\nu}$   
+  $C_{3;12} (p_{1\mu} p_{2\nu} + p_{2\mu} p_{1\nu}).$  (A.19)

En el capítulo [4](#page-24-0) se evaluó la parte divergente de  $C_{3;00}$ . Las expresiones coeficiente son demasiado complejas y no aportan al propósito de este trabajo.

# Apéndice B

## Cálculos auxiliares

Vamos a probar que en la ecuación [4.32,](#page-32-0) lo que se tiene es una integral en  $z_2, ..., z_{n+1}$ de una función que no cambia al permutar sus parámetros. Comenzamos por reescribir la ecuación [4.32](#page-32-0)

$$
E^{(n)} = -\frac{\lambda^n}{2^n (2\pi)^{3n+1}} \operatorname{Im} \{ \int d^3 x_1 ... d^3 x_n d^3 q_2 ... d^3 q_n \sigma^2(\vec{x}_1) ... \sigma^2(\vec{x}_n) \times \times e^{i\vec{q}_n (\vec{x}_n - \vec{x}_{n-1})} ... e^{i\vec{q}_2 (\vec{x}_2 - \vec{x}_1)} \frac{\Gamma(n)}{2\mu^{d-4}} \int_0^1 dz_3 ... dz_{n+1} \times \times \int \frac{d^d sz_2 \delta(1 - z_2 - ... - z_{n+1})}{[s^2 (z_2 + ... + z_2) + 2s(z_3 q_2 + ... + z_{n+1} q_n) + z_3 q_2^2 ... + z_{n+1} q_n^2]^n} \} \Big|_{q_k^0 = 0},
$$
\n(B.1)

las integrales en x se pueden hacer reemplazando por las transformadas de Fourier de los  $\sigma$ , además completamos cuadrados en el denominador

$$
E^{(n)} = -\frac{\lambda^n}{2^n (2\pi)^{3n+1}} \frac{\Gamma(n)}{2\mu^{d-4}} \int_0^1 dz_3 \dots dz_{n+1} z_2 \operatorname{Im} \{ \int d^3 q_2 \dots d^3 q_n \times
$$
  
 
$$
\times \tilde{\sigma}^2(\vec{q}_2) \tilde{\sigma}^2(\vec{q}_3 - \vec{q}_2) \dots \tilde{\sigma}^2(\vec{q}_n - \vec{q}_{n-1}) \tilde{\sigma}^2(-\vec{q}_n) \times
$$
  
 
$$
\times \int \frac{d^d s \delta (1 - z_2 - \dots - z_{n+1})}{[s^2 z_2 + z_3 (s + q_2)^2 + \dots + z_{n+1} (s + q_n)^2]^n} \Big|_{q_k^0 = 0},
$$
 (B.2)

lo que queremos ver es que

$$
f(z_2,...,z_{n+1}) = \int d^3q_2...d^3q_n\tilde{\sigma}^2(\vec{q}_2)\tilde{\sigma}^2(\vec{q}_3 - \vec{q}_2)...\tilde{\sigma}^2(\vec{q}_n - \vec{q}_{n-1})\tilde{\sigma}^2(-\vec{q}_n) \times \times \int \frac{d^d s\delta(1 - z_2 - ... - z_{n+1})}{[s^2z_2 + z_3(s + q_2)^2 + ... + z_{n+1}(s + q_n)^2]^n} \Big|_{q_k^0 = 0},
$$
\n(B.3)

no cambia al permutar sus parámetros. Es claro que cualquier permutación que no modifique a  $z_2$  es equivalente a renombrar los momentos. Para ver como introducir permutaciones que involucren  $z_2$  comenzamos por hacer un cambio de variables  $s \rightarrow$  $s - q_2$ 

$$
f(z_2, ..., z_{n+1}) = \int d^3q_2...d^3q_n\tilde{\sigma}^2(\vec{q}_2)\tilde{\sigma}^2(\vec{q}_3 - \vec{q}_2)... \tilde{\sigma}^2(\vec{q}_n - \vec{q}_{n-1})\tilde{\sigma}^2(-\vec{q}_n) \times \times \int \frac{d^d s\delta(1 - z_2 - ... - z_{n+1})}{[z_2(s - q_2) + z_3s^2 + ... + z_{n+1}(s + q_n - q_2)^2]^n} \Big|_{q_k^0 = 0},
$$
\n(B.4)

luego hacemos un camio de variables  $q_2 \rightarrow -q_2$ 

$$
f(z_2,...,z_{n+1}) = \int d^3q_2...d^3q_n\tilde{\sigma}^2(-\vec{q}_2)\tilde{\sigma}^2(\vec{q}_3 + \vec{q}_2)...\tilde{\sigma}^2(\vec{q}_n - \vec{q}_{n-1})\tilde{\sigma}^2(-\vec{q}_n) \times \times \int \frac{d^d s\delta(1 - z_2 - ... - z_{n+1})}{[z_2(s + q_2) + z_3s^2 + ... + z_{n+1}(s + q_n + q_2)^2]^n} \Big|_{q_k^0 = 0},
$$
\n(B.5)

ahora cambiamos  $q_3 \rightarrow q_3 - q_2, ..., q_n \rightarrow q_n - q_2$ 

$$
f(z_2,...,z_{n+1}) = \int d^3q_2...d^3q_n\tilde{\sigma}^2(-\vec{q}_2)\tilde{\sigma}^2(\vec{q}_3)... \tilde{\sigma}^2(\vec{q}_n - \vec{q}_{n-1})\tilde{\sigma}^2(\vec{q}_2 - \vec{q}_n) \times \times \int \frac{d^d s\delta(1 - z_2 - ... - z_{n+1})}{[z_2(s + q_2) + z_3s^2 + ... + z_{n+1}(s + q_n)^2]^n} \Big|_{q_k^0 = 0},
$$
\n(B.6)

por último, hacemos un cambio cíclico  $q_2 \to q_n, q_3 \to q_2, ..., q_n \to q_{n-1}$ 

$$
f(z_2, ..., z_{n+1}) = \int d^3q_2...d^3q_n\tilde{\sigma}^2(-\vec{q}_n)\tilde{\sigma}^2(\vec{q}_2)... \tilde{\sigma}^2(\vec{q}_{n-1} - \vec{q}_{n-2})\tilde{\sigma}^2(\vec{q}_n - \vec{q}_{n-1}) \times \times \int \frac{d^d s\delta(1 - z_2 - ... - z_{n+1})}{[z_2(s + q_n) + z_3s^2 + ... + z_{n+1}(s + q_{n-1})^2]^n} \Big|_{q_k^0 = 0},
$$
\n(B.7)

donde notamos que se nos formo  $f(z_3, ..., z_{n+1}, z_2)$ . Usando esta propiedad cíclica, y la simetría ante permutaciones de los últimos n-1 parámetros, obtenemos que  $f(z_2, ..., z_{n+1})$ es invariante ante permutaciones de  $z_2, ..., z_{n+1}$ 

# Apéndice C Prescripción del promedio

Para obtener resultados explícitos a partir de la ecuación de continuación hemos recurrido a usar la prescripción del valor medio. Esto es, en los puntos en los que la función no estaba definida, y donde necesitábamos evaluarla, hemos utilizado el promedio de los limites a izquierda y a derecha.

Comenzamos por considerar el caso en que tenemos un salto de masas constante, de la forma

$$
\sigma^{2}(z) = \sigma_{0}^{2} \begin{cases} 0 & z < -l - \epsilon \\ \frac{l + \epsilon + z}{\epsilon} & -l - \epsilon < z < -l \\ 1 & -l < z < l \\ \frac{l + \epsilon - z}{\epsilon} & l < z < l + \epsilon \\ 0 & l + \epsilon < z, \end{cases} \tag{C.1}
$$

<span id="page-103-0"></span>el cual se muestra en la figura [C.1.](#page-103-0)

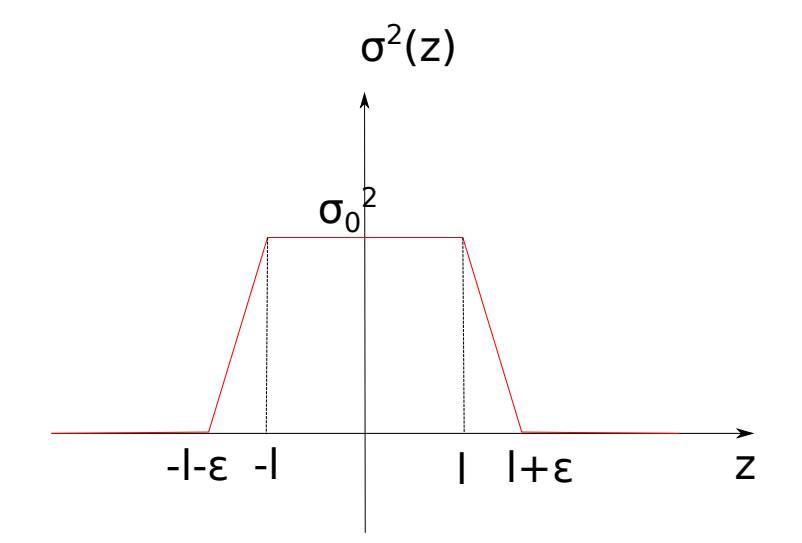

**Figura C.1:** Forma del  $\sigma(z)$  que vamos a considerar.

Para obtener el campo utilizaremos la expresión [5.2,](#page-41-0) la cual reescribimos a conti-

<span id="page-104-0"></span>nuación

$$
\langle \phi^2(z)^{(1)} \rangle = \frac{\lambda \pi^2}{2(2\pi)^5} \operatorname{Re} \left[ \int dz_1 dq_1 \sigma^2(z_1) e^{iq_1(z_1 - z)} \log \left( \frac{q_1^2}{\mu^2} \right) \right],\tag{C.2}
$$

partimos de hacer la integral en $z_1$ sobre $\sigma$ 

$$
\int dz_1 \sigma^2(z_1) e^{iq_1 z_1} = \frac{\sigma_0^2}{\epsilon (iq_1)^2} [(e^{iq_1(l+\epsilon)} + e^{-iq_1(l+\epsilon)}) - (e^{iq_1 l} + e^{-iq_1 l})], \tag{C.3}
$$

por lo que el campo queda

$$
\langle \phi^2(z)^{(1)} \rangle = \frac{\lambda \pi^2 \sigma_0^2}{2(2\pi)^5 \epsilon} \text{Re} \{ \int dq_1 \frac{e^{-iq_1 z}}{(iq_1)^2} [(e^{iq_1(l+\epsilon)} + e^{-iq_1(l+\epsilon)}) - (e^{iq_1 l} + e^{-iq_1 l})] \log \left( \frac{q_1^2}{\mu^2} \right) \}, \tag{C.4}
$$

y haciendo un cambio de variables  $x = \frac{q_1}{q_1}$  $\frac{q_1}{\mu}$  obtenemos la expresión

$$
\langle \phi^2(z)^{(1)} \rangle = -\frac{\lambda \sigma_0^2}{2^5 \pi^3 \epsilon} \frac{1}{\mu^2} \text{Re} \{ \int dx x^{-2} \log |x| \left[ (e^{ix\mu(l+\epsilon-z)} + e^{-ix\mu(l+\epsilon+z)}) - (e^{ix\mu(l-z)} + e^{-ix\mu(l+z)}) \right] \}.
$$
\n(C.5)

Para integrar el campo utilizamos

$$
\int dx x^{-2} \log |x| e^{ixu} = \pi |u| (-1 + \gamma + \log |u|), \tag{C.6}
$$

la cual se encuentra en [\[14\]](#page-107-7) . Resolviendo las integrales, se obtiene

$$
\langle \phi^2(z)^{(1)} \rangle = -\frac{\lambda \sigma_0^2}{2^5 \pi^2 \epsilon} \{ |l + \epsilon - z| [-1 + \gamma + \log(\mu | l + \epsilon - z])] + |l + \epsilon + z| [-1 + \gamma + \log(\mu | l + \epsilon + z])] - |l - z| [-1 + \gamma + \log(\mu | l - z])] - |l + z| [-1 + \gamma + \log(\mu | l + z])] \}.
$$
 (C.7)

Para obtener el salto del tensor energía impulso en la interfaz, es necesario integrar el campo. Integrando en la segunda interfaz

$$
\int_{l}^{l+\epsilon} \langle \phi^2(z)^{(1)} \rangle dz = -\frac{\lambda \sigma_0^2}{2^5 \pi^2 \epsilon} \{ \epsilon^2 [\gamma + \log(2\mu l)] + \mathcal{O}(\epsilon^3) \}, \tag{C.8}
$$

como  $\sigma$  es lineal en el intervalo, y su derivada es constante, el salto en el tensor energía impulso en la interfaz queda

$$
\Delta \langle T_{zz}^{(2)} \rangle = \int_{l}^{l+\epsilon} \frac{d\sigma^2}{z} \langle \phi^2(z)^{(1)} \rangle = \frac{\lambda \sigma_0^4}{2^5 \pi^2} [\gamma + \log(2\mu l)] + \mathcal{O}(\epsilon) \}
$$
(C.9)

en el límite  $\epsilon \to 0$  solo queda el primer término.

Por otro lado, si calculamos el límite del promedio del campo, obtenemos

$$
\lim_{\epsilon \to 0} \frac{\langle \phi^2(l)^{(1)} \rangle + \langle \phi^2(l+\epsilon)^{(1)} \rangle}{2} = -\frac{\lambda \sigma_0^2}{2^5 \pi^2} [\gamma + \log(2\mu l)]. \tag{C.10}
$$

A su vez, notamos que este mismo resultado es el que se obtiene si se considera como punto de partida un  $\sigma$  discontinuo y se calcula el promedio de los límites laterales.

Lo que obtuvimos es la prescripción para el cálculo del salto del tensor energíaimpulso en una discontinuidad, concretamente, en una discontinuidad  $\bar{z}$  el salto del tensor energía-impulso es

$$
\Delta \langle T_{zz}(\bar{z})^{(2)} \rangle = \Delta \sigma^2(\bar{z}) \lim_{\eta \to 0} \frac{\langle \phi^2(\bar{z} + \eta)^{(1)} \rangle + \langle \phi^2(\bar{z} - \eta)^{(1)} \rangle}{2}
$$
(C.11)

desafortunadamente, esta prescripción solo es valida para  $\sigma^2$  constante a ambos lados de la discontinuidad, para el caso general deberá obtenerse una prescripción mejor o hacer el cálculo explícito suavizando la discontinuidad.

### **Bibliografía**

- [1] Birrell, N. D., Davies, P. C. W. Quantum Fields in Curved Space. Cambridge Monographs on Mathematical Physics. Cambridge, UK: Cambridge Univ. Press, 1984. [v,](#page-0-0) [4,](#page-10-1) [29](#page-35-0)
- [2] Casimir, H. B. G. On the Attraction Between Two Perfectly Conducting Plates. Indag. Math., 10, 261–263, 1948. [1](#page-7-0)
- [3] Lifshitz, E. M. The theory of molecular attractive forces between solids. Soviet Phys. JETP, Vol: 2, 1 1956. URL <https://www.osti.gov/biblio/4359646>. [1](#page-7-0)
- [4] Bordag, M., Klimchitskaya, G. L., Mohideen, U., Mostepanenko, V. M. Advances in the Casimir effect, tomo 145. Oxford University Press, 2009. [1](#page-7-0)
- <span id="page-106-3"></span>[5] Li, Y., Milton, K. A., Guo, X., Kennedy, G., Fulling, S. A. Casimir forces in inhomogeneous media: renormalization and the principle of virtual work. Phys. Rev. D, 99 (12), 125004, 2019. [1,](#page-7-0) [85](#page-91-0)
- <span id="page-106-1"></span>[6] Milton, K. A., Fulling, S. A., Parashar, P., Kalauni, P., Murphy, T. Stress tensor for a scalar field in a spatially varying background potential: Divergences, "renormalization", anomalies, and casimir forces. Phys. Rev. D, 93, 085017, Apr 2016. URL <https://link.aps.org/doi/10.1103/PhysRevD.93.085017>. [1,](#page-7-0) [84](#page-90-0)
- <span id="page-106-2"></span>[7] Efrat, I. Y., Leonhardt, U. Van der Waals Anomaly, 9 2021. [1,](#page-7-0) [84](#page-90-0)
- <span id="page-106-0"></span>[8] Mazzitelli, F. D., Nery, J. P., Satz, A. Boundary divergences in vacuum selfenergies and quantum field theory in curved spacetime. Phys. Rev. D, 84, 125008, 2011. [2,](#page-8-0) [28,](#page-34-0) [29,](#page-35-0) [84](#page-90-0)
- [9] Parker, L. E., Toms, D. Quantum Field Theory in Curved Spacetime: Quantized Field and Gravity. Cambridge Monographs on Mathematical Physics. Cambridge University Press, 2009. [4](#page-10-1)
- [10] Bunch, T. S., Parker, L. Feynman Propagator in Curved Space-Time: A Momentum Space Representation. Phys. Rev. D, 20, 2499–2510, 1979. [11](#page-17-0)
- <span id="page-107-6"></span>[11] Ryder, L. H. Quantum Field Theory. Cambridge University Press, 1996. [13,](#page-19-0) [25,](#page-31-0) [86,](#page-92-0) [89,](#page-95-0) [92](#page-98-0)
- [12] Carroll, S. M. Spacetime and Geometry. Cambridge University Press, 2019. [14,](#page-20-0) [15](#page-21-0)
- [13] 't Hooft, G., Veltman, M. J. G. Scalar One Loop Integrals. Nucl. Phys. B, 153, 365–401, 1979. [20,](#page-26-0) [21](#page-27-0)
- <span id="page-107-7"></span>[14] Lighthill, M. J. An Introduction to Fourier Analysis and Generalised Functions. Cambridge Monographs on Mechanics. Cambridge University Press, 1958. [36,](#page-42-0) [37,](#page-43-0) [40,](#page-46-0) [98](#page-104-0)
- <span id="page-107-5"></span>[15] Franchino-Viñas, S. A., Mantiñan, M. N., Mazzitelli, F. D. Quantum vacuum fluctuations and the principle of virtual work in inhomogeneous backgrounds, 2021. [40,](#page-46-0) [41,](#page-47-0) [84](#page-90-0)
- [16] Milton, K. A., Parashar, P., Wagner, J. Exact results for Casimir interactions between dielectric bodies: The Weak-coupling or van der Waals Limit. Phys. Rev. Lett., 101, 160402, 2008. [45](#page-51-0)
- [17] Munday, J., Capasso, F., Parsegian, V. Measured long-range repulsive casimir– lifshitz forces. Nature, 457, 170–3, 02 2009. [51](#page-57-0)
- <span id="page-107-0"></span>[18] Schwinger, J. Brownian motion of a quantum oscillator. Journal of Mathematical Physics, 2 (3), 407–432, 1961. URL <https://doi.org/10.1063/1.1703727>. [70](#page-76-0)
- <span id="page-107-1"></span>[19] Calzetta, E., Hu, B. L. Closed-time-path functional formalism in curved spacetime: Application to cosmological back-reaction problems. Phys. Rev. D, 35, 495–509, Jan 1987. URL <https://link.aps.org/doi/10.1103/PhysRevD.35.495>. [70,](#page-76-0) [74](#page-80-0)
- <span id="page-107-2"></span>[20] Calzetta, E., Hu, B. Nonequilibrium Quantum Field Theory. Cambridge Monographs on Mathem. Cambridge University Press, 2008. URL [https://books.](https://books.google.com.ar/books?id=BRJ7ryt2l1IC) [google.com.ar/books?id=BRJ7ryt2l1IC](https://books.google.com.ar/books?id=BRJ7ryt2l1IC). [70](#page-76-0)
- <span id="page-107-3"></span>[21] Calzetta, E., Hu, B. L. Noise and fluctuations in semiclassical gravity. Phys. Rev. D, 49, 6636–6655, Jun 1994. URL [https://link.aps.org/doi/10.1103/](https://link.aps.org/doi/10.1103/PhysRevD.49.6636) [PhysRevD.49.6636](https://link.aps.org/doi/10.1103/PhysRevD.49.6636). [74,](#page-80-0) [81,](#page-87-0) [82](#page-88-0)
- <span id="page-107-4"></span>[22] Barton, G. On the fluctuations of the casimir force. Journal of Physics A: Mathematical and General, 24 (5), 991–1005, mar 1991. URL [https://doi.org/10.](https://doi.org/10.1088/0305-4470/24/5/014) [1088/0305-4470/24/5/014](https://doi.org/10.1088/0305-4470/24/5/014). [83,](#page-89-0) [85](#page-91-0)
- [23] Barton, G. On the fluctuations of the casimir forces. II. the stress-correlation function. Journal of Physics A: Mathematical and General, 24 (23), 5533–5551, dec 1991. URL <https://doi.org/10.1088/0305-4470/24/23/020>. [83](#page-89-0)
- [24] Lozano, E., Mazzitelli, F. D. The role of noise in the early universe. International Journal of Modern Physics D,  $0$  (0), 2150117, 0. URL [https://doi.org/10.](https://doi.org/10.1142/S0218271821501170) [1142/S0218271821501170](https://doi.org/10.1142/S0218271821501170). [85](#page-91-0)
- [25] Kurkov, M. Emergent spontaneous symmetry breaking and emergent symmetry restoration in rippling gravitational background. The European Physical Journal C, 76, 01 2016. [85](#page-91-0)
- [26] Collins, J. C. Renormalization: an introduction to renormalization, the renormalization group, and the operator-product expansion. Cambridge monographs on mathematical physics. Cambridge: Cambridge Univ. Press, 1984. URL <https://cds.cern.ch/record/105730>. [88](#page-94-0)
- [27] Duplancic, G., Nizic, B. IR finite one loop box scalar integral with massless internal lines. Eur. Phys. J. C, 24, 385–391, 2002. [93](#page-99-0)

## Agradecimientos

Es dif´ıcil pensar en los agradecimientos de un trabajo que simboliza el esfuerzo de muchos años. Porque si bien una tesis se extiende por el periodo de algunos semestres, esta da cierre a los años de estudio que la preceden. Es por esto que cualquier conjunto de palabras que pueda llegar pensar se van a quedar cortos a la hora de describir lo agradecido que estoy. Como sea, voy a hacer el intento, y pido disculpas si falta alguien en esta lista.

En primer lugar me gustaría agradecer a Diego Mazzitelli, pero no sólo por haberme aceptado y haber sido un director excelente, sino también por la pasión que me trasmitió a la hora de hacer esta investigación. También quiero agradecer a Sebastián Franchino-Viñas por las discusiones a lo largo de este trabajo y por todos los consejos. Me gustaría agradecer a mi familia por todo el apoyo a lo largo de los años. También me gustaría agradecer a mis amigos del colegio, a Pablo, Luis, Hernán, Guido y Manu, con los cuales tengo un lugar donde puedo sentirme cómodo, y con quienes pude tener vínculos que perduren a pesar de las distancias. Ya que hablamos de vínculos que perduren, no está de m´as agradecer a Guille, por las inmensas y divertidas charlas que tenemos cada vez que voy para Buenos Aires, jojalá que haya muchas más! Pero no toda la gente está lejos, hay muchas personas que conocía lo largo de mi paso por el IB y a las que me gustaría agradecer también, esto incluye a mis compañeros tanto de curso como estudios. En particular gracias a Nacho por el aguante en estos años. Gracias a Ivana por los momentos que compartimos, que me dieron una perspectiva distinta de la vida acá.

Por último me gustaría agradecer a la CNEA y a la UNCuyo por la oportunidad de vivir esta experiencia que fue mi paso por el IB. Pero en general al Estado por los años de educación pública de excelencia, desde el secundario en mi querido Chaparral, mi paso por la UBA, y por este cierre bellísimo que me dio el IB.